# **ПРЕОБРАЗОВАТЕЛЬ HITACHI**

# **СЕРИЯ SJ700**

# **Справочное руководство**

**Прочтите данное Справочное руководство и храните его в доступном месте для будущего использования.**

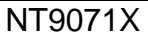

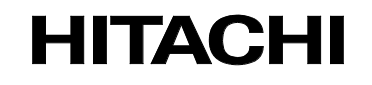

#### **Введение**

Благодарим вас за покупку преобразователя Hitachi серии SJ700B.

В данном Справочном руководстве рассматриваются принципы эксплуатации преобразователя Hitachi серии SJ700B. Перед использованием преобразователя внимательно прочтите данное Справочное руководство, а затем храните его в доступном месте для ознакомления персонала, осуществляющего его эксплуатацию, техническое обслуживание и осмотр.

До и во время установки, эксплуатации и осмотра преобразователя обращайтесь к данному Справочному руководству, чтобы получить необходимую информацию. Для правильного обращения с преобразователем очень важно знать и соблюдать правила техники безопасности, меры предосторожности и инструкции по эксплуатации.

При использовании преобразователя следует строго соблюдать диапазон технических характеристик, указанный в данном Справочном руководстве, а также правильно выполнять техническое обслуживание, чтобы предотвратить появление неполадок.

При использовании преобразователя совместно с дополнительными устройствами следует также прочитать прилагаемую к ним техническую документацию.

В документацию к данному преобразователю входят другие инструкции, кроме данного Справочного руководства и Руководства по эксплуатации серии SJ700B. Изучите их, чтобы узнать о преобразователе подробнее. Справочное руководство не дает подробной информации, ее необходимо уточнять.

Обратите внимание, что конечному пользователю преобразователя должны быть предоставлены данное Справочное руководство, а также инструкции для всех дополнительных устройств.

#### **Работа с данным Справочным руководством**

- Содержание Справочного руководства может быть изменено без предварительного уведомления.
- Данное Справочное руководство предоставляется один раз, даже в случае утери, поэтому его следует бережно хранить.
- Воспроизведение данного Справочного руководства в какой-либо его части и в любой форме без разрешения издателя не допускается.
- Если вы обнаружите неверное или неполное описание, а также если у вас появятся вопросы по содержанию данного Справочного руководства, свяжитесь с издателем.

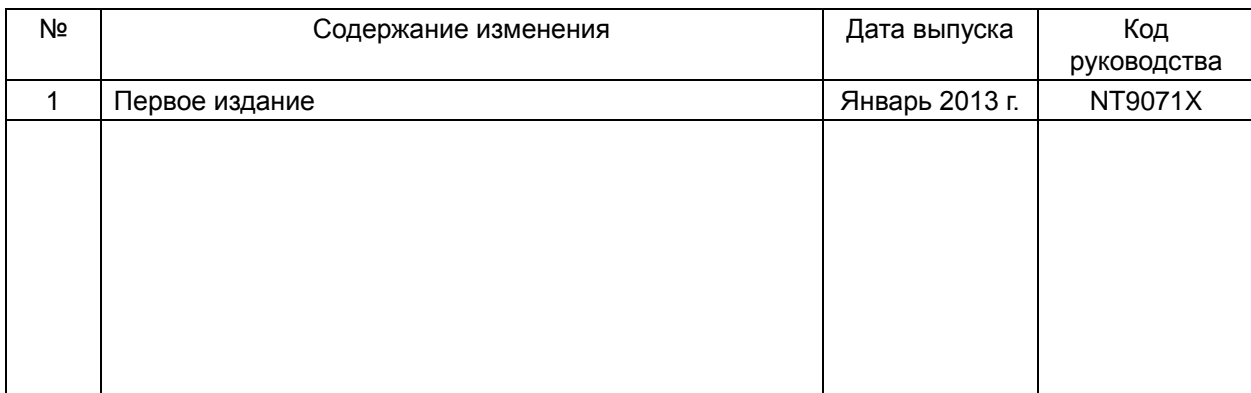

#### История редакций

- Текущее издание данного Справочного руководства кроме изменений, указанных в таблице истории редакций, включает некоторые исправления простых опечаток, пропущенных букв, неправильных обозначений, а также дополнительные пояснения.

#### **Правила техники безопасности**

## **Правила техники безопасности**

Перед установкой, эксплуатацией, техническим обслуживанием и осмотром преобразователя внимательно и полностью прочтите данное Справочное руководство и приложенную документацию.

В данном Справочном руководстве правила техники безопасности разделены на два уровня: ОСТОРОЖНО и ВНИМАНИЕ.

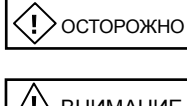

: Указывает, что неправильное обращение может привести к опасным ситуациям и, как результат, к травмам персонала и к его гибели.

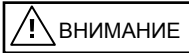

: Указывает, что неправильное обращение может привести к опасным ситуациям и, как результат, к легким или средней тяжести травмам персонала или повреждению.

зависимости от обстоятельств.

Обратите внимание, что даже ситуации на уровне  $\binom{n}{k}$  ВНИМАНИЕ и могут привести к серьезным последствиям, в

Обязательно следуйте всем инструкциям, содержащим важную информацию по безопасности. Также обращайте внимание и следуйте каждому пункту инструкции, отмеченному в тексте как "Примечания".

**ВНИМАНИЕ** 

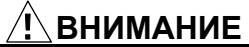

На большинстве чертежей в данном Справочном руководстве преобразователь показан без крышек и/или других частей, которые удалены для лучшего обзора.

Не эксплуатируйте преобразователь в состоянии, показанном на этих чертежах. Если крышки и/или другие части были удалены, перед началом работы убедитесь, что они установлены обратно на свое место, и соблюдайте все инструкции данного Справочного руководства при работе с преобразователем.

#### **1 Установка**

**ВНИМАНИЕ** ړ

- Установите преобразователь на негорючую поверхность, например, металлическую. Иначе существует опасность возгорания.
- Не размещайте горючие материалы вблизи установленного преобразователя. Иначе существует опасность возгорания.
- При переноске преобразователя не держите его за верхнюю крышку. Иначе есть опасность травмирования при падении преобразователя.
- Не допускайте попадания в преобразователь инородных предметов (напр., кусков провода, брызг сварочных материалов, железной стружки, проволоки и грязи). Иначе существует опасность возгорания.
- Преобразователь следует устанавливать на конструкцию, способную выдержать его вес, указанный в данном Справочном руководстве. Иначе есть опасность травмирования при падении преобразователя.
- Устанавливайте преобразователь к вертикальной стене, не подверженной воздействию вибраций. Иначе есть опасность травмирования при падении преобразователя.
- Не допускается установка и эксплуатация преобразователя, если он поврежден или не полностью укомплектован. Иначе существует опасность травмирования.
- Устанавливайте преобразователь в хорошо проветриваемое помещение вдали от попадания прямых солнечных лучей. Избегайте мест, где преобразователь будет подвергаться воздействию высоких температур, влажности, конденсата, пыли, взрывоопасных и агрессивных газовых сред, брызг шлифовальной жидкости или соленой воды. Иначе существует опасность возгорания.
- Преобразователь является высокоточным оборудованием. Не допускайте его падения, оберегайте от ударов и не ставьте на него тяжелые предметы. Несоблюдение данных требований может привести к поломке преобразователя.

#### **2 Электромонтаж**

# $\langle\!\!\!\langle \rangle$ осторожно

- Обязательно заземлите преобразователь. Иначе существует опасность поражения электрическим током или возгорания.
- Работы по электромонтажу должен выполнять квалифицированный электрик. Иначе существует опасность поражения электрическим током или возгорания.
- Перед электромонтажом убедитесь, что электропитание отключено. Иначе существует опасность поражения электрическим током или возгорания.
- Выполняйте монтаж электропроводки только после установки преобразователя. Иначе существует опасность поражения электрическим током или травмирования.
- Не вынимайте резиновые вкладыши из секции электрических соединений. Иначе края отверстий могут повредить кабель, что приведет к короткому замыканию или замыканию на землю.

#### **ВНИМАНИЕ**  $\sqrt{N}$

- Убедитесь, что напряжение питания переменного тока совпадает с номинальным напряжением преобразователя. Иначе существует опасность травмирования или возгорания.
- Не подключайте к преобразователю однофазное питание. Иначе существует опасность возгорания.
- Не подключайте питание переменного тока к любым выводным клеммам (U, V и W). Иначе существует опасность травмирования или возгорания.
- Не подключайте резистор напрямую к любым клеммам постоянного тока (PD, P и N). Иначе существует опасность возгорания.
- Подсоедините прерыватель замыкания на землю к цепи подачи питания. Иначе существует опасность возгорания. - Используйте только кабели электропитания, прерыватель замыкания на землю и электромагнитные контакторы,
- имеющие заданную емкость (номинал). Иначе существует опасность возгорания.
- Для остановки преобразователя запрещается использовать электромагнитные контакторы, установленные на его

первичной и вторичной сторонах.

- Подтяните все винты с заданным моментом затяжки. Не оставляйте винты не завинченными. Иначе существует опасность возгорания.
- Перед тем как переключить скользящий переключатель преобразователя SW1, проверьте, что электропитание отключено. Иначе существует опасность поражения электрическим током или травмирования.
- Охлаждающий вентилятор преобразователя имеет два режима работы, поэтому, даже когда он не работает, на преобразователь может подаваться питание. Соответственно, перед началом электромонтажных работ убедитесь, что<br>электропитание отключено. Иначе существует опасность поражения электрическим током или травмирования.

#### **3 Эксплуатация**

# **ОСТОРОЖНО**

- Когда на преобразователь подано питание, не разрешается прикасаться к его внутренним частям или любым клеммам, проверять сигналы, соединять и отсоединять любые провода или разъемы. Иначе существует опасность поражения электрическим током или возгорания.
- Перед подачей питания на преобразователь убедитесь, что крышка блока клемм закрыта. Не открывайте крышку блока клемм, пока питание преобразователя включено или пока внутри его сохраняется напряжение. Иначе существует опасность поражения электрическим током.
- Не трогайте переключатели мокрыми руками. Иначе существует опасность поражения электрическим током.
- Когда питание преобразователя включено, не касайтесь его клемм, даже если он остановлен. Иначе существует опасность травмирования или возгорания.
- Если был выбран режим автоматического перезапуска, преобразователь возобновит свою работу без предупреждения после перерыва, вызванного автоматическим отключением. В данных условиях не подходите к установке, управляемой преобразователем. (Проектируйте установку таким образом, чтобы безопасность персонала обеспечивалась даже когда преобразователь начинает работать неожиданно.) Иначе существует опасность травмирования.
- Не выбирайте режим автоматического перезапуска при управлении подъемным или передвижным оборудованием, так как в этом режиме происходит выбег на выходе устройства. При этом существует опасность травмирования или повреждения установки, управляемой преобразователем.
- Если перед непродолжительным сбоем подачи электропитания в преобразователь была введена рабочая команда, он может перезапуститься после восстановления питания Если при таком перезапуске есть опасность травмирования персонала, проектируйте цепь управления таким образом, чтобы исключить возможность перезапуска преобразователя после восстановления электропитания. Иначе существует опасность травмирования.
- Кнопка [STOP] действует только когда ее функция активирована в настройке. Подготовьте отдельный аварийный выключатель. Иначе существует опасность травмирования.
- Если перед получением преобразователем аварийного сигнала в него была введена рабочая команда, он перезапустится сразу после сброса аварийного сигнала. Перед сбросом аварийного сигнала проверьте, что рабочая команда не была введена.
- Когда питание преобразователя включено, не касайтесь его внутренних частей и не вставляйте в него арматуру. Иначе существует опасность поражения электрическим током или возгорания.

#### **ВНИМАНИЕ** /I`

- Не прикасайтесь к радиатору, который нагревается во время работы преобразователя. Иначе существует опасность ожога.
- Преобразователь позволяет легко управлять скоростью двигателя или работой установки. Перед запуском преобразователя уточните мощность и номиналы двигателя или установки, управляемой им. Иначе существует опасность травмирования.
- При необходимости установите внешнюю систему торможения. Иначе существует опасность травмирования.
- При использовании преобразователя для управления стандартным двигателем на частоте свыше 60 Гц проверьте разрешенные производителем значения скорости для двигателя и установки, прежде чем начать эксплуатацию преобразователя. Иначе существует опасность повреждения двигателя и установки.
- Во время работы преобразователя проверяйте направление вращения двигателя, необычный шум и вибрации. Иначе существует опасность повреждения установки, управляемой двигателем.

#### **4 Обслуживание, проверка и замена деталей**

#### **ОСТОРОЖНО**  $\langle$  [  $\rangle$

- Перед проверкой преобразователя обязательно отключите питание и подождите 10 минут или больше. Иначе существует опасность поражения электрическим током. (Перед проверкой убедитесь, что лампа зарядки преобразователя не горит, а напряжение постоянного тока между клеммами P и N составляет не более 45 В.)
- Работы по обслуживанию, проверке и замене деталей должны выполняться только специализированным персоналом. (Перед выполнением работ по обслуживанию и проверке убедитесь, что наручные часы и иные металлические аксессуары, например, браслеты, сняты, а для работы используется изолированные инструменты.) Иначе существует опасность поражения электрическим током или травмирования.

#### **5 Прочее**

#### **ОСТОРОЖНО**  $\langle$ !)

- Не разрешается вносить изменения в преобразователь. Иначе существует опасность поражения электрическим током или травмирования.

#### **ВНИМАНИЕ** ⁄ I`

- Не утилизируйте преобразователь с бытовыми отходами. Обратитесь в компанию по утилизации промышленного мусора в вашем районе, которая сможет утилизировать оборудование без ущерба для окружающей среды.

#### **Меры предосторожности, связанные с электромагнитной совместимостью (ЭМС)**

Преобразователь серии SJ700B соответствует требованиям Директивы по электромагнитной совместимости (ЭМС) (2004/108/EC). Однако при использовании преобразователя в Европе следует соблюдать следующие спецификации и нормативы, чтобы выполнялись требования Директивы ЭМС и других стандартов:

ОСТОРОЖНО: Установку, регулировку и техническое обслуживание данного оборудования должны !выполнять квалифицированные инженеры, обладающие знаниями в области электромонтажных работ, эксплуатации преобразователя и возможных рисках. Иначе существует опасность травмирования персонала.

- 1 Требования к источнику электропитания
	- a. Колебание напряжения должно составлять от -15% до +10% или менее.
	- b. Асимметрия напряжений должна составлять ±3% или менее.
	- с. Колебание частоты должно составлять ±4% или менее.
	- d. Полный коэффициент гармоник (THD) напряжения должен составлять ±10% или менее.
- 2 Требования к установке
	- a. Обязательна установка специального фильтра, предназначенного для преобразователя серии SJ700B.
- 3 Требования по электромонтажу
	- a. Для подключения электродвигателя необходимо использовать экранированный кабель, длина которого должна соответствовать значению следующей таблицы (Таблицы 1).
	- b. Несущая частота должна отвечать требованиям ЭМС, ее следует установить в соответствии со следующей таблицей (Таблицей 1).
	- c. Провода основной цепи должны быть отделены от проводов цепи управления.

#### 4 Требования к окружающей среде (должны выполняться при использовании фильтра)

- a. Температура окружающего воздуха должна находиться в диапазоне от -10°C до +45°C.
- b. Относительная влажность должна быть в диапазоне от 20% до 90% (образование конденсата не допускается).
- с. Вибрация должна составлять 5,9 м/с<sup>2</sup> (0,6 G) (от 10 до 55 Гц) или менее. (от 5,5 до 30 кВт) 2,94 м/с $^2$  (0,3 G) (от 10 до 55 Гц) или менее. (от 37 до 160 кВт)
- d. Преобразователь следует устанавливать в помещении (не подверженном воздействию коррозионных газов и пыли) на высоте не более 1000 м.

| модель      | категория      | длина кабеля (м) | несущая<br>частота (кГц) | модель       | категория      | длина<br>кабеля (м) | несущая<br>частота (кГц) |
|-------------|----------------|------------------|--------------------------|--------------|----------------|---------------------|--------------------------|
| SJ700B-110L | C <sub>3</sub> |                  |                          | SJ700B-075H  | C <sub>3</sub> |                     | 2,5                      |
| SJ700B-150L | C <sub>3</sub> |                  |                          | SJ700B-110H  | C <sub>3</sub> |                     | 2,5                      |
| SJ700B-185L | C <sub>3</sub> |                  |                          | SJ700B-150H  | C <sub>3</sub> |                     | 2,5                      |
| SJ700B-220L | C <sub>3</sub> |                  |                          | SJ700B-185H  | C <sub>3</sub> |                     | 2,5                      |
| SJ700B-300L | C <sub>3</sub> | 5                | 2,5                      | SJ700B-220H  | C <sub>3</sub> |                     | 2,5                      |
| SJ700B-370L | C <sub>3</sub> | 5                | 2,5                      | SJ700B-300H  | C <sub>3</sub> |                     | 2,5                      |
| SJ700B-450L | C <sub>3</sub> | 5                | 2,5                      | SJ700B-370H  | C <sub>3</sub> |                     | 2,5                      |
| SJ700B-550L | C <sub>3</sub> | 20               | 3                        | SJ700B-450H  | C <sub>3</sub> |                     | 2,5                      |
| SJ700B-750L | C <sub>3</sub> | 20               | 3                        | SJ700B-550H  | C <sub>3</sub> | 5                   | 2,5                      |
|             |                |                  |                          | SJ700B-750H  | C <sub>3</sub> | 5                   | 2,5                      |
|             |                |                  |                          | SJ700B-900H  | C <sub>3</sub> | 10                  | 2,5                      |
|             |                |                  |                          | SJ700B-110H  | C <sub>3</sub> | 10                  | 2,5                      |
|             |                |                  |                          | SJ700B-1320H | C <sub>3</sub> | 10                  | 2,5                      |
|             |                |                  |                          | SJ700B-1600H | C <sub>3</sub> | 10                  | 2,5                      |

Таблица 1

#### **Меры предосторожности по соответствию стандартам UL и UL**

(Стандарты для соответствия: UL508C и CSA C22.2 № 14-05)

Данные устройства являются преобразователями открытого и/или закрытого типа 1 (при использовании вспомогательного корпуса типа 1) перем. тока с трехфазным вводом и трехфазным выводом. Они предназначены для использования в закрытых корпусах. Используются для регулирования напряжения и частоты, подаваемых на электродвигатель. Преобразователь автоматически поддерживает необходимое соотношение напряжения и частоты в диапазоне частоты вращения двигателя.

- 1 "Используйте только медный провод на 60/75 C" или равноценная формулировка. Для моделей серии SJ700B за исключением SJ700B-110L,SJ700B-150L;SJ700B-075H,SJ700B-110H и SJ700B-150H.
- 2 "Используйте только медный провод на 75 C" или равноценная формулировка. Для моделей серии SJ700B за исключением SJ700B-110L,SJ700B-150L;SJ700B-075H,SJ700B-110H и SJ700B-150H.
- 3 "Подходит для использования в цепи, способной переносить не более 100 А среднеквадратичного значения периодической составляющей тока КЗ при максимальном напряжении 240 В". Для моделей с индексом L.
- 4. "Подходит для использования в цепи, способной переносить не более 100 А среднеквадратичного значения периодической составляющей тока КЗ при максимальном напряжении 480 В". Для моделей с индексом Н.
- 5. "Устройство должно устанавливаться в окружающих условиях со степенью загрязнения не выше 2" или равноценная формулировка.
- 6. "Максимальная температура окружающего воздуха составляет 45 или 50°C" или равноценная формулировка.
- 7. "ОСТОРОЖНО Опасность поражения электрическим током Время разряда конденсатора не менее 10 минут." или равноценная формулировка.
- 8. Встроенная полупроводниковая защита от короткого замыкания не обеспечивает защиту параллельной цепи. "Защита параллельной цепи должна обеспечиваться в соответствии с национальными правилами устройства электроустановок США (NEC) и любыми дополнительными местными правилами". или равноценная формулировка.
- 9. "Полупроводниковая защита электродвигателя от перегрузки должна быть в каждой модели" или равноценная формулировка.
- 10. Маркировка момента затяжки и размеры провода для клемм внешних кабелей выполнена вблизи клеммы или указана на электрической схеме или в руководстве по эксплуатации.

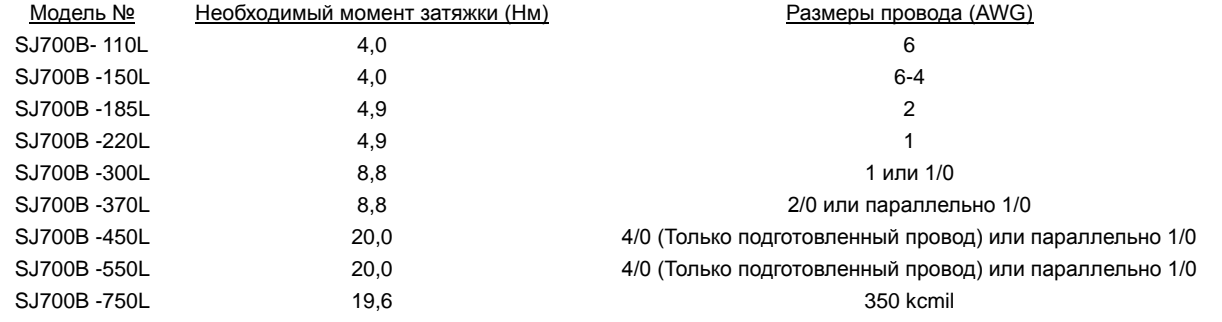

(Только подготовленный провод) или параллельно 2/0 (Только подготовленный провод)

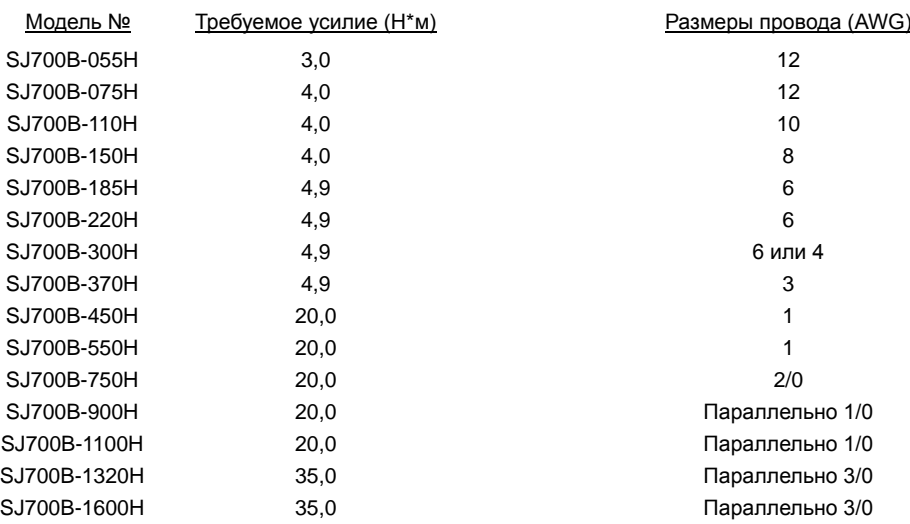

## **Правила техники безопасности**

11. Маркировка размера предохранителя распределения / прерывателя цепи включена в руководство по эксплуатации, чтобы показать, что установка должна быть соединена через указанный в списке прерыватель цепи с обратнозависимой выдержкой времени на 600 В перем. тока с номиналом тока, указанным в таблице ниже.

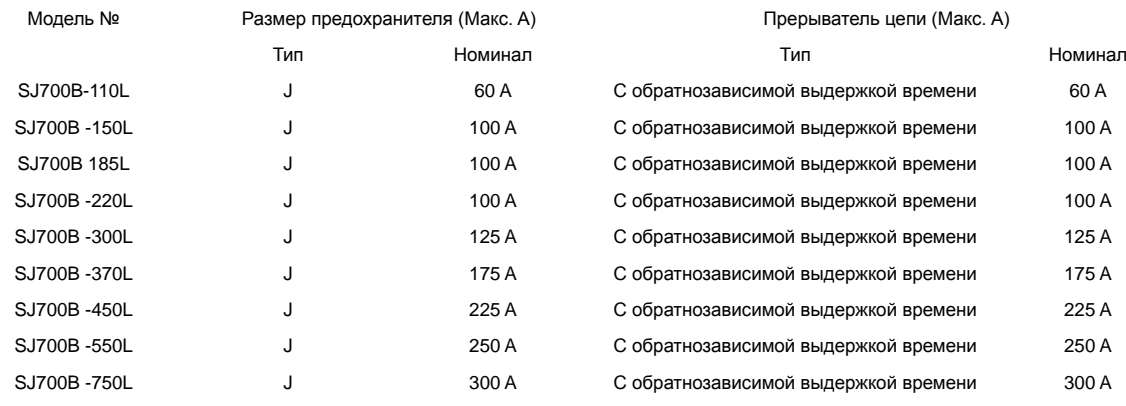

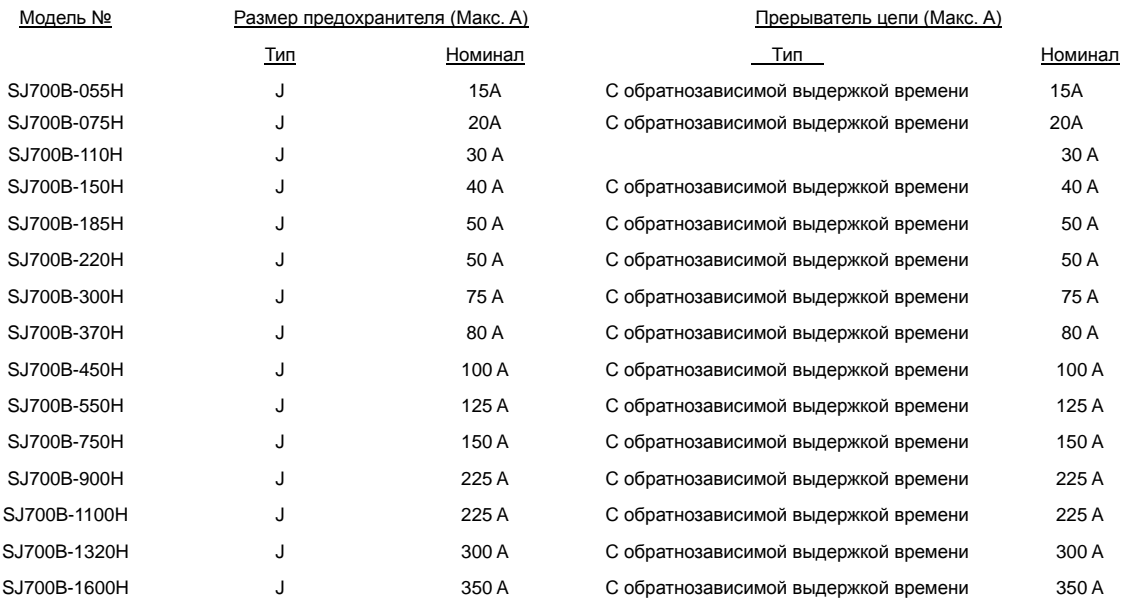

- 12 "Внешние кабели должны проводиться с использованием кольцевого зажима с обратной связью, соответствующего UL и имеющего сертификат CSA, размер которого соответствует калибру провода. Зажим должен быть зафиксирован посредством обжимного инструмента, определенного производителем зажима." или равноценная формулировка, включенная в руководство.
- 13. "Защита от перегрева двигателя не обеспечивается приводом."

# Содержание

# **Глава 1 Обзор**

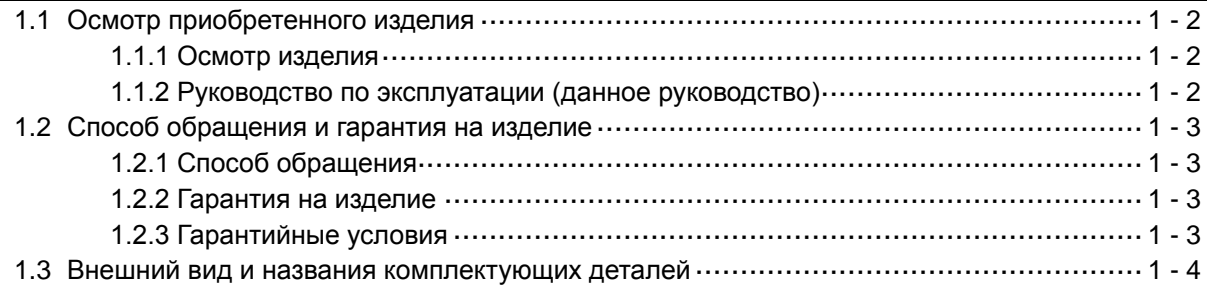

## **Глава 2 Установка и электромонтаж**

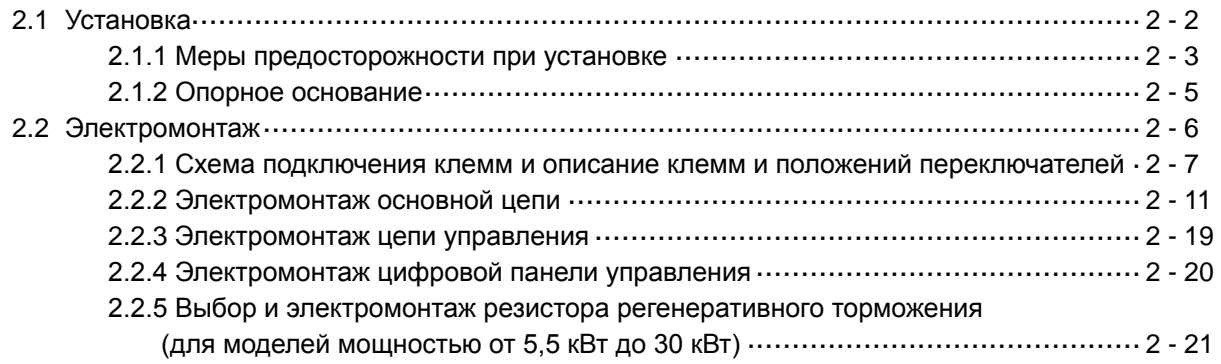

# **Глава 3 Эксплуатация** 3.1 Способы эксплуатации························································································ 3 - 2 3.2 Управление цифровой панелью управления ·························································· 3 - 4 3.2.1 Наименования и функции компонентов ····················································· 3 - 4

3.2.2 Система отображения кодов и управление кнопками ·································· 3 - 5

## **Глава 4 Перечень настроек данных**

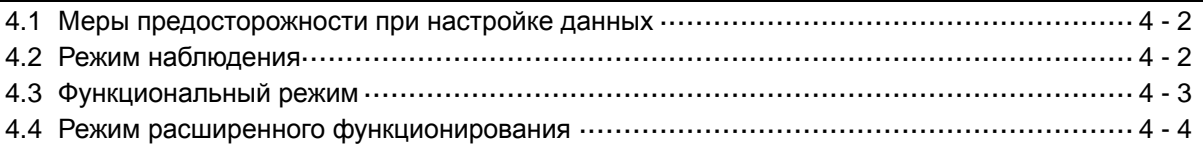

# **Глава 5 Коды ошибок**

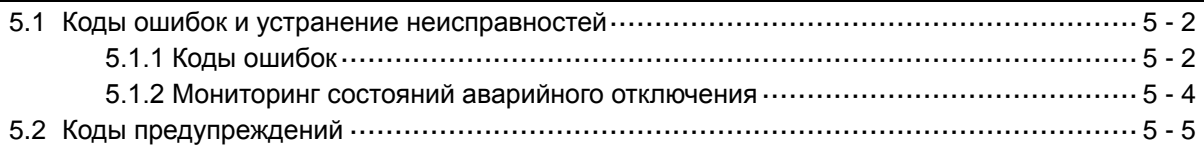

### **Глава 6 Технические характеристики**

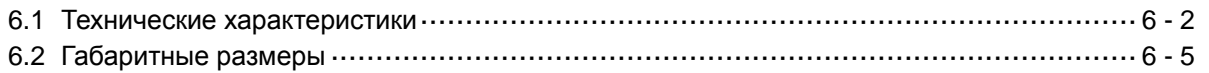

# **Глава 1 Обзор**

**В данной главе указан порядок осмотра приобретенного изделия, приведена информация о гарантии на изделие, а также указаны названия комплектующих деталей.**

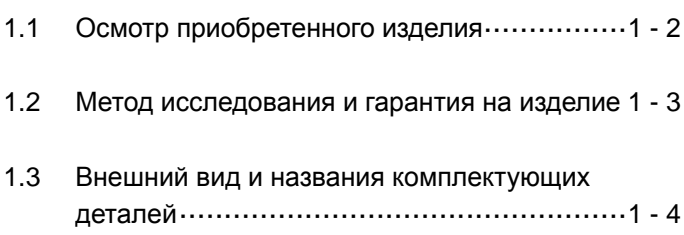

# **Глава 1 Обзор**

#### **1.1 Осмотр приобретенного изделия**

### **1.1.1 Осмотр изделия**

После распаковывания выполните осмотр изделия в соответствии со следующими указаниями. При обнаружении неисправностей или повреждений изделия свяжитесь с вашим поставщиком или ближайшим дистрибьютором компании Hitachi.

- (1) Проверьте отсутствие повреждений изделия (включая плохо закрепленные детали и вмятины на корпусе преобразователя) в результате транспортировки.
- (2) Убедитесь в комплектности преобразователя и наличии данного Справочного руководства.
- (3) Проверьте соответствие полученного изделия заказу по табличке спецификации.

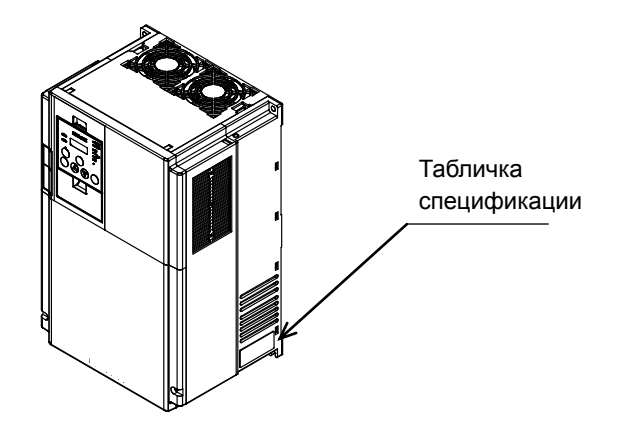

#### Рис. 1-1 Расположение таблички спецификации

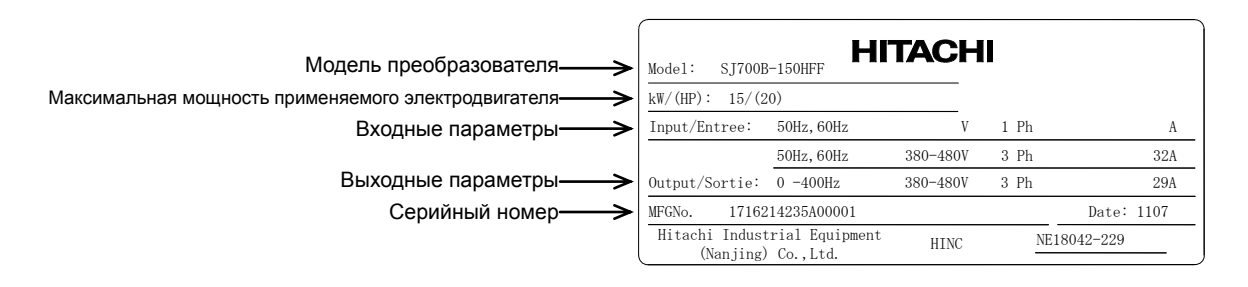

#### Рис. 1-2 Содержание таблички спецификацииs

#### **1.1.2 Руководство по эксплуатации (данное руководство)**

В данном руководстве по эксплуатации (Справочном руководстве) рассматриваются вопросы эксплуатации преобразователя Hitachi серии SJ700B.

Перед началом работы с преобразователем внимательно прочитайте данное Справочное руководство; храните его в доступном месте для будущего использования.

Когда преобразователь эксплуатируется совместно с дополнительными устройствами, следует также ознакомиться с прилагаемой к ним технической документацией.

Обратите внимание, что конечному пользователю преобразователя должны быть предоставлены данное Справочное руководство, а также инструкции для всех дополнительных устройств.

# **1.2 Способ обращения и гарантия на изделие**

## **1.2.1 Способ обращения**

По всем проблемам, связанным с повреждениями или неисправностями оборудования, либо по другим вопросам относительно изделия, обращайтесь к поставщику, предоставив ему следующую информацию:

- (1) Модель инвертора
- (2) Серийный номер (MFG No.)
- (3) Дата покупки
- (4) Содержание запроса
	- Расположение и характер повреждения
	- Содержание вашего вопроса

## **1.2.2 Гарантия на изделие**

Гарантия на изделие составляет один год с даты покупки.

Гарантийный ремонт не будет осуществляться даже во время гарантийного периода (ремонт будет производиться за ваш счет) в следующих случаях:

- (1) неисправность стала результатом неправильной эксплуатации в нарушение инструкций, указанных в данном Справочном руководстве, или появилась вследствие ремонта или изменения изделия, выполненного лицом, не имеющим соответствующей квалификации,
- (2) неисправность появилась по причине, не связанной с поставленным изделием,
- (3) неисправность появилась в результате превышения пределов технических характеристик изделия,
- (4) неисправность появилась в результате чрезвычайных происшествий или обстоятельств непреодолимой силы.

Гарантия действует только в отношении поставленного преобразователя и не распространяется на любые повреждения другого оборудования, произошедшие в результате неисправности преобразователя.

#### Ремонт за счет покупателя

По истечении гарантийного периода любой осмотр и ремонт изделия выполняется за ваш счет. Возможен также осмотр и ремонт за счет покупателя в том числе во время гарантийного периода, если неисправность произошла по указанным выше причинам, на которые гарантийные обязательства не распространяются.

Чтобы подать заявку на ремонт за свой счет, свяжитесь с вашим поставщиком или ближайшим дистрибьютором компании Hitachi.

Список дистрибьюторов компании Hitachi указан на задней стороне обложки данного Справочного руководства.

### **1.2.3 Гарантийные условия**

Гарантийный период при нормальных условиях установки и эксплуатации составляет два (2) года от даты производства (указана в графе "DATE" на паспортной табличке), или один (1) год от даты установки, в зависимости от того, что наступит ранее. Гарантия включает ремонт или замену, на усмотрение компании Hitachi, ТОЛЬКО того преобразователя, который был установлен.

- (1) Обслуживание, даже во время гарантийного периода, будет производиться за счет покупателя в следующих случаях.
	- a. Неисправность или повреждение, вызванные неверной эксплуатацией или изменениями или неправильным ремонтом
	- b. Неисправность или повреждение, вызванные падением оборудования после покупки и транспортировки
	- c. Неисправность или повреждение, вызванные пожаром, землетрясением, наводнением, грозой, неправильным входным напряжением, загрязнением или иными стихийными бедствиями
- (2) Когда требуется обслуживание изделия по месту его эксплуатации, все расходы, связанные с ремонтом в полевых условиях, оплачиваются покупателем.
- (3) Всегда держите данное руководство под рукой, не теряйте его. Для приобретения дополнительных экземпляров руководства или для его замены обратитесь к дистрибьютору компании Hitachi.

# **Глава 1 Обзор**

## **1.3 Внешний вид и названия комплектующих деталей**

На следующем рисунке показан внешний вид инвертора (модели от SJ700B-185LFF/LFUF/HFF/HFUF до 300LFF/LFUF/HFF/HFUF).

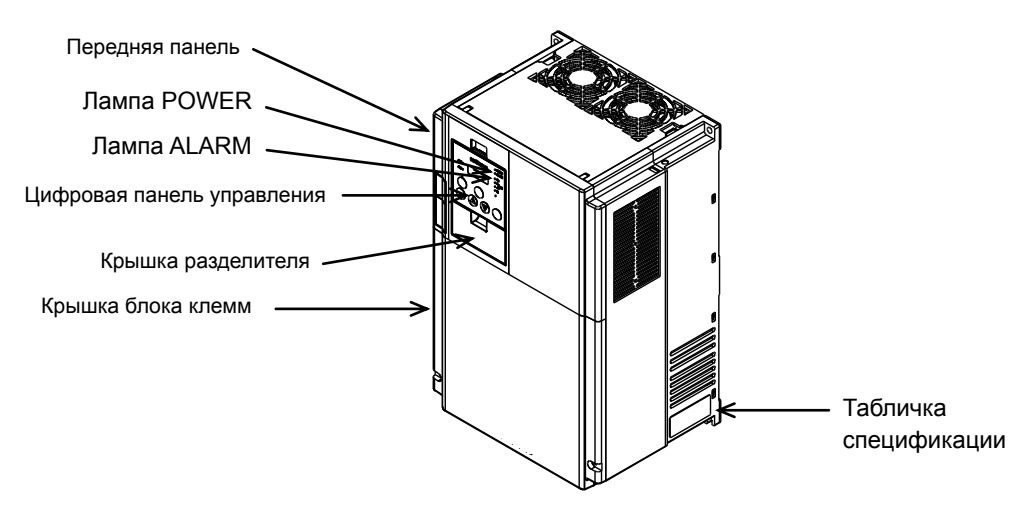

Внешний вид поставляемого инвертора

Для соединения клемм основной цепи и цепи управления откройте крышку блока клемм. Для установки дополнительных монтажных плат откройте переднюю панель.

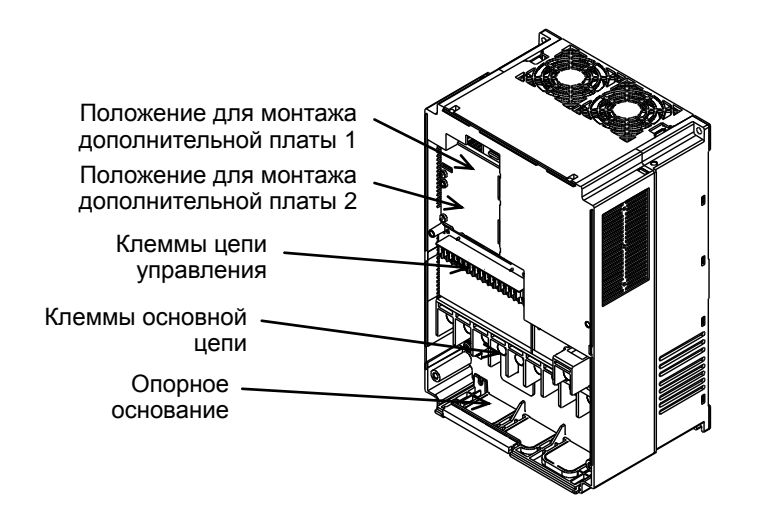

Внешний вид инвертора со снятыми передней панелью и крышкой блока клемм

**В данной главе указан порядок установки преобразователя, подключения к клеммам основной цепи и цепи управления и приведены типичные примеры электрических схем.**

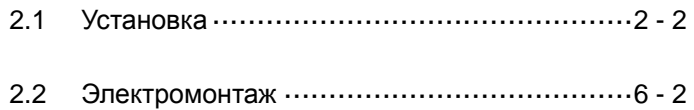

# **2.1 Установка**

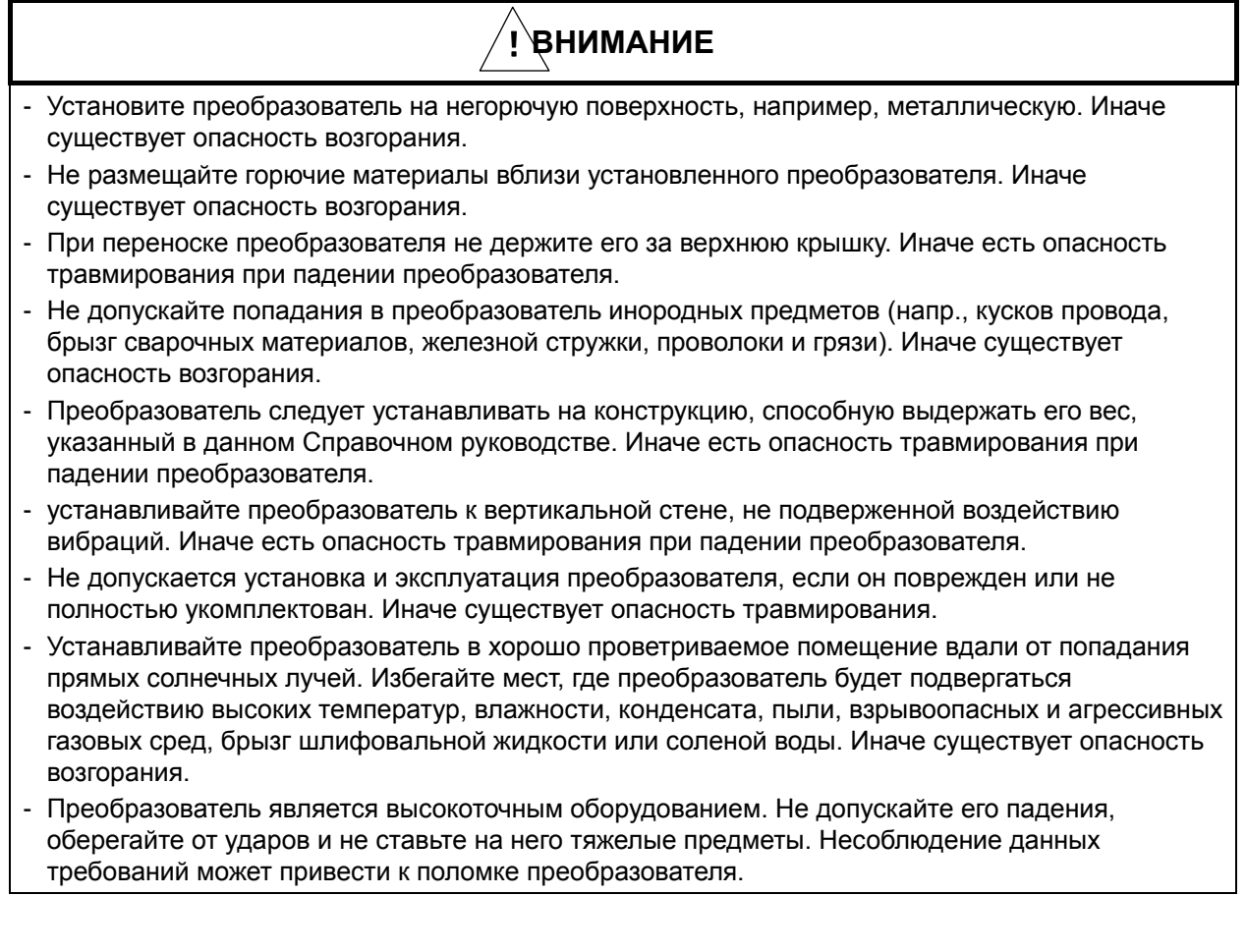

## **2.1.1 Меры предосторожности при установке**

#### (1) Транспортировка

Преобразователь содержит пластмассовые детали. При переноске преобразователя следует соблюдать осторожность, чтобы не допустить повреждения этих деталей. Запрещается переносить преобразователь, держа его за переднюю панель или крышку блока клемм. Это может привести к поломке преобразователя. Не допускается установка и эксплуатация преобразователя, если он поврежден или не полностью укомплектован.

(2) Поверхность для установки преобразователя

Во время работы преобразователь разогревается до высокой температуры (порядка 150°C). Устанавливайте преобразователь к вертикальной стене из негорючего материала (например, металла), чтобы не допустить возгорания.

Вокруг преобразователя необходимо оставить достаточное свободное пространство. В частности, оставьте достаточно места между преобразователем и другими источниками тепла (например, резисторами торможения и дросселями), установленными поблизости.

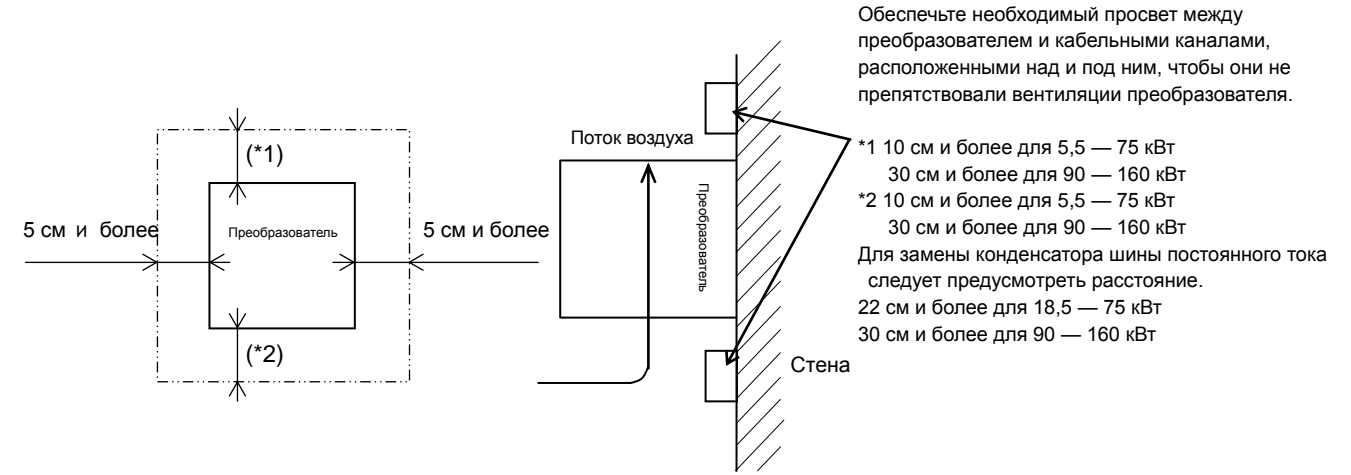

(3) Температура окружающего воздуха

Не допускайте установки преобразователя там, где температура окружающего воздуха выше или ниже допустимого диапазона (от -10°C до +45°C), который указан в стандартных технических характеристиках преобразователя.

Измерьте температуру в месте предполагаемого расположения преобразователя, на расстоянии приблизительно 5 см от его нижней центральной точки, и проверьте, входит ли она в допустимый диапазон.

Эксплуатация преобразователя при температурах за пределами этого диапазона снижает срок службы прибора (особенно рабочий ресурс конденсатора).

(4) Влажность

Не допускайте установки преобразователя там, где относительная влажность окружающего воздуха выше или ниже допустимого диапазона (от 20% до 90%), который указан в стандартных технических характеристиках преобразователя.

Не допускайте установки преобразователя там, где на нем возможно появление конденсата. Конденсат внутри преобразователя вызывает короткие замыкания и сбои в работе электроники. Также старайтесь не устанавливать преобразователь в местах, в которых на него будет падать прямой солнечный свет.

(5) Окружающий воздух

Не допускайте установки преобразователя там, где он будет подвергаться воздействию пыли, агрессивных, взрывоопасных и горючих газов, брызг шлифовальной жидкости или соленой воды.

Попадание в преобразователь посторонних частиц и пыли приведет к поломке преобразователя. Если воздух помещения значительно запылен, преобразователь следует установить внутри полностью закрытого шкафа.

#### (6) Способ и место установки

Установите преобразователь вертикально и прочно закрепите при помощи винтов или болтов на поверхности, которая не подвергается воздействию вибраций и выдерживает вес преобразователя. Другое установочное положение может ухудшить эффективность его охлаждения и привести к аварийному отключению или поломке преобразователя.

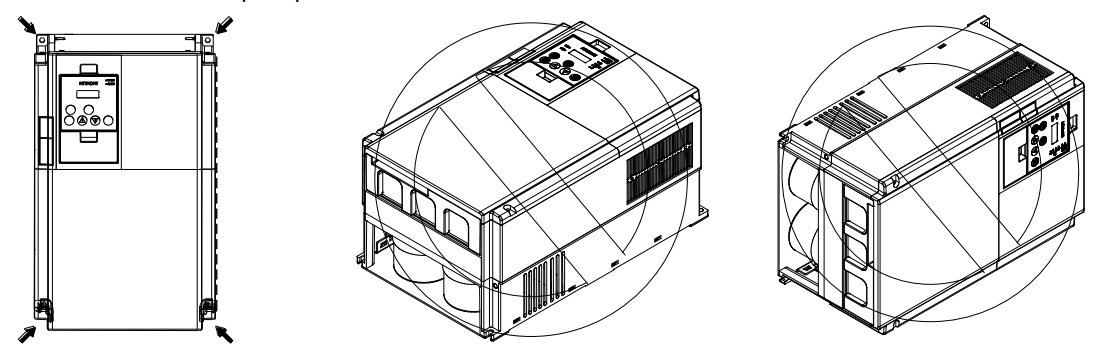

#### (7) Монтаж в закрытом корпусе

При подготовке к установке устройства учитывайте, что теплый воздух внутри преобразователя должен беспрепятственно подниматься из нижней его части в верхнюю при помощи встроенного вентилятора. Кроме этого, при размещении в одном корпусе нескольких преобразователей следует располагать их боком, как показано слева на рисунке ниже.

Если для экономии места в корпусе разместить преобразователи один под другим, верхний преобразователь может выйти из строя из-за нагрева теплом, выделяемым нижним преобразователем. Это следует учитывать при монтаже и не допускать такой ситуации.

Необходимо обеспечить достаточную вентиляцию. При установке двух и более преобразователей в одном корпусе необходимо увеличить размеры вентиляционного отверстия или корпуса таким образом, чтобы температура окружающего воздуха не превышала допустимое значение.

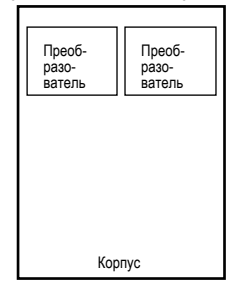

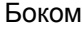

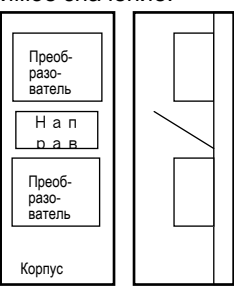

Один за другим

(8) При монтаже нескольких преобразователей в одном корпусе с вентиляцией, следует уделить особое внимание схеме расположения вентилятора, воздухозаборного отверстия и преобразователей. В случае неправильной схемы охлаждающая способность преобразователя сократится, а температура окружающего воздуха повысится. Схему следует разработать таким образом, чтобы температура окружающего воздуха преобразователя оставалась в допустимом диапазоне.

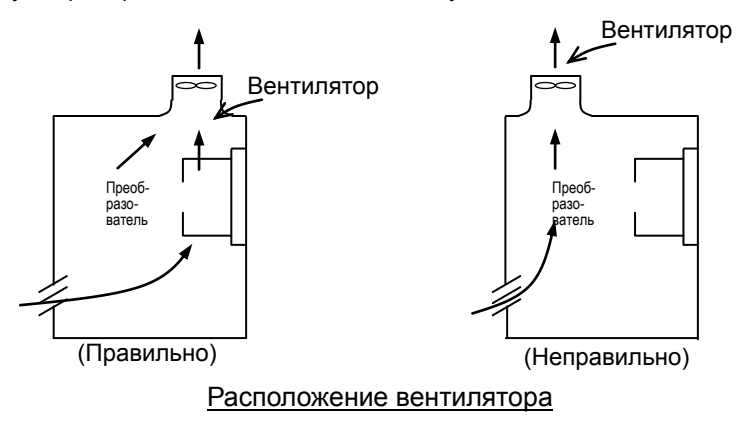

#### (9) Уменьшение размеров корпуса

Монтаж преобразователя внутри корпуса таким образом, чтобы радиатор преобразователя находился снаружи, позволит уменьшить тепловыделение внутри корпуса и соответственно его размер. Для монтажа преобразователя в корпусе с наружным расположением радиатора требуется дополнительная специальная металлическая арматура.

Для такого способа установки необходимо разрезать панель корпуса в соответствии с заданными размерами.

Секция охлаждения (включая радиатор), располагаемая снаружи корпуса, оснащена охлаждающим вентилятором. Поэтому нельзя помещать корпус в таких условиях, где на него будет попадать вода, масло или пыль.

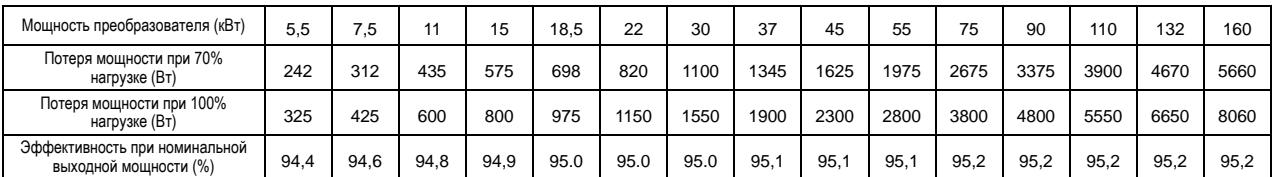

#### (10) Приблизительные потери мощности преобразователя

#### **2.1.2 Опорное основание**

(1) Для моделей мощностью 30 кВт и ниже При помощи кусачек или резака сделайте вырезы по точкам соединений вокруг каждой отрезаемой секции, удалите эти участки и выполните электромонтаж.

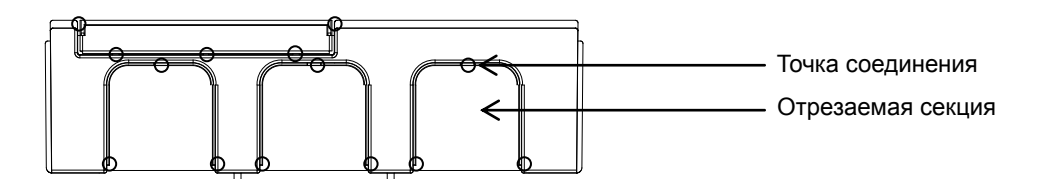

- (2) Для моделей мощностью от 37 кВт до 75 кВт
	- 1) Для электромонтажа без использования кабелепроводов Сделайте на каждом резиновом вкладыше опорного основания X-образный разрез при помощи кусачек или резака, после чего выполните электромонтаж. Опорное основание

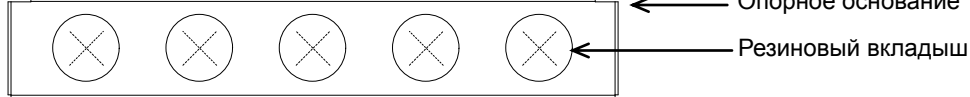

2) Для электромонтажа с использованием кабелепроводов резиновые вкладыши и вставьте кабелепроводы.

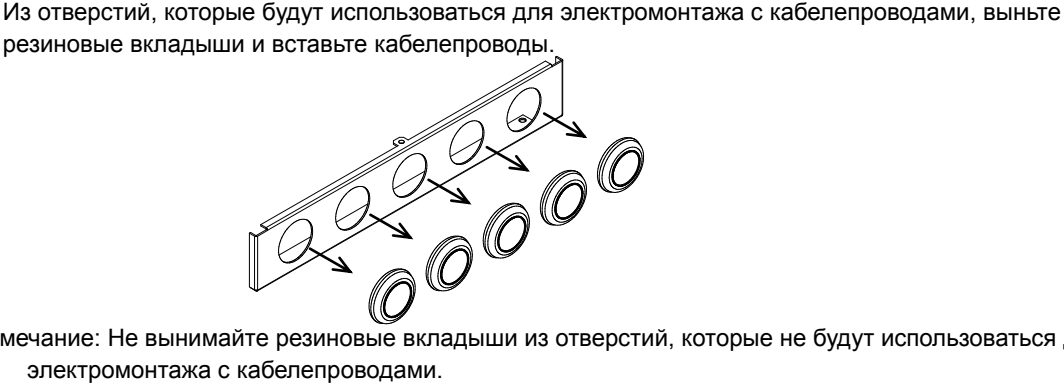

Примечание: Не вынимайте резиновые вкладыши из отверстий, которые не будут использоваться для электромонтажа с кабелепроводами.

Если кабель подключить через отверстие, не используя резиновый вкладыш и кабелепровод, края отверстия могут повредить изоляцию кабеля, что приведет к короткому замыканию или замыканию на землю.

# **2.2 Электромонтаж**

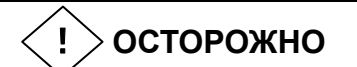

- Обязательно заземлите преобразователь. Иначе существует опасность поражения электрическим током или возгорания.
- Работы по электромонтажу должен выполнять квалифицированный электрик. Иначе существует опасность поражения электрическим током или возгорания.
- Перед электромонтажом убедитесь, что электропитание отключено. Иначе существует опасность поражения электрическим током или возгорания.
- Выполняйте монтаж электропроводки только после установки преобразователя. Иначе существует опасность поражения электрическим током или травмирования.
- Не вынимайте резиновые вкладыши из секции электрических соединений. Иначе края отверстий могут повредить кабель, что приведет к короткому замыканию или замыканию на землю.

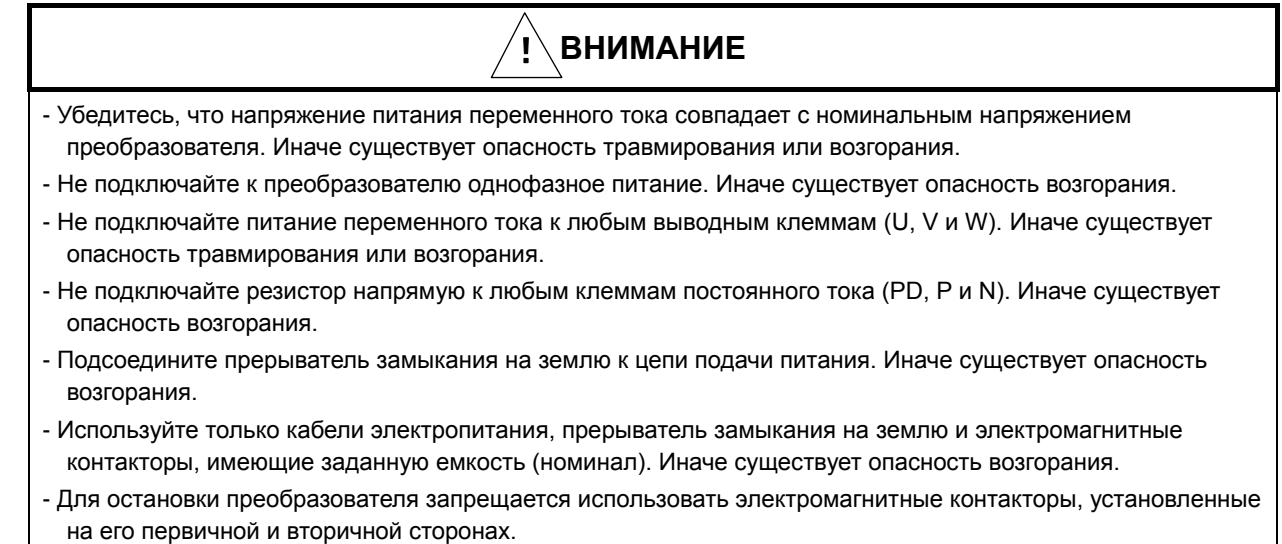

- Подтяните все винты с заданным моментом затяжки. Не оставляйте винты не завинченными. Иначе существует опасность возгорания.
- Перед тем как переключить скользящий переключатель преобразователя SW1, проверьте, что электропитание отключено. Иначе существует опасность поражения электрическим током или травмирования.
- Охлаждающий вентилятор преобразователя имеет два режима работы, поэтому, даже когда он не работает, на преобразователь может подаваться питание. Соответственно, перед началом электромонтажных работ убедитесь, что электропитание отключено. Иначе существует опасность поражения электрическим током или травмирования.

#### **2.2.1 Схема подключения клемм и описание клемм и положений переключателей**

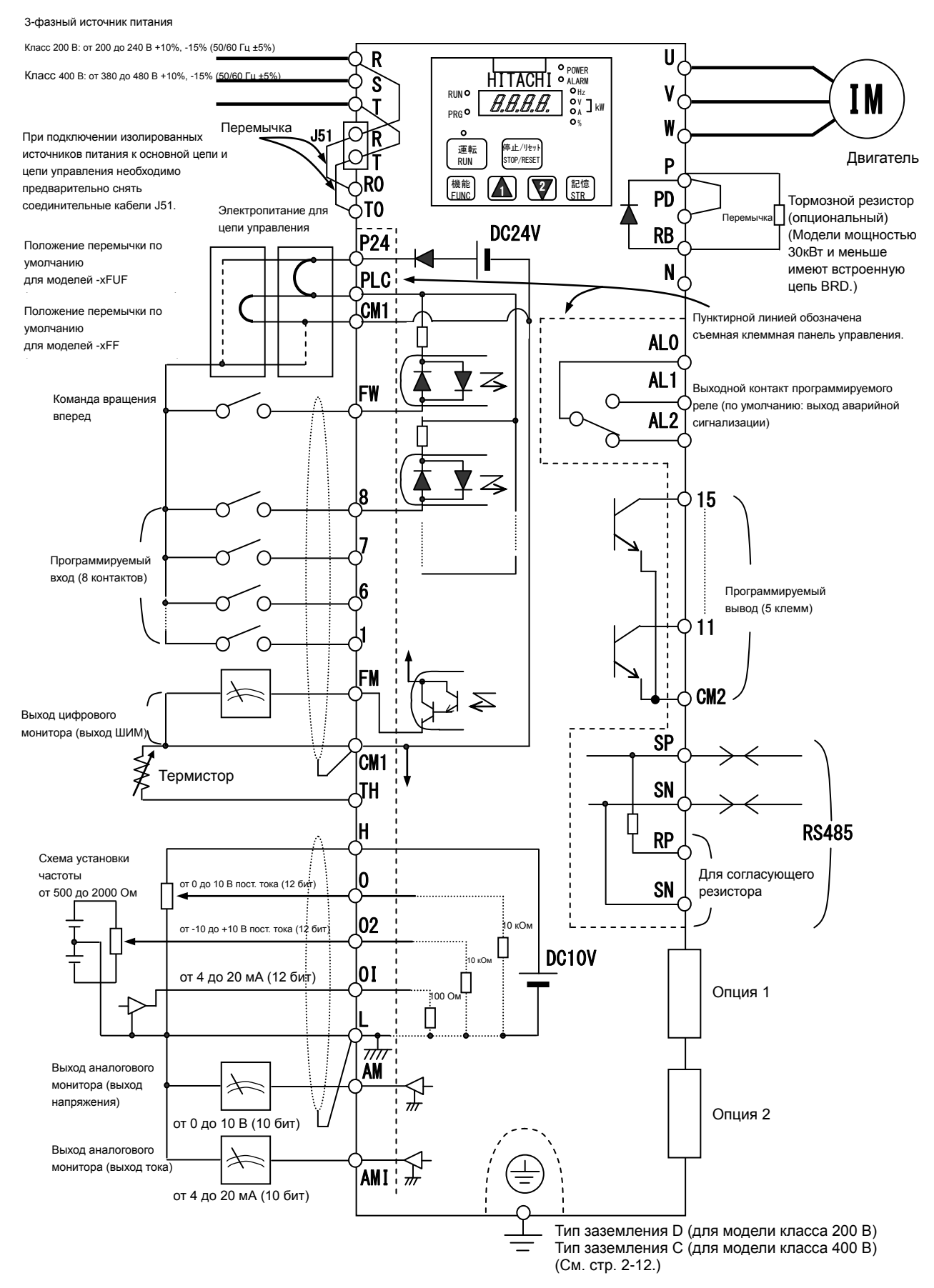

#### (1) Описание клемм основной цепи

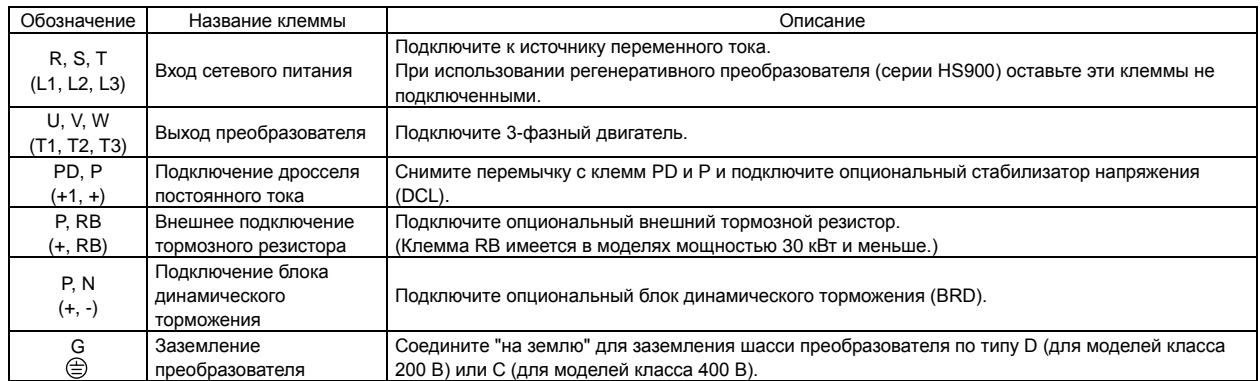

## (2) Описание клемм цепи управления

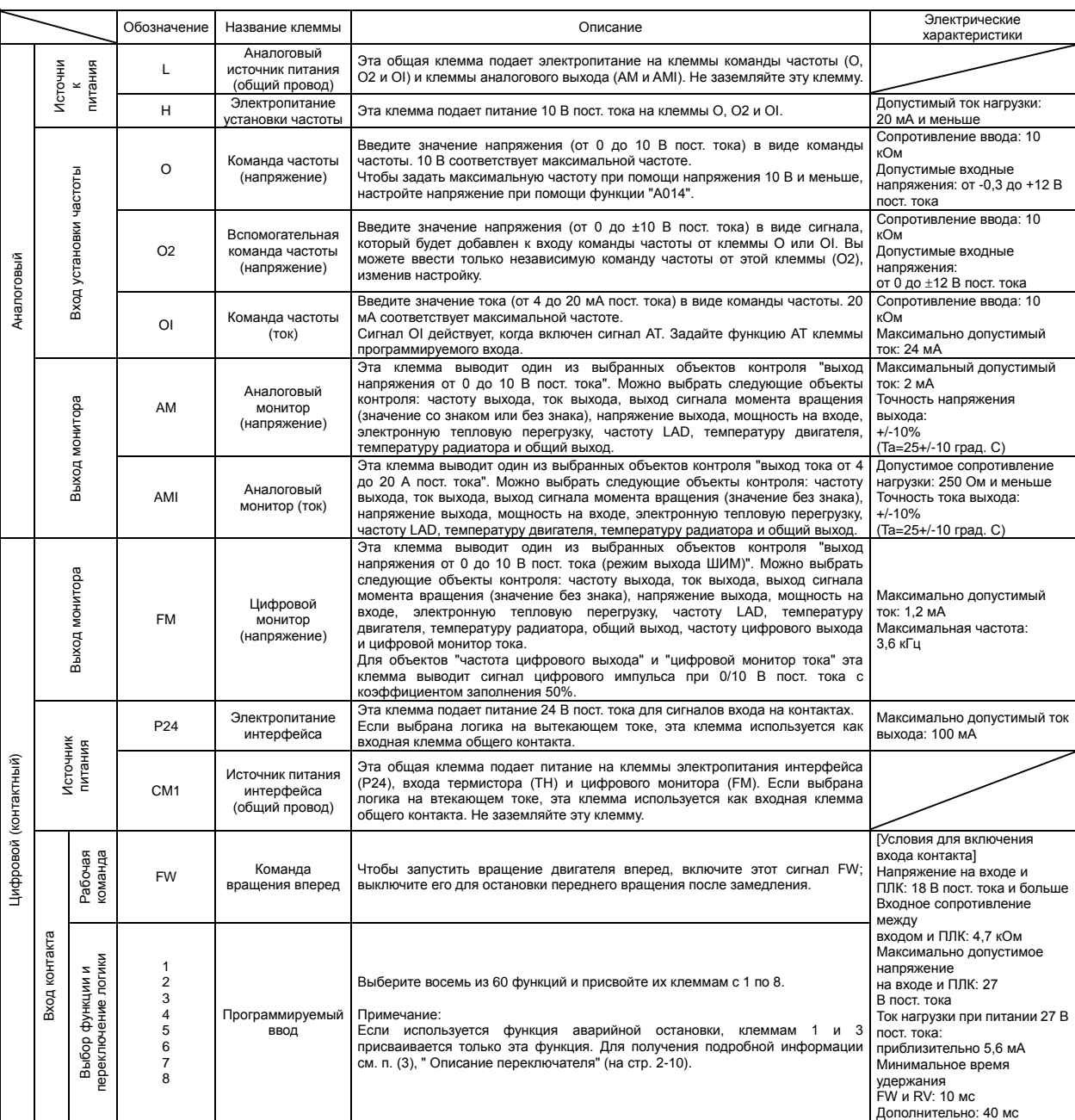

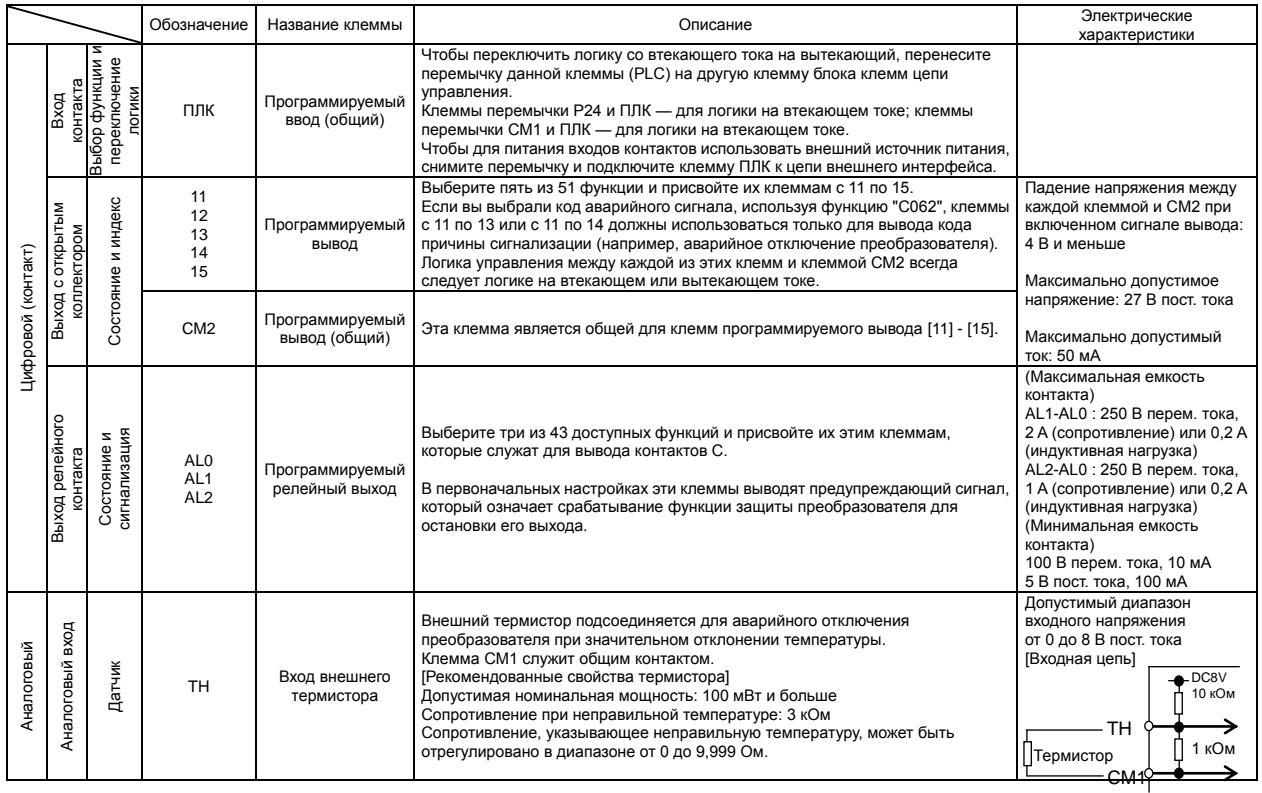

#### (3) Описание переключателя

SW1: Этот переключатель включает и отключает функцию срочного отключения (в заводских настройках на момент поставки: эта функция бездействует).

После ознакомления с п. "4.4 функция срочного отключения" используйте эту функцию в режиме бездействия.

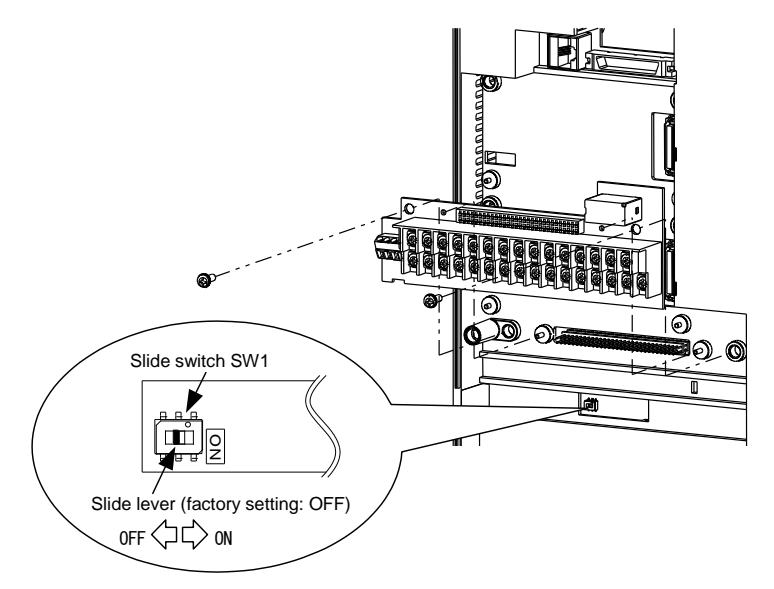

Примечание: Скользящий переключатель SW12

В некоторых моделях используется скользящий переключатель, расположенный, как показано на рисунке внизу. По умолчанию этот переключатель находится в положении "ВКЛ".

Не изменяйте данную настройку. Ее изменение может привести к аварийному отключению преобразователя и невозможности его включения.

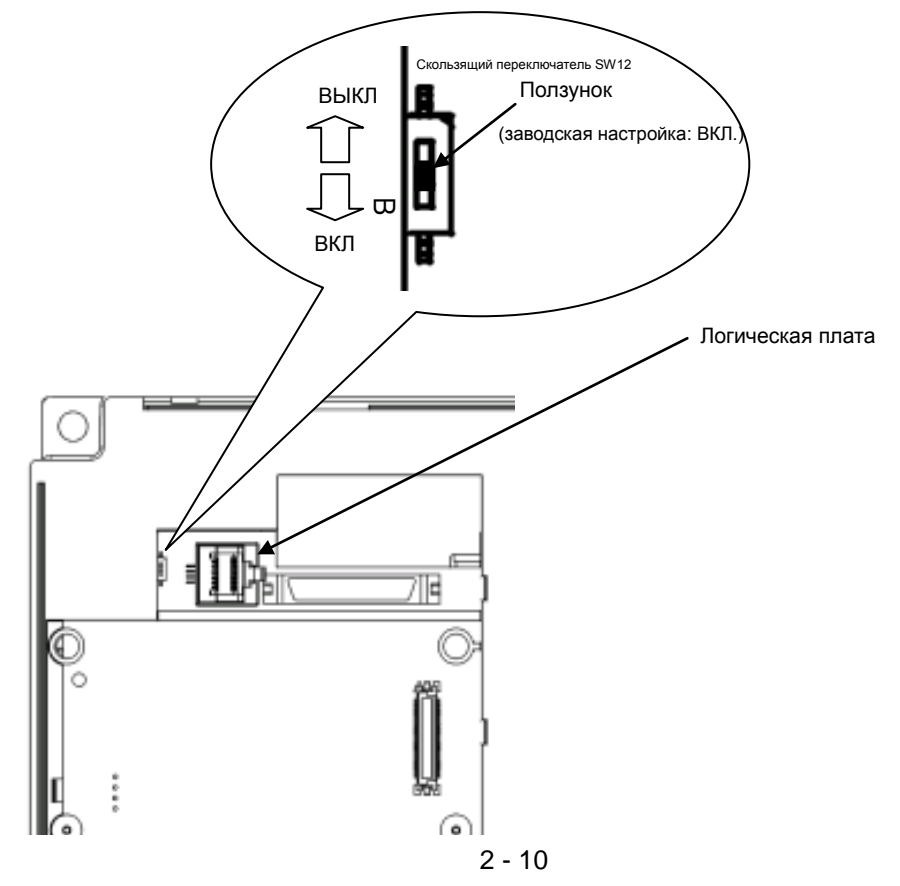

#### **2.2.2 Электромонтаж основной цепи**

(1) Инструкции по электромонтажу

Перед электромонтажом убедитесь, что лампочка зарядки на преобразователе не горит. Если питание преобразователя уже включалось, после его отключения во внутренних конденсаторах некоторое время сохраняется опасное высокое напряжение, независимо от того, запускался преобразователь или нет.

Чтобы обеспечить безопасность при выполнении электромонтажных работ, после отключения питания следует подождать не менее 10 минут, а затем убедиться, что остаточное напряжение на клеммах P и N равно нулю, замерив его мультиметром.

- 1) Клеммы ввода сетевого питания (R, S и T)
	- Подсоедините прерыватель замыкания на землю для защиты цепи (электропроводки) между источником питания и клеммами ввода сетевого питания (R, S и T).
	- Чтобы предотвратить повреждение прерывателя замыкания на землю высокочастотными токами, используйте прерыватель с увеличенным номиналом для соответствующих характеристик.
	- При срабатывании защиты преобразователя в системе может возникнуть нарушение работы или нештатная ситуация. Поэтому рекомендуется подключить электромагнитный контактор, который прерывает подачу питания на преобразователь.
	- Не используйте электромагнитный контактор, подключенный к клемме ввода электропитания (на первичной стороне) или к клемме вывода электропитания (на вторичной стороне), для запуска или остановки преобразователя.

Чтобы запустить или остановить преобразователь при помощи внешних сигналов, используйте только рабочие команды (сигналы FW и RV), которые вводятся через клеммы цепи управления.

- Данный преобразователь не поддерживает однофазное питание и может работать только в трехфазной сети.

Если вам нужно использовать однофазное питание, обратитесь к вашему поставщику или к дистрибьютору компании Hitachi.

- Не допускается эксплуатация преобразователя при обрыве фазы на входе питания, это может повредить устройство.

Поскольку в заводских настройках защита входа от обрыва фазы отключена, в случае пропадания фазы электропитания преобразователь вернется к следующему состоянию:

Обрыв фазы R или T: Преобразователь не работает.

Обрыв фазы S: Преобразователь возвращается к однофазному режиму работы и может отключиться из-за недостаточного напряжения или превышения тока, либо выйти из строя.

Внутренние конденсаторы остаются заряженными, даже когда на входе электропитания регистрируется обрыв фазы. Поэтому нельзя прикасаться к внутренним деталям: из-за этого возможны травмы в результате удара электрическим током.

При замене проводки основной цепи следуйте указаниям п. (1), "Инструкции по электромонтажу." - Приведенные далее примеры касаются универсального преобразователя. Ток большой амплитуды, который течет от основного источника питания, может повредить модуль преобразователя. Если такие ситуации можно предвидеть или если подключенное оборудование должно быть высоконадежным, установите дроссель переменного тока между источником питания и преобразователем. Также, если возможно косвенное воздействие от разряда молнии, установите грозовой разрядник: дисбаланс напряжения питания составляет 3% и больше,

мощность источника питания превышает мощность преобразователя не менее чем в 10 раз и составляет 500 кВА и больше

напряжение питания резко изменяется.

Пример: a.Данные условия могут произойти, если несколько преобразователей подключены друг к другу через короткую шину или в состав системы входит фазоопережающий конденсатор, который включается и выключается во время работы.

 b. Тиристорный преобразователь и преобразователь соединены через короткую шину. c. Происходит размыкание и замыкание контакта установленного фазоопережающего конденсатора.

- Включение-выключение питания преобразователя должно осуществляться не чаще одного раза в 3 минуты.

Иначе возможен выход преобразователя из строя.

- 2) Преобразователь, работающий от независимого электрогенератора, может стать причиной перегрева генератора или искажений сигнала выходного напряжения. Мощность генератора должна быть в пять раз больше мощности преобразователя (кВА) в системе управления ШИМ или в шесть раз больше в системе управления АИМ.
- 3) Клеммы вывода преобразователя (U, V и W)

- Чтобы предотвратить падение выходного напряжения между преобразователем и двигателем, используйте кабель большего сечения, чем указано в спецификации по электромонтажу выходных клемм. В частности, на низкочастотном выходе падение напряжения в кабеле приводит к уменьшению вращающего момента двигателя.

・ Не подключайте фазоопережающий конденсатор или поглотитель перенапряжений на стороне вывода преобразователя. Если их подключить, может произойти отключение преобразователя или повреждение фазоопережающего конденсатора или поглотителя перенапряжений.

・ Если длина кабеля между преобразователем и двигателем превышает 20 м (особенно в случае

моделей класса 400 В), паразитная емкость и индуктивность кабеля могут привести к перенапряжению на клеммах двигателя, результатом чего станет перегорание двигателя.

Для подавления бросков напряжения доступен специальный фильтр. Если вам нужен такой фильтр, обратитесь к вашему поставщику или к дистрибьютору компании Hitachi.

- ・ При подключении нескольких двигателей к преобразователю подключите термическое реле к цепи вывода преобразователя для каждого из электродвигателей.
- Диапазон RC термического реле должен быть в 1,1 раза выше номинального тока двигателя. Термическое реле может срабатывать слишком рано, в зависимости от длины кабеля. Если такое происходит, подключите дроссель переменного тока к выводу преобразователя.
- 4) Клеммы подключения дросселя постоянного тока (PD и P)
	- Используйте эти клеммы для подключения опционального стабилизатора напряжения постоянного тока (DCL).
	- В заводской настройке клеммы P и PD соединены перемычкой. Удалите ее для подключения DCL. - Длина кабеля между преобразователем и DCL не должна превышать 5 м.
	- Удаляйте перемычку только при подключении DCL.

Если перемычка будет удалена, а DCL.не подключен, на основную цепь преобразователя не будет подаваться питание и он не будет работать.

- 5) Клеммы подключения внешнего тормозного резистора (P и RB) и блока динамического торможения (P и N)
	- Модели мощностью 30кВт и меньше имеют встроенную цепь динамического торможения (BRD). Чтобы добиться улучшения характеристик торможения, подключите опциональный внешний тормозной резистор к клеммам P и RB.
	- Не подключайте внешний тормозной резистор, сопротивление которого меньше указанного значения. Это может привести к повреждению цепи блока динамического торможения (BRD).
	- Модели мощностью 37 кВт и выше не имеют встроенной цепи динамического торможения (BRD). Для повышения тормозной характеристики таких моделей требуется опциональный блок динамического торможения и внешний тормозной резистор. Подключите клеммы P и N опционального блока динамического торможения к клеммам P и N преобразователя.
	- Длина кабеля между преобразователем и опциональным блоком динамического торможения не должна превышать 5 м, оба кабеля перед подключением необходимо скрутить.
	- Нельзя использовать эти клеммы для подключения других устройств, кроме опционального внешнего тормозного резистора и блока динамического торможения.
- 6) Клемма заземления преобразователя  $(G \nLeftrightarrow)$ 
	- ・ Убедитесь, что преобразователь и двигатель заземлены, чтобы избежать поражения электрическим током.
	- В соответствии с Инженерными нормативами по электрическому оборудованию, модели класса 200 В подключают к электродам заземления, предназначенных для заземления типа D (обычное заземление типа III с сопротивлением заземления 100 Ом и меньше), а модели класса 400 В — к электродам заземления типа C (обычное заземление типа III с сопротивлением заземления 10 Ом и меньше).
	- ・ Для заземления используйте более кабель большего сечения, чем указано в спецификации, а электропроводку заземления сделайте как можно короче.
	- При заземлении нескольких преобразователей не допускайте многоточечных соединений линии заземления и образования заземляющих петель: это может привести к выходу преобразователя из строя.

7) При использовании важного оборудования для сокращения времени простоя, вызванного сбоем в работе преобразователя,

необходимо обеспечить резервную цепь от промышленного электроснабжения или запасной преобразователь.

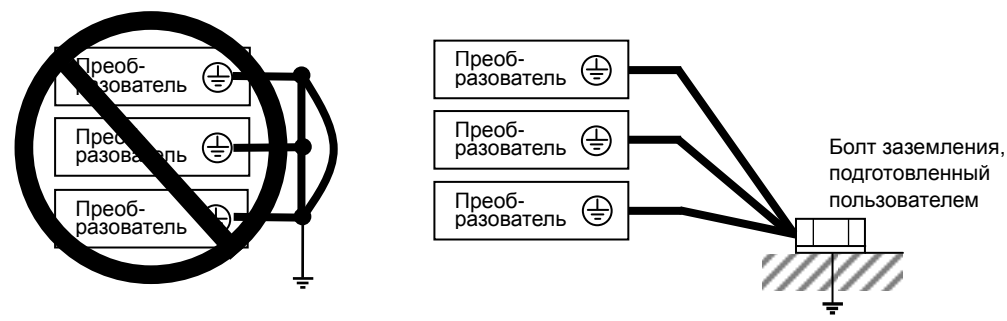

#### (2) Схема клемм основной цепи

На следующих рисунках показана схема клемм основной цепи клеммного блока преобразователя.

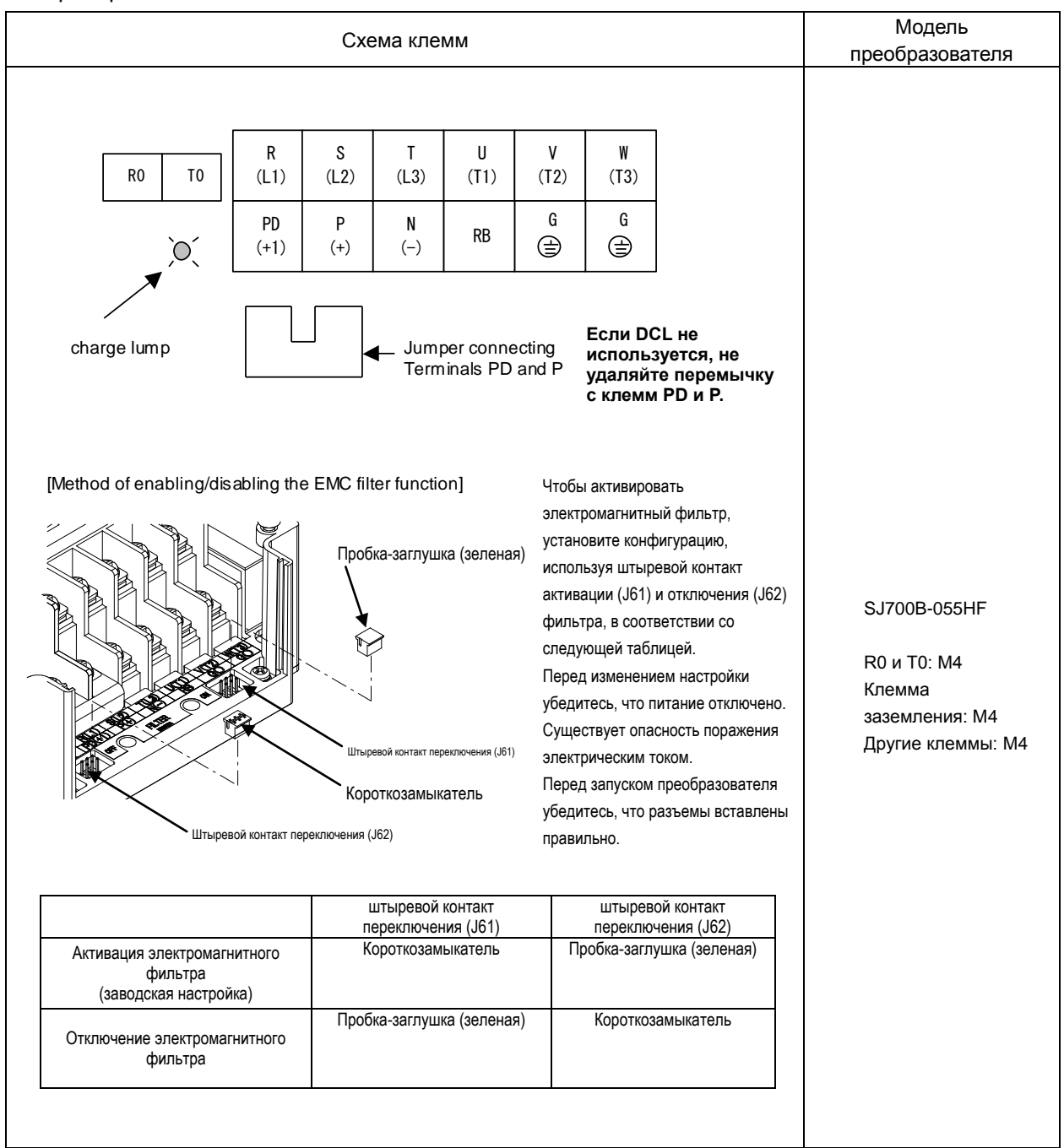

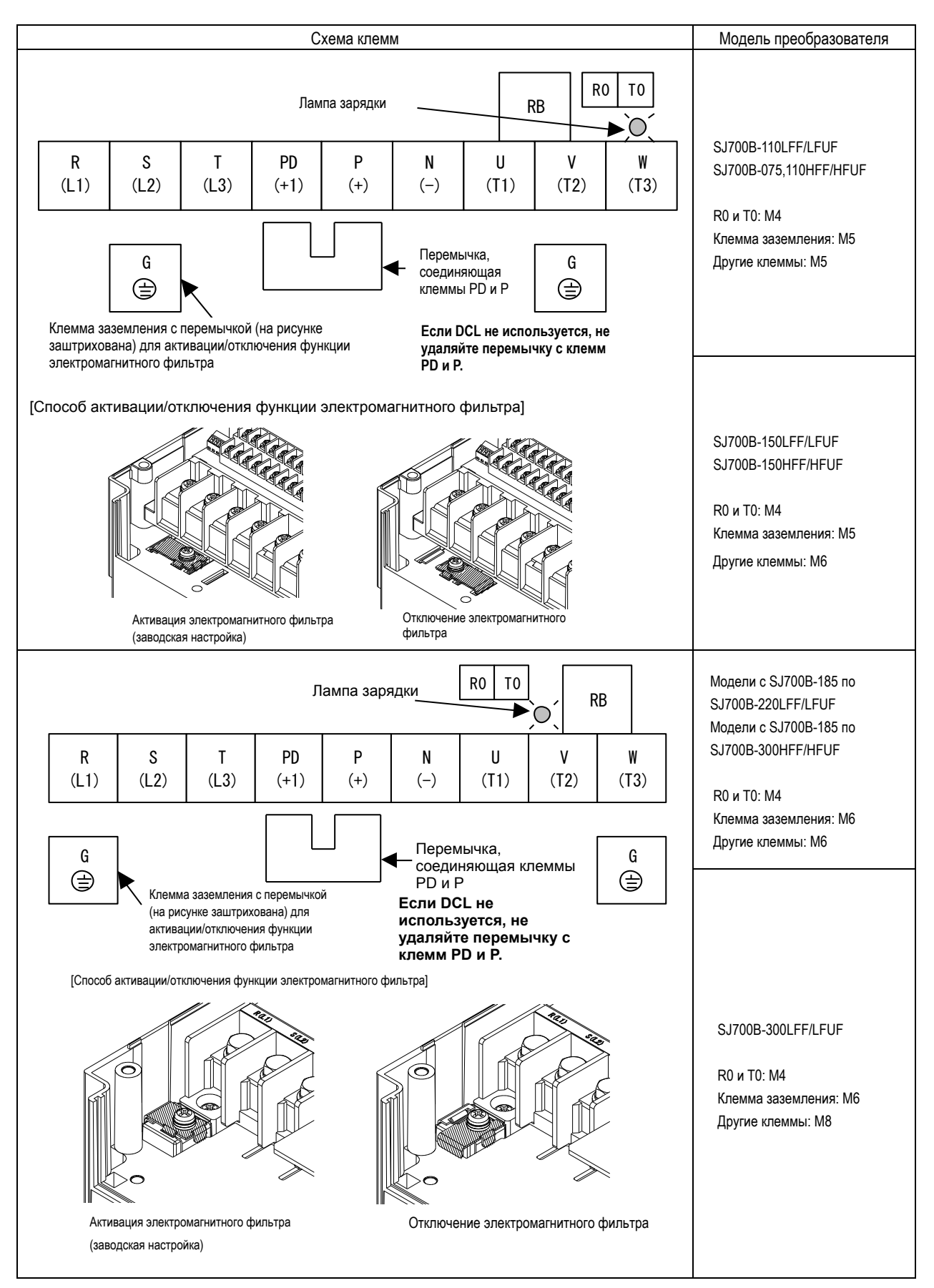

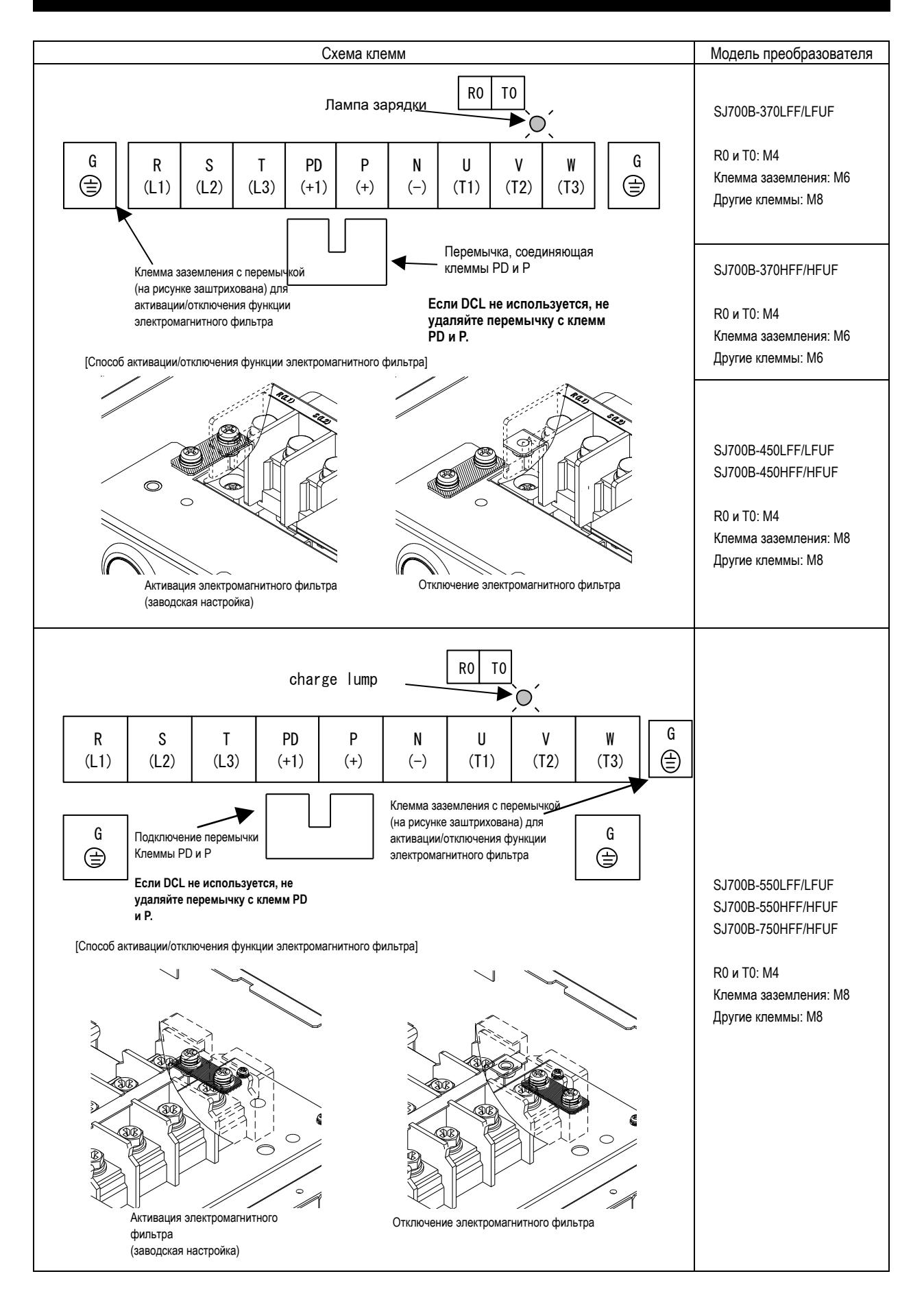

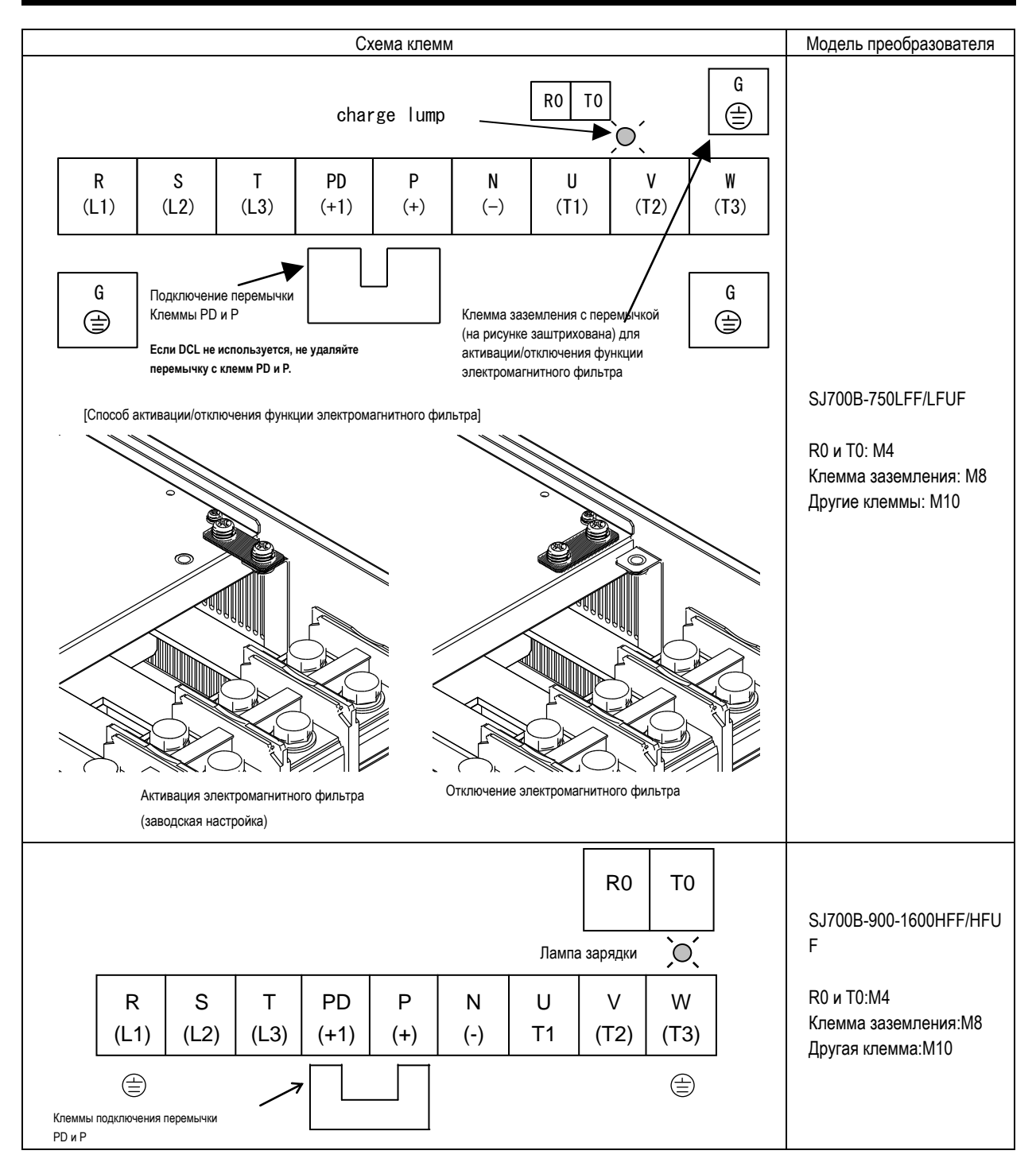

Справочная информация: Ток утечки преобразователя при активированном или отключенном электромагнитном фильтре (справочные данные)

В следующей таблице указаны справочные значения тока утечки преобразователя при включенном и отключенном внутреннем электромагнитном фильтре.

(Ток утечки пропорционален напряжению и частоте питания на входе.)

Обратите внимание, что в таблице указаны только основные значения тока утечки преобразователя. Они не включают ток утечки внешних устройств и оборудования (например, силовых кабелей).

Привод с мощностью в диапазоне от 90 кВт до 160 кВт не имеет переключателя для активации и отключения внутреннего электромагнитного фильтра. В нормальных условиях он соответствует уровню С3 Директивы по электромагнитной совместимости.

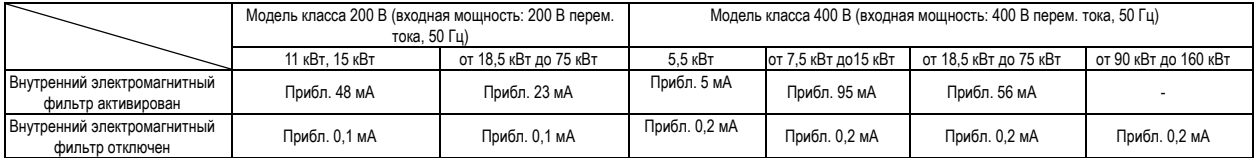

#### (3) Применяемое вспомогательное оборудование

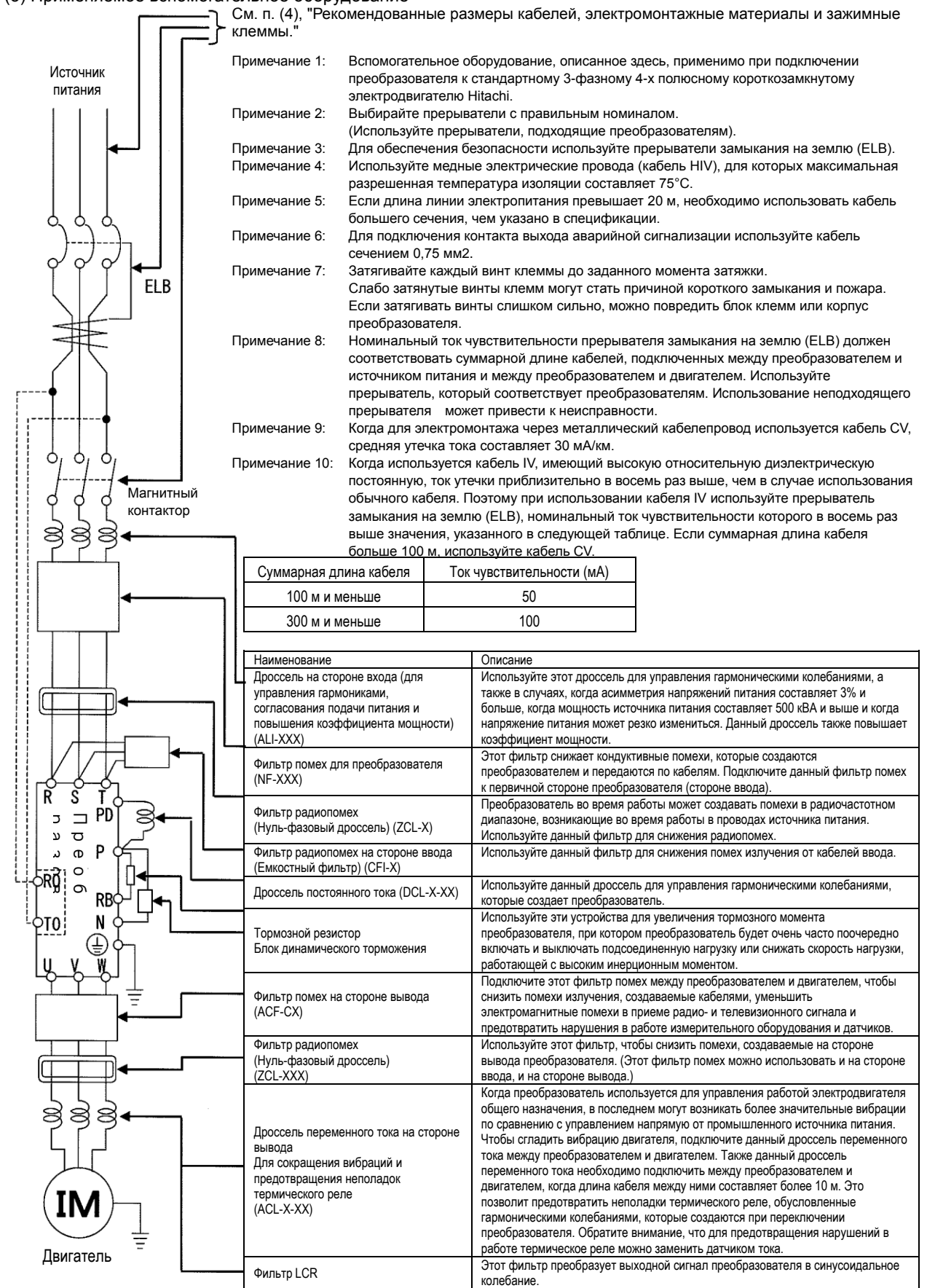

(4) Рекомендованные размеры кабелей, электромонтажные материалы и зажимные клеммы.

Примечание: Меры предосторожности, связанные с электромагнитной совместимостью, должны

соответствовать стандартам CE и UL, а правила техники безопасности — стандартам UL и СUL. В следующей таблице в качестве справочной информации приведены технические характеристики кабелей, зажимных клемм, а также моменты затяжки клеммных винтов.

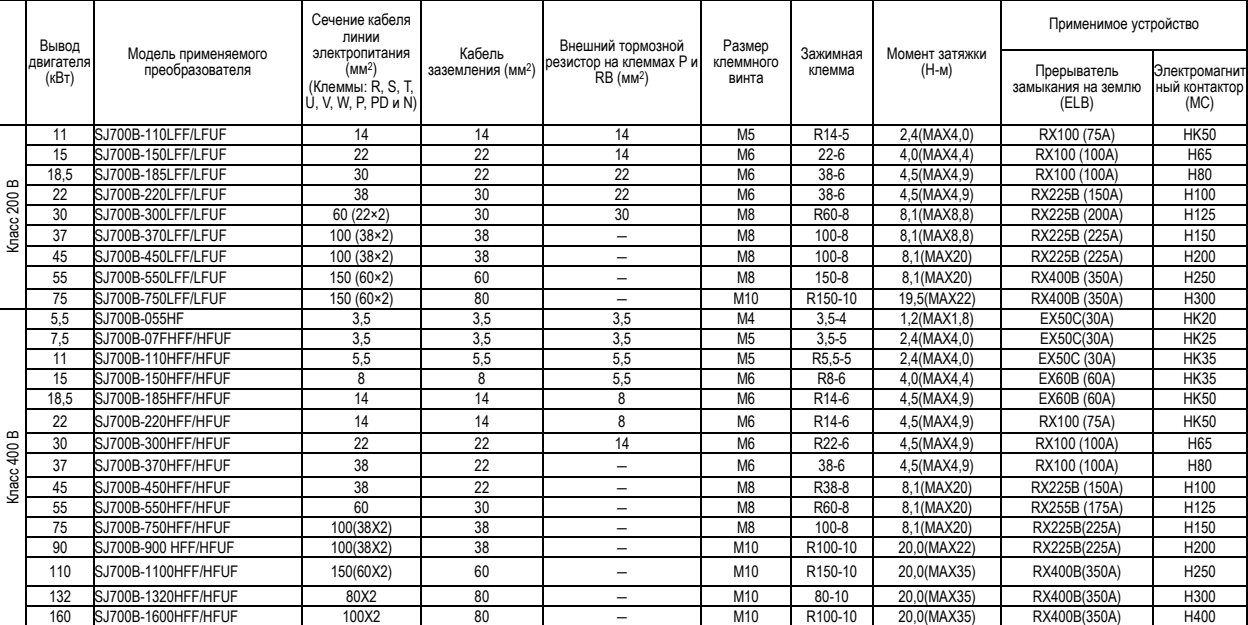

Примечание: Сечения кабелей показаны для кабелей HIV (максимальное тепловое сопротивление: 75°C).

\*1) Используйте зажимные клеммы круглого типа (по стандарту UL), подходящие для электрических проводов при подключении их к клеммному щиту основной цепи. Обжатие клемм следует делать при помощи инструмента, рекомендованного изготовителем клеммного щита.

(5) Подключение цепи управления к источнику питания отдельно от основной цепи Если цепь защиты преобразователя срабатывает на размыкание электромагнитного контактора в цепи подачи электропитания, питание цепи управления преобразователя будет прервано и сигнал аварийной сигнализации не сохранится.

Чтобы сохранить аварийный сигнал, подключите клеммы R0 и T0 цепи управления к источнику питания.

На следующем рисунке подробно показано, как подключить клеммы источника питания цепи управления R0 и T0 к первичной стороне электромагнитного контактора.

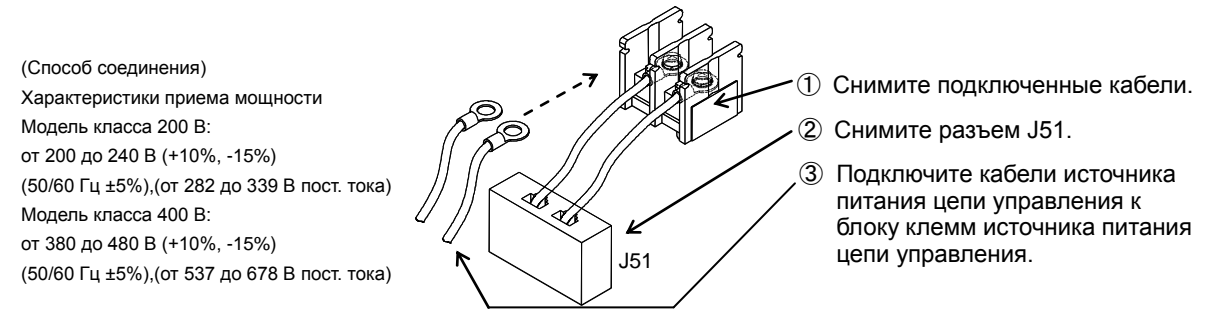

При подключении отдельных источников питания к клеммам электропитания цепи управления (R0 и T0) и основной цепи (R, S и T):

- Используйте кабель сечением больше 1,25 мм<sup>2</sup> для подключения клемм R0 и T0 (размер клеммного винта: M4).
- Подключите предохранитель 3 A к линии электропитания цепи управления.( Момент затяжки:1,2Нм, макс. момент:1,4Нм)
- Если источник питания цепи управления (подключенный к R0 и T0) включен раньше, чем источник питания основной цепи (подсоединенный к R, S и T), замыкание на землю при включении питания не проверяется.
- При подаче питания постоянного тока на клеммы источника питания цепи управления (R0 и T0) для клемм программируемого выхода ([11] - [15]) и клемм программируемого реле (AL0, AL1 и AL2) при выборе "a/b (NO/NC)" (код функции от C031 до C036) укажите "00". Если при выборе "a/b (NO/NC)" указать "01", то при отключении питания постоянного тока может происходить дребезг выходного сигнала.

#### **2.2.3 Электромонтаж цепи управления**

- (1) Инструкции по электромонтажу
	- 1) Клеммы L и CM1 являются общими для сигналов входа/выхода и изолированы друг от друга. Не подключайте эти общие клеммы друг к другу и не заземляйте их. Не заземляйте эти клеммы через какое-либо внешнее устройство. (Убедитесь, что внешние устройства, подключенные к этим клеммам, не заземлены.)
	- 2) Используйте экранированный кабель с витой парой (рекомендуемое сечение: 0,75 мм<sup>2</sup>) для подключения к клеммам цепи управления и соедините изоляцию кабеля с соответствующей общей клеммой. (Момент затяжки: 0,7 Нм, макс. момент: 0,8 Нм)
	- 3) Длина кабелей, подключенных к клеммам цепи управления, не должна превышать 20 м. Если длина кабеля все же превышает 20 м, используйте VX-совместимый контроллер (CVD-E) или изолированный преобразователь сигнала.
	- 4) Отделите провода цепи управления от проводов основной цепи (линии электропитания) и от проводов реле цепи управления. Если эти провода все же пересекаются, расположите их перпендикулярно друг к другу. Иначе возможны нарушения в работе преобразователя.
	- 5) Скрутите кабели, присоединенные одним концом к термистору, а другим к клемме входа термистора (TH) и клемме CM1, и отделите скрученные кабели от других кабелей, подсоединенных к общим клеммам.

Поскольку через кабели, подключенные к термистору, проходит очень низкий ток, отделите их от проводов (линии электропитания), подключенных к основной цепи. Длина кабелей, подключенных к термистору, не должна превышать 20 м.

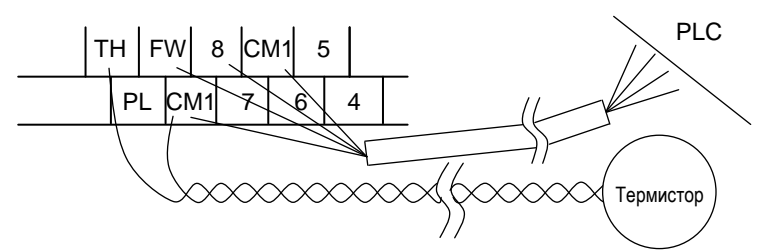

- 6) При подключении контакта к клемме цепи управления (например, к клемме программируемого ввода), используйте контакт реле (например, перекрестный парный контакт), в котором даже очень низкий ток или напряжение не вызовет повреждение контакта.
- 7) При подсоединении реле к клемме программируемого вывода подключите также диод, поглощающий перенапряжение, параллельно реле.
- 8) Не подключайте друг к другу аналоговые клеммы электропитания H и L и клеммы электропитания интерфейса P24 и CM1. Иначе может произойти отказ преобразователя.
- (2) Схема клемм цепи управления

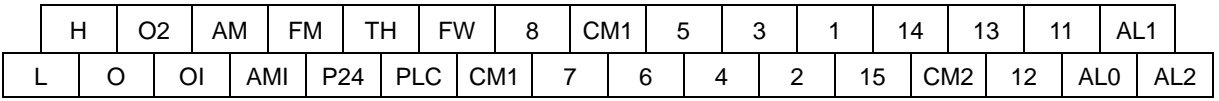

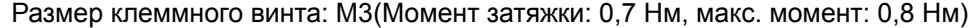

(3) Переключение управляющей логической схемы

- В заводских настройках в качестве управляющей логической схемы для клеммы FW и клемм программируемого ввода выбрана логика на втекающем токе. Для переключения логики на вытекающий ток удалите перемычку, соединяющую клеммы P24 и PLC на блоке клемм цепи управления, а затем соедините этой перемычкой клеммы PLC и CM1.

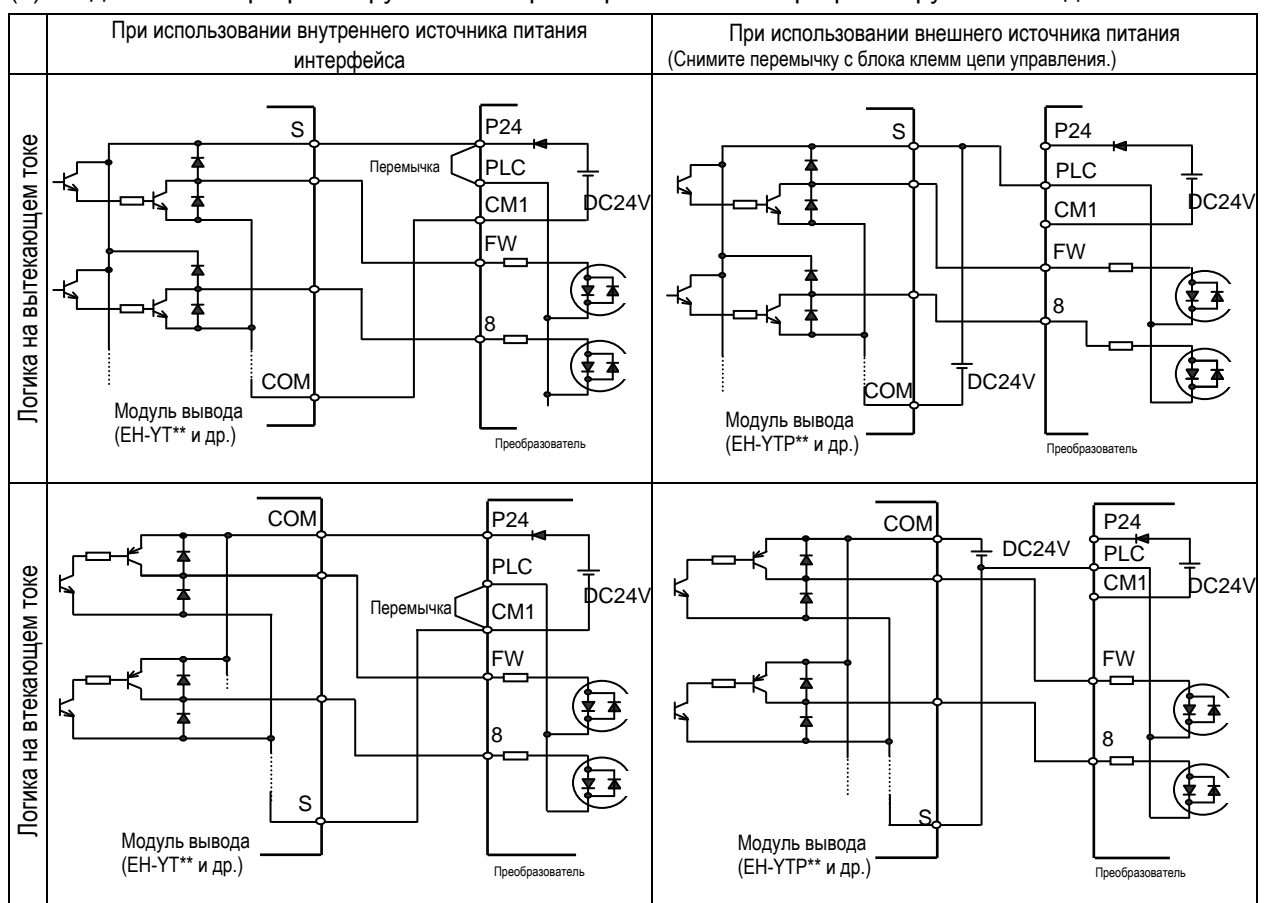

#### (4) Подключение программируемого контроллера к клеммам программируемого ввода

#### (5) Подключение программируемого контроллера к клеммам программируемого вывода

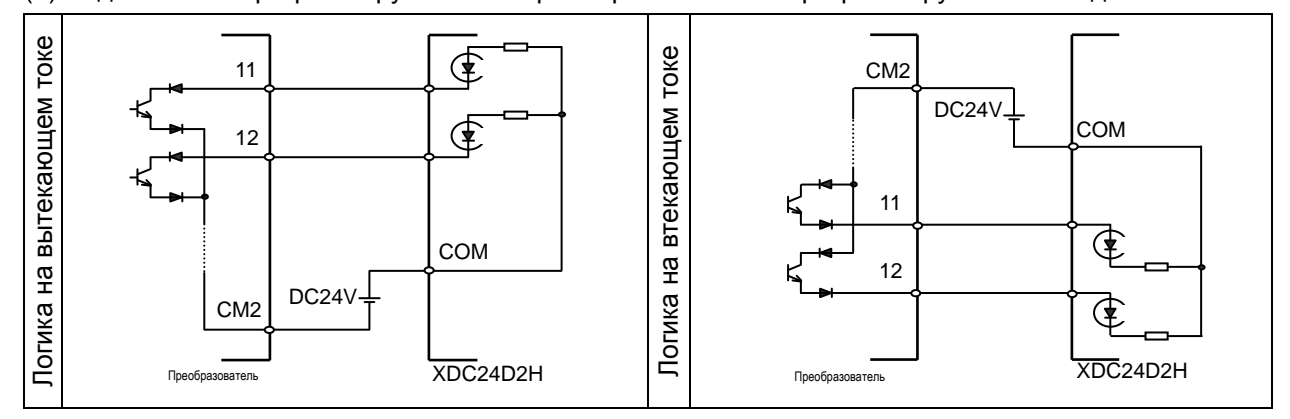

#### **2.2.4 Электромонтаж цифровой панели управления**

- Преобразователем можно управлять не только при помощи цифровой панели управления, установленной в нем в качестве стандартного оборудования, но также при помощи опциональной цифровой панели управления (OPE-S,OPE-SR,WOP).
- Если предполагается снять с преобразователя стандартную цифровую панель управления и использовать ее как дистанционное оборудование, отправьте вашему дистрибьютору компании Hitachi запрос на поставку соединительного кабеля, ICS-1 (1-метрового кабеля) или ICS-3 (3-метрового кабеля). Если вы будете самостоятельно приобретать кабель, рекомендуется использовать следующие продукты: HUTP5 PC 4P -X-X: Кабель прямого подключения с разъемами на обоих концах (производства Hitachi Cable, Ltd.)
- Длина соединительного кабеля не должна превышать 3 м. Если использовать кабель длиной больше 3 м, возможны нарушения в работе преобразователя.

## **2.2.5 Выбор и электромонтаж резистора динамического торможения (для моделей мощностью от 5,5 кВт до 30 кВт)**

Модели преобразователя серии SJ700B мощностью от 5,5 до 30 кВт имеют встроенную цепь динамического торможения.

При подключении опционального резистора динамического торможения к клеммам RB и P тормозной момент увеличится.

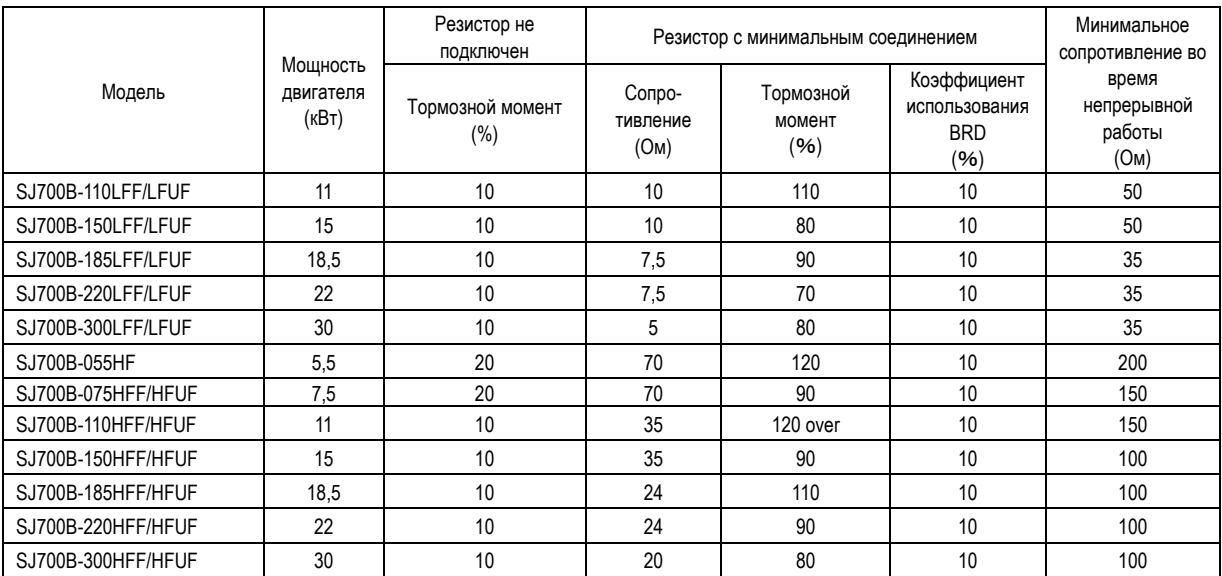

# **Глава 3 Эксплуатация**

**В этой главе рассказывается о стандартных способах эксплуатации преобразователя, об управлении цифровой панелью управления и о выполнении пробного запуска преобразователя.**

- 3.1 Способы эксплуатации ·····························3 2
- 3.2 Управление цифровой панелью управления3 4

# **3.1 Способы эксплуатации**

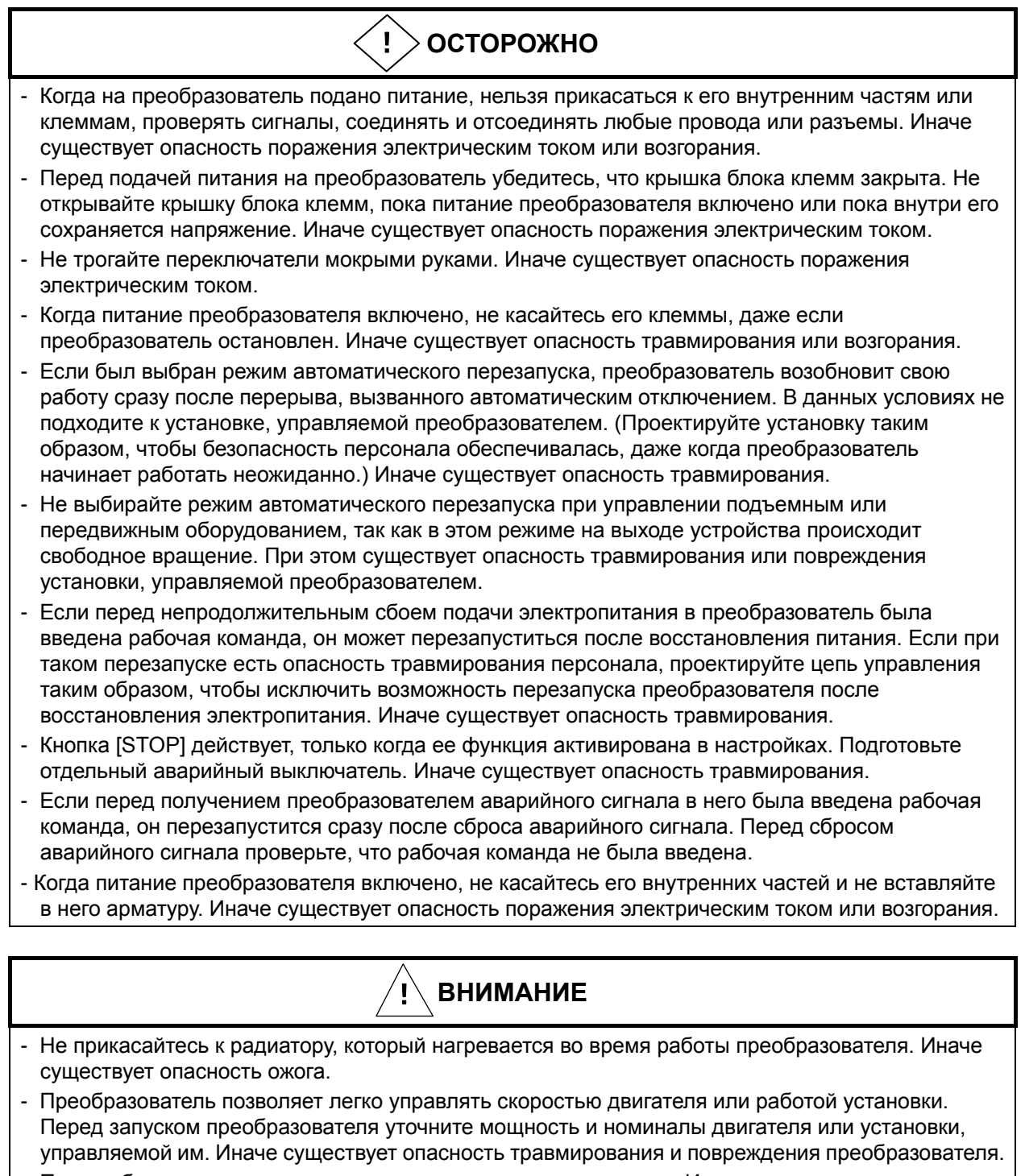

- При необходимости установите внешнюю систему торможения. Иначе существует опасность травмирования.
- При использовании преобразователя для управления стандартным двигателем на частоте свыше 60 Гц согласуйте с производителем значения скорости двигателя и установки, прежде чем начать эксплуатацию преобразователя. Иначе существует опасность повреждения двигателя и установки, а также травмирования.
- Во время работы преобразователя проверяйте направление вращения двигателя, отсутствие необычного шума и вибрации. Иначе существует опасность повреждения установки, управляемой двигателем.
Управлять преобразователем можно различными способами в зависимости от того, как вводятся рабочие команды и команды частоты.

В данном разделе дано описание особенностей способов управления и устройств, необходимых для работы.

- (1) Ввод рабочих команд и команд частоты через цифровую панель управления Этот позволяет управлять преобразователем путем нажатия кнопок на стандартной встроенной цифровой панели управления преобразователя или на опциональной цифровой панели управления. При управлении преобразователем только при помощи цифровой панели управления нет необходимости подключать провода к клеммам цепи управления. (Устройства, необходимые для работы)
	- 1) Опциональная цифровая панель управления (не требуется при использовании стандартной цифровой панели управления)

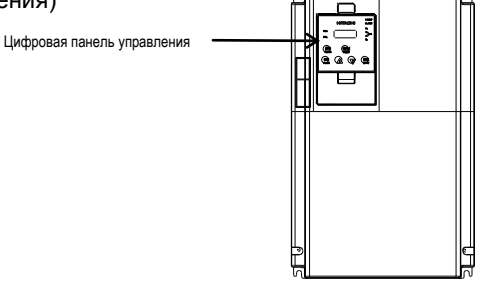

(2) Ввод рабочих команд и команд частоты через клеммы цепи управления Этот способ позволяет управлять преобразователем путем ввода рабочих сигналов от внешних устройств (например, от цепи задания частоты или от пускового переключателя) к клеммам цепи управления. Преобразователь начнет работать, когда включится сначала подача питания, а затем сигнал рабочей команды (FW или RV).

Способ задания частоты (по характеристике напряжения или тока) может быть выбран через ввод на клемме цепи управления в соответствии с имеющейся системой. Для получения подробной информации см. п. (2) «Описание клемм цепи управления» в Разделе 2.2.1 (стр. 2–7 и 2–8). (Устройства, необходимые для работы)

- 
- 1) Устройство ввода рабочих команд: Внешний переключатель или реле
- 2) Устройство ввода команд частоты: Внешнее устройство для ввода сигналов (от 0 до 10 В пост. тока, от -10 до +10 В пост.

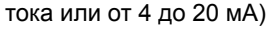

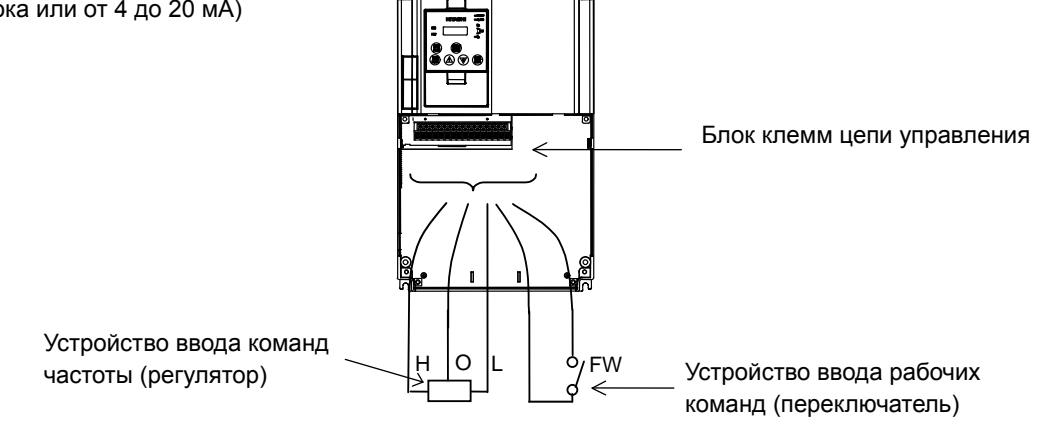

(3) Ввод рабочих команд и команд частоты и через цифровую панель управления, и через клеммы цепи управления

Этот способ управления позволяет самостоятельно выбирать средство для ввода рабочих команд и команд частоты: цифровую панель управления или клеммы цепи управления. (Устройства, необходимые для работы)

- 1) См. устройства, указанные для двух предыдущих способов.
- (4) Способ управления через функцию простой последовательности (Easy sequence) Инвертором можно управлять, загрузив программу пользователя для специального компьютерного программного обеспечения EzSQ. Для получения подробной информации см. раздел «Функция простой последовательности».
- (5) Способ управления через средства дистанционной связи В клеммной панели управления преобразователя имеется блок клемм TM2, а в нем клемма RS485. Ее можно использовать для управления преобразователем и связи с внешним телекоммуникационным оборудованием.

Для получения подробной информации см. раздел «Средства связи».

#### **3.2 Работа с цифровой панелью управления (OPE-SBK)**

#### **3.2.1 Наименования и функции компонентов**

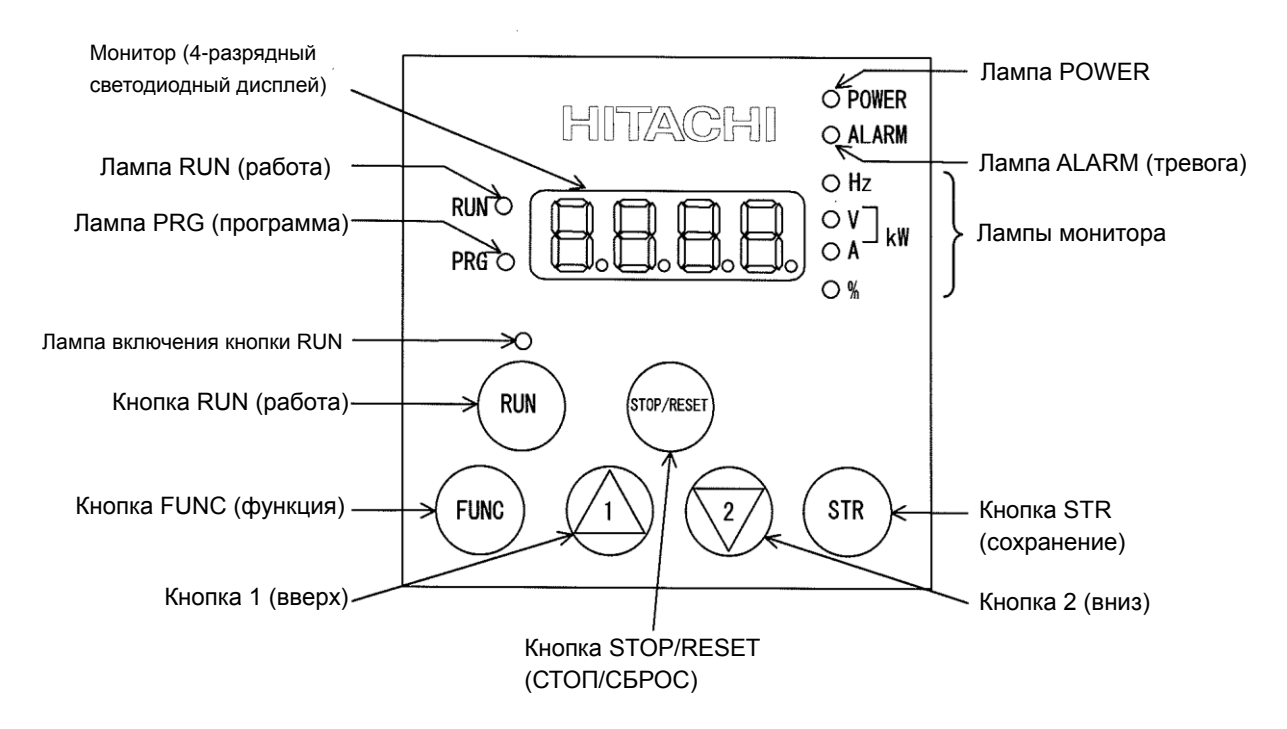

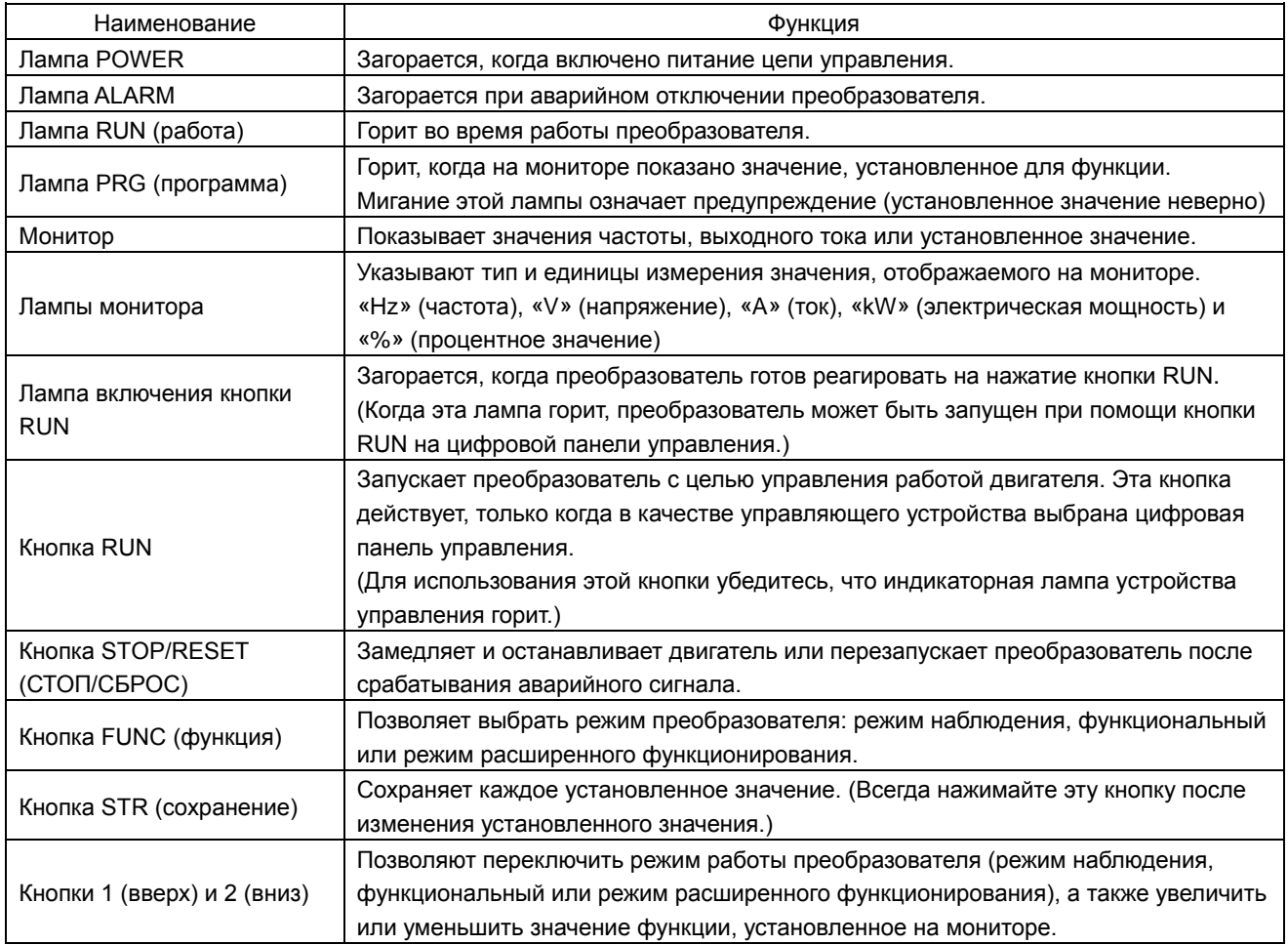

#### 3.2.2 Система отображения кодов и управление кнопками

В этом разделе приведены типичные примеры работы с цифровой панелью управления (в режиме отображения основных и всех параметров) и пример работы со специальной цифровой панелью управления в режиме расширенного функционирования U.

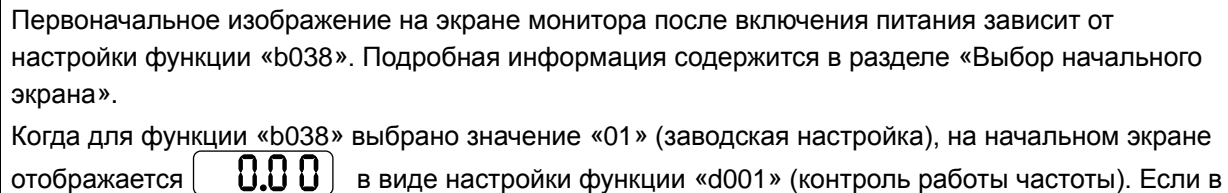

,<br>FUNC , значение на экране изменится на этом состоянии нажать кнопку

Примечание: Изображение на дисплее зависит от настройки функций «b037» (ограничение отображения кодов функций), «b038» (выбор начального экрана) и «b039» (автоматическая настройка параметров пользователя). Подробная информация содержится в разделах «Ограничение отображения кодов функций», «Выбор начального экрана» и «Автоматическая настройка параметров пользователя».

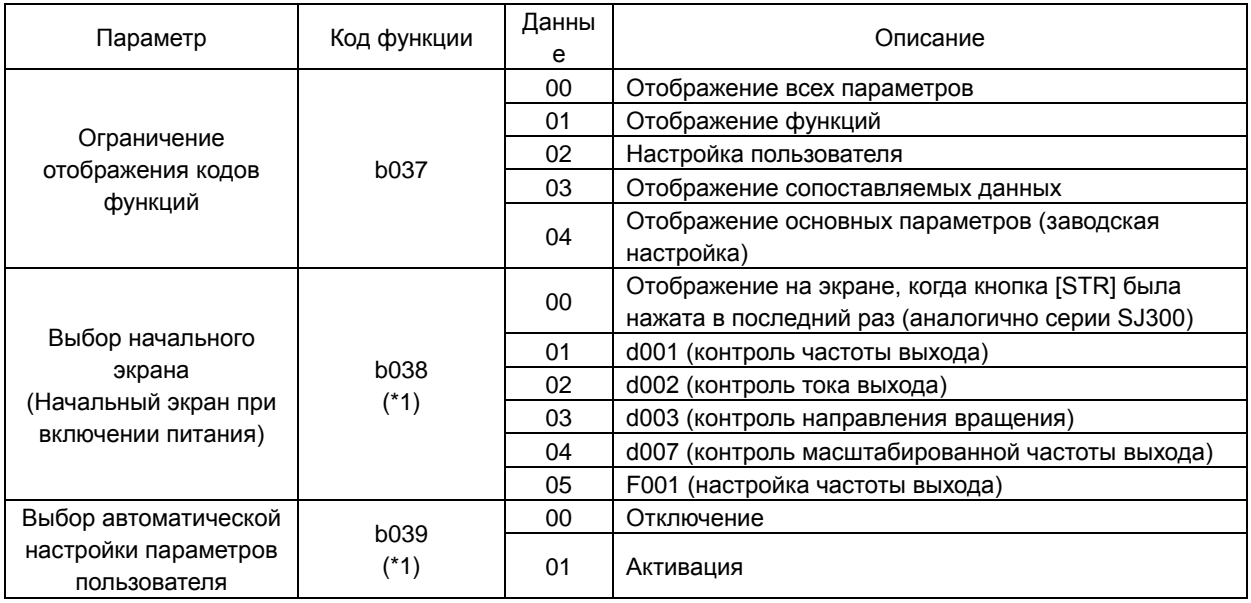

\*1 Не отображается в заводской настройке

- \* Следующая процедура позволяет вернуть на экран изображение | 9 U U  $||$ или (\*1) независимо от текущего режима отображения:
	- Нажмите и удерживайте кнопку <sup>(FUNC</sup>) не менее 3 секунд. На мониторе поочередно появятся  $\frac{1}{400}$

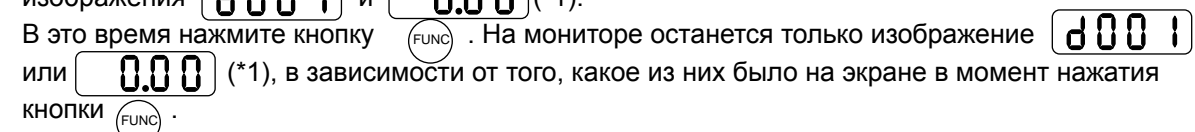

 $\left[\begin{matrix} 0 & 1 \\ 0 & 1 \end{matrix}\right]$ , только когда двигатель, управляемый \*1 На экран выводится изображение [ преобразователем, остановлен. При работающем двигателе на мониторе будет отображаться частота выхода.

- (1) Пример работы в режиме отображения основных параметров («b037» = «04» [заводская настройка])
	- В этом режиме отображаются только основные параметры. (Все параметры в режиме наблюдения, четыре параметра в функциональном режиме или 20 параметров в режиме расширенного функционирования)
	- Остальные параметры не отображаются. Для вывода всех параметров выберите режим полного отображения.

 $(*b037" = *00"$ ).

<Отображаемые параметры и последовательность отображения>

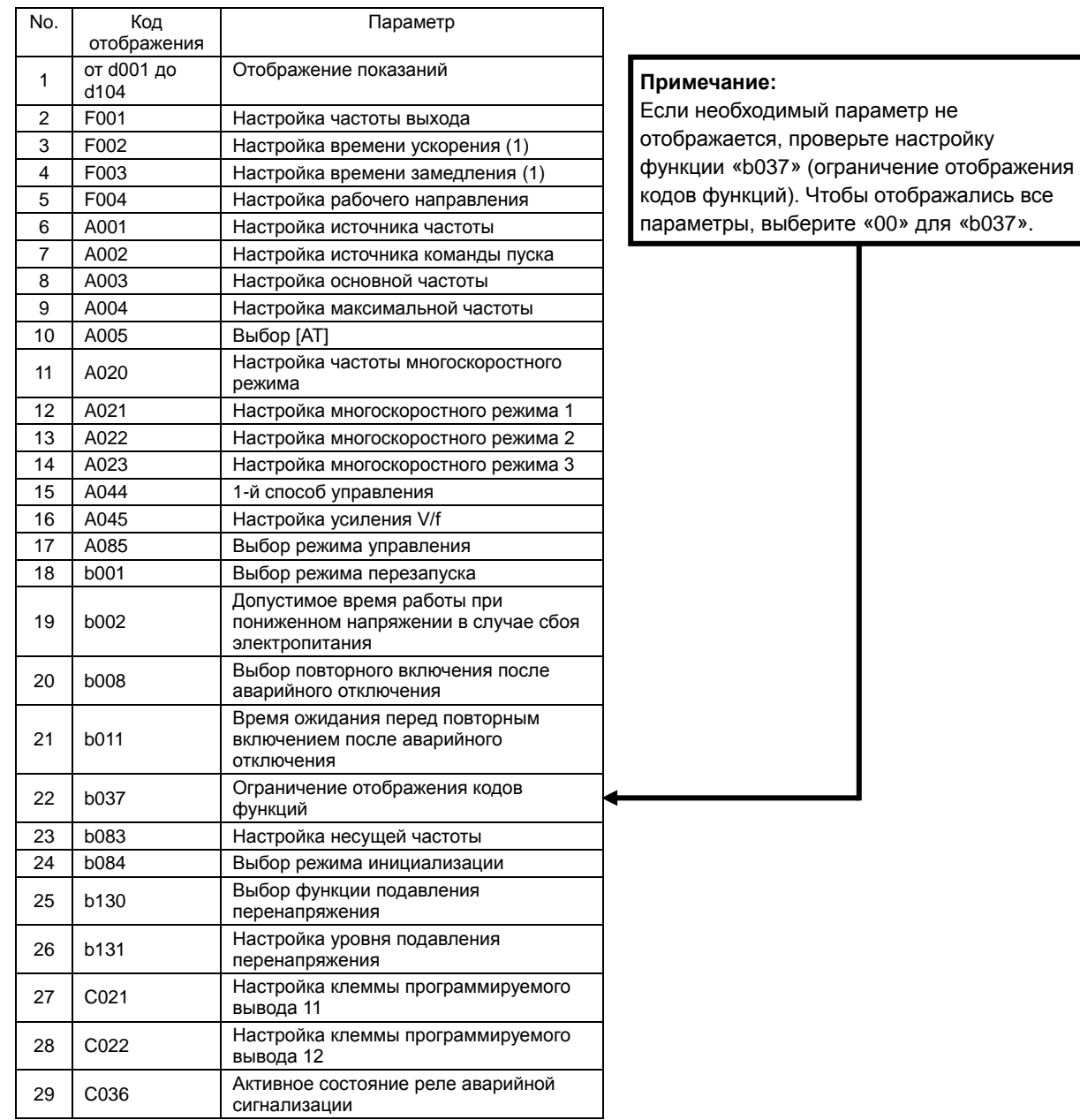

#### 3 - 6

Управление кнопками и переключение кодов на дисплее Управление кнопками и переключение показаний на дисплее

При нажатии кнопки  $(4)$  или  $(2)$  в режиме отображения кодов происходит прокручивание списка кодов вверх или вниз, а в режиме отображения данных - увеличивается или уменьшается числовое значение на экране. Нажимайте кнопку  $\langle A \rangle$  или  $\langle \overline{2} \rangle$ , пока не появится необходимый код или числовое значение. Нажмите и удерживайте эту кнопку, чтобы быстрее прокрутить список кодов или увеличить/уменьшить числовое значение.

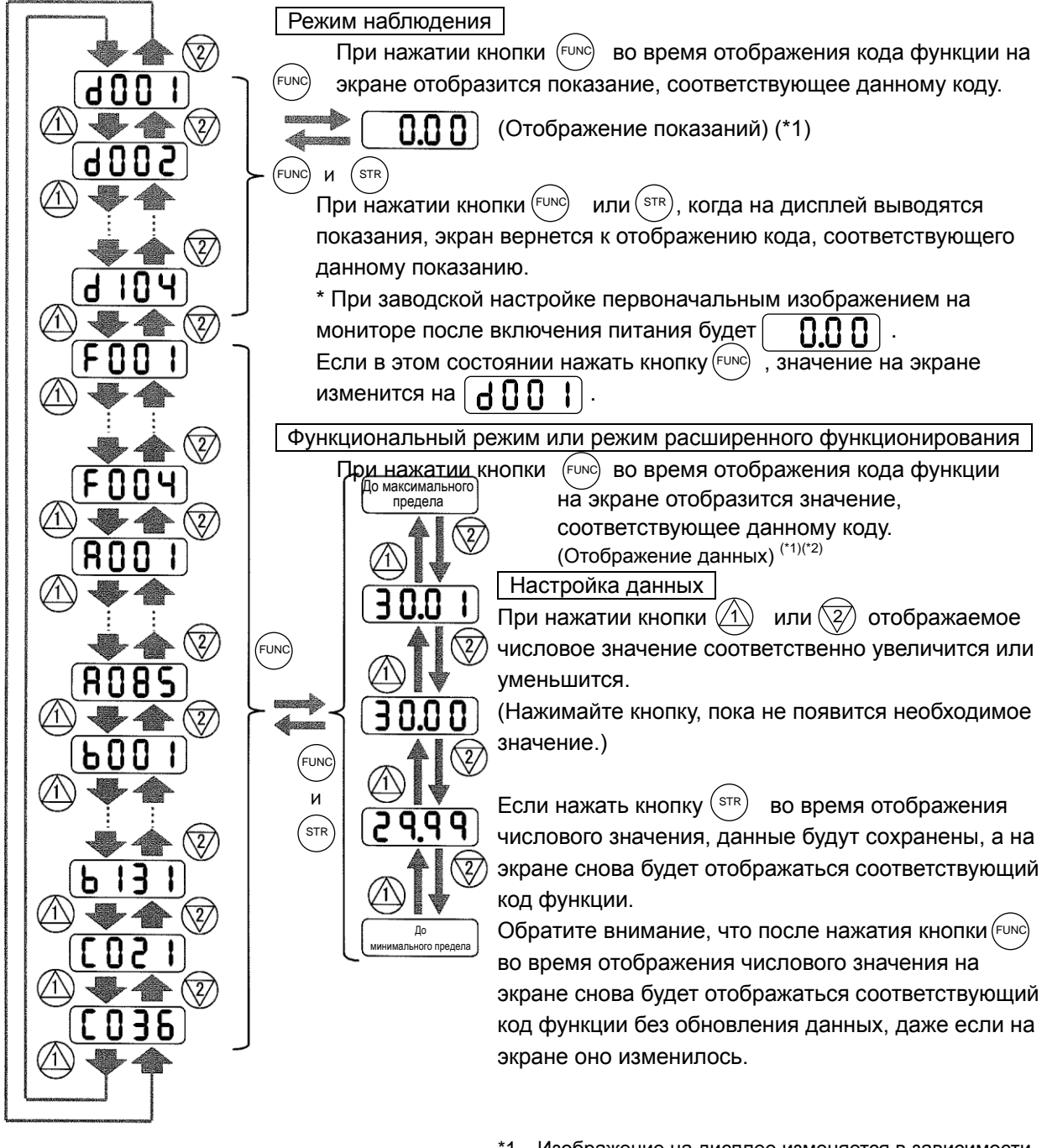

- \*1 Изображение на дисплее изменяется в зависимости от типа параметра.
- \*2 Чтобы обновить числовое значение, не забудьте после изменения данных нажать кнопку (STR).

(FUNC

,<br>Func

 $(runc)$ 

.<br>STR

☜

 $\overline{\circledR}$ 

P

⚠

U

⋒

(2) Пример работы в режиме отображения всех параметров («b037» = «00») В этом режиме могут отображаться все параметры. Последовательность отображения параметров совпадает с очередностью, указанной в Главе 8 «Перечень настроек данных.»

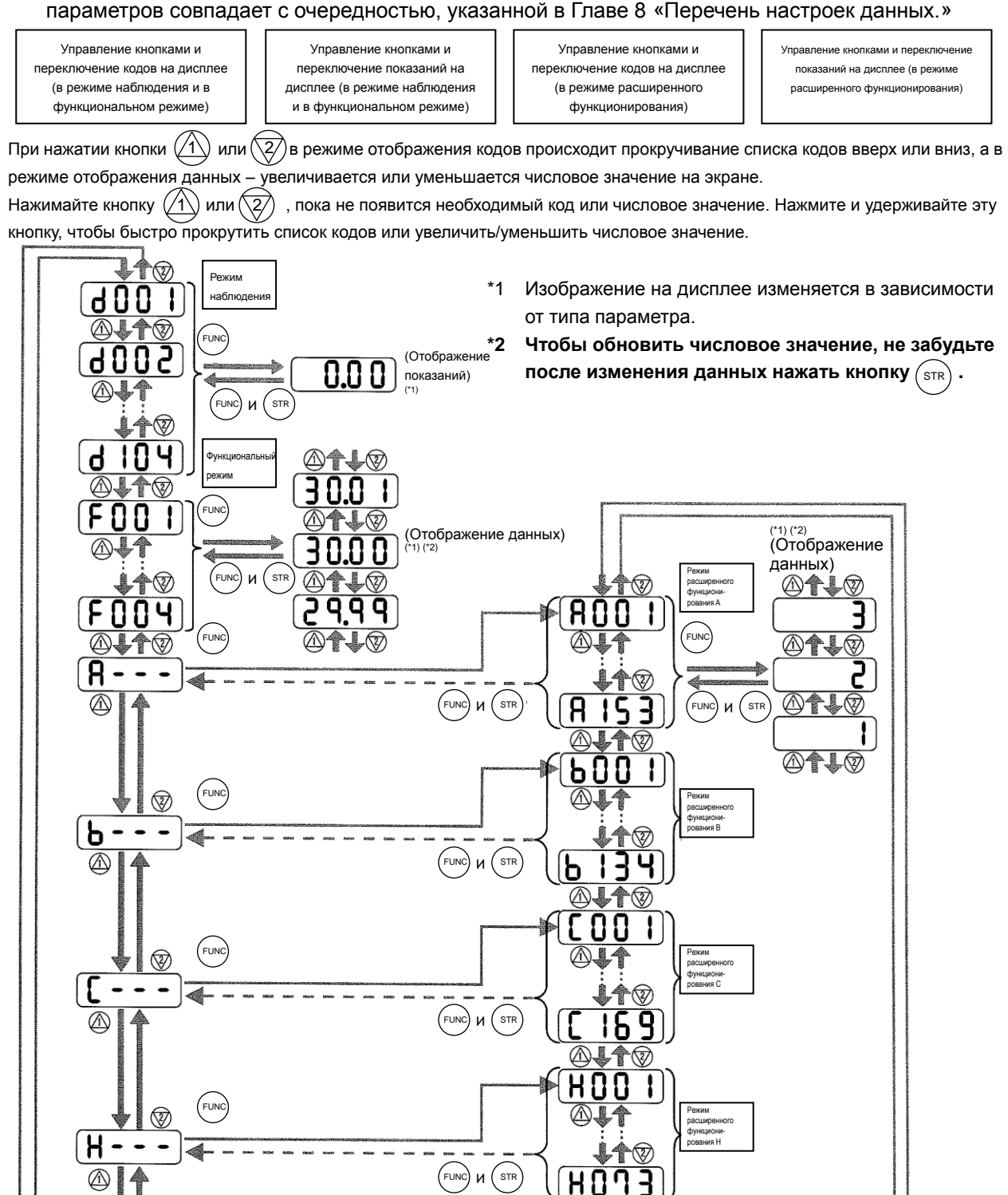

 $3 - 8$ 

 $FUNC)$   $M$   $(STR)$ 

 $\textcircled{A+}\textcircled{r}$  $P00$ 

A.14

 $\overline{\mathsf{p}}$  $13$ ł

 $\overline{\mathbb{A}}$ 

 $\mathbf{I}$ 

 $\blacktriangleright$  for  $\heartsuit$ 

(3) Отображение кодов/значений и управление кнопками в режиме расширенного функционирования U

Работа в режиме расширенного функционирования U отличается от работы в других аналогичных режимах, поскольку он используется для регистрации (или автоматической записи) других кодов расширенных функций как параметров пользователя U.

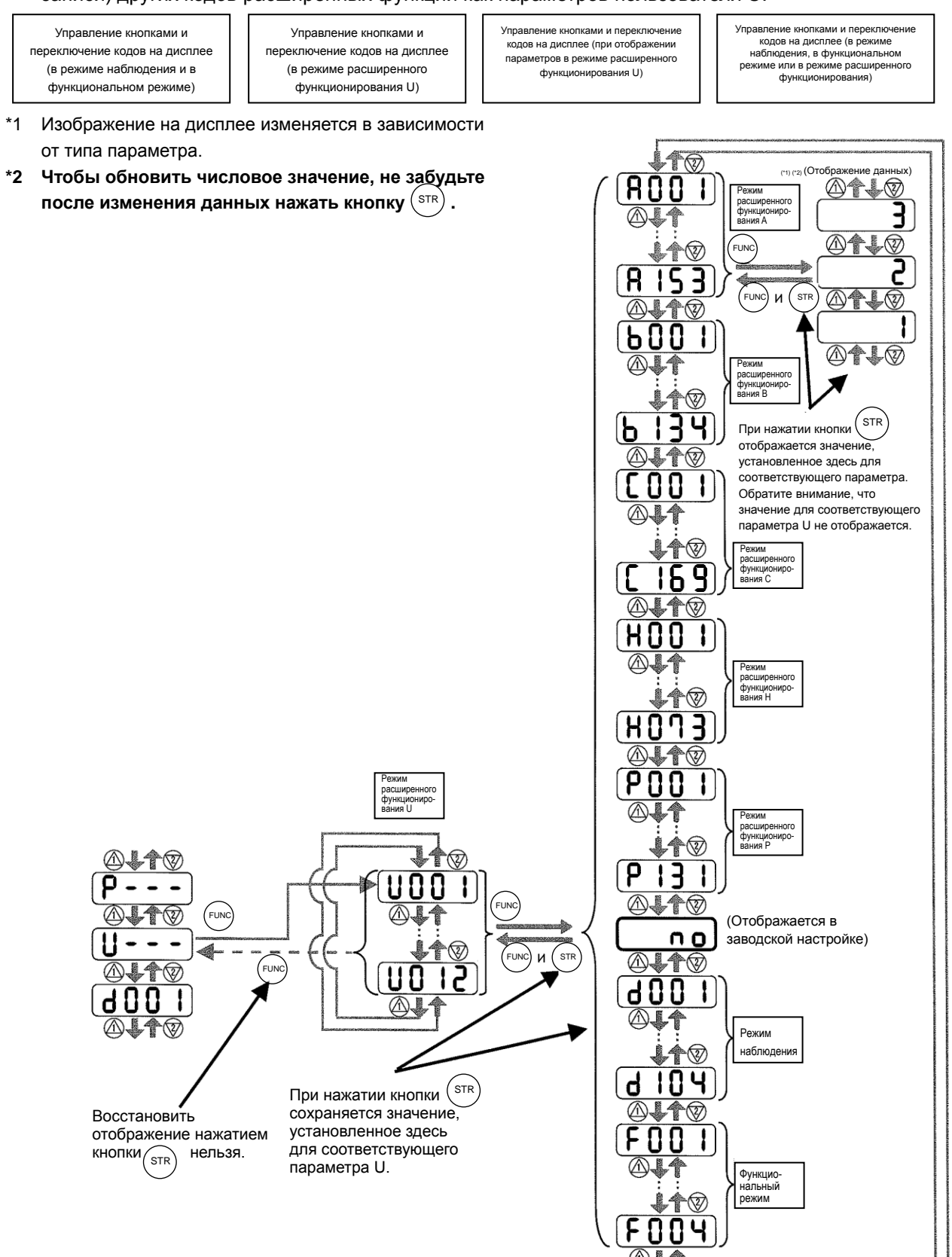

- (4) Процедура для прямого указания или выбора кода
	- В режиме наблюдения, функциональном режиме и режиме расширенного функционирования указать или выбрать код или значение можно путем ввода цифр кода или данных, вместо их поиска в списке кодов или значений путем прокручивания.
	- Пример ниже показывает, как изменить код режима наблюдения «d001» на дисплее на код расширенной функции «A029»:

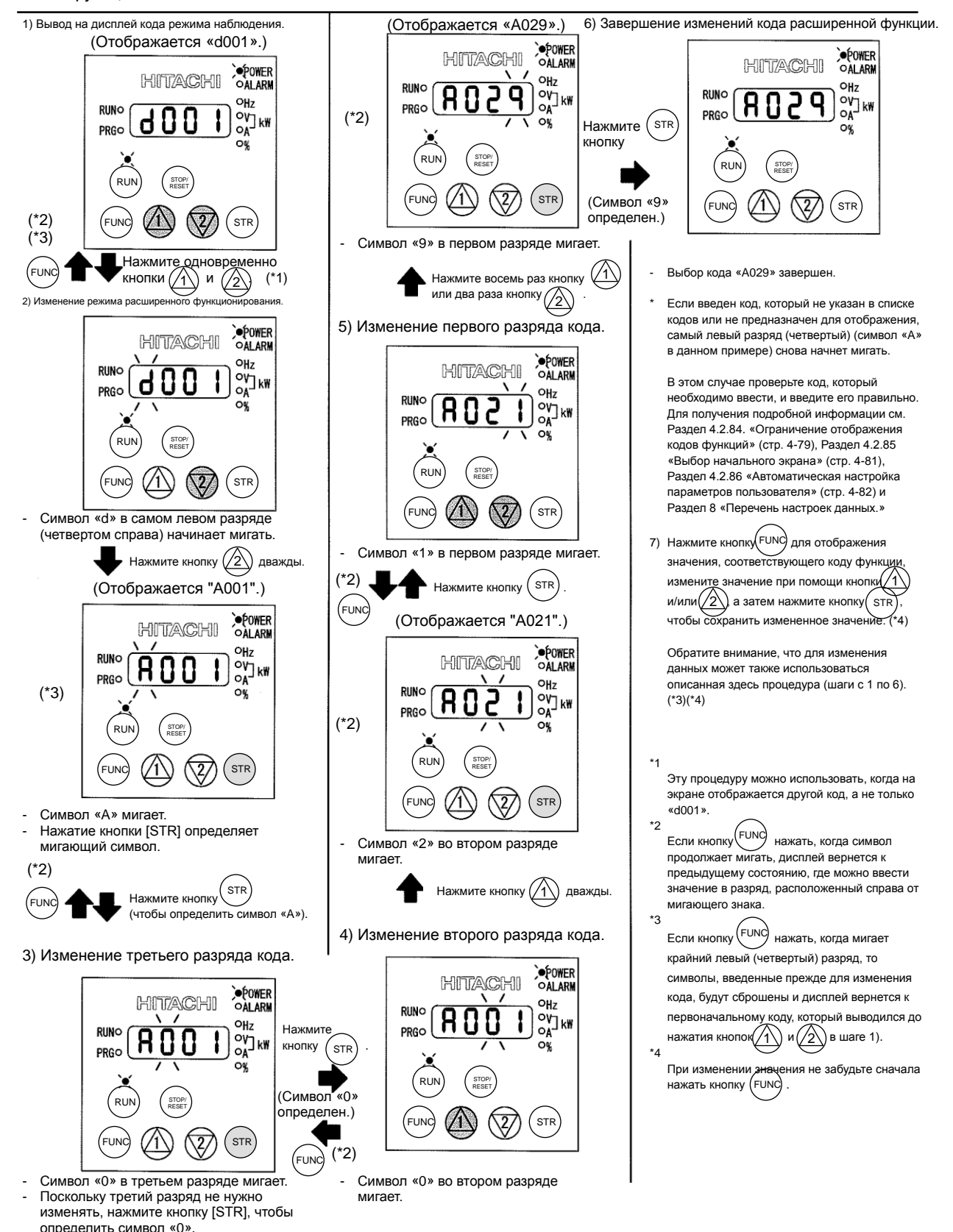

 $3 - 10$ 

**В этой главе содержится перечень настроек данных для различных функций преобразователя.**

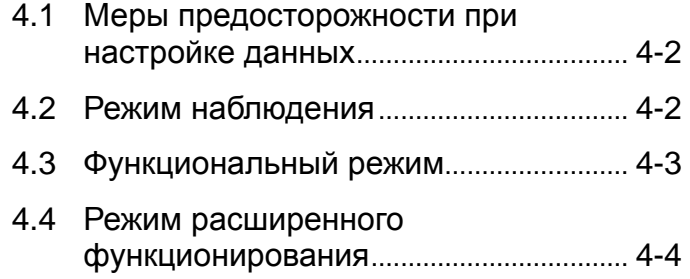

ВАЖНО! Чтобы обеспечить правильность работы и защиту электродвигателя установите параметры в соответствии с данными, указанными на его паспортной табличке.

\*B012 - значение защиты от перегрузки электродвигателя

- \*A082 выбор напряжения электродвигателя
- \*H003 мощность электродвигателя в кВт
- \*H004 количество полюсов электродвигателя

Для получения подробной информации см. соответствующие страницы в данном руководстве и в руководстве пользователя.

### **4.1 Меры предосторожности при настройке данных**

В стандартном режиме отображения число отображаемых параметров может быть ограниченно. Чтобы отображались все параметры, укажите значение «00» (отображение всех параметров) для ограничения отображения кодов функций (b037).

Чтобы параметры можно было изменять во время работы преобразователя, укажите значение «10» для выбора режима защиты программного обеспечения (b031).

### **4.2 Режим наблюдения**

При стандартной настройке на мониторе всегда отображаются выходные данные в зависимости от контроля частоты выхода (d001) после включения питания. Чтобы изменить первоначальное содержание выводимых на дисплей данных, измените выбранную настройку начального экрана (b038) в соответствии с указаниями.

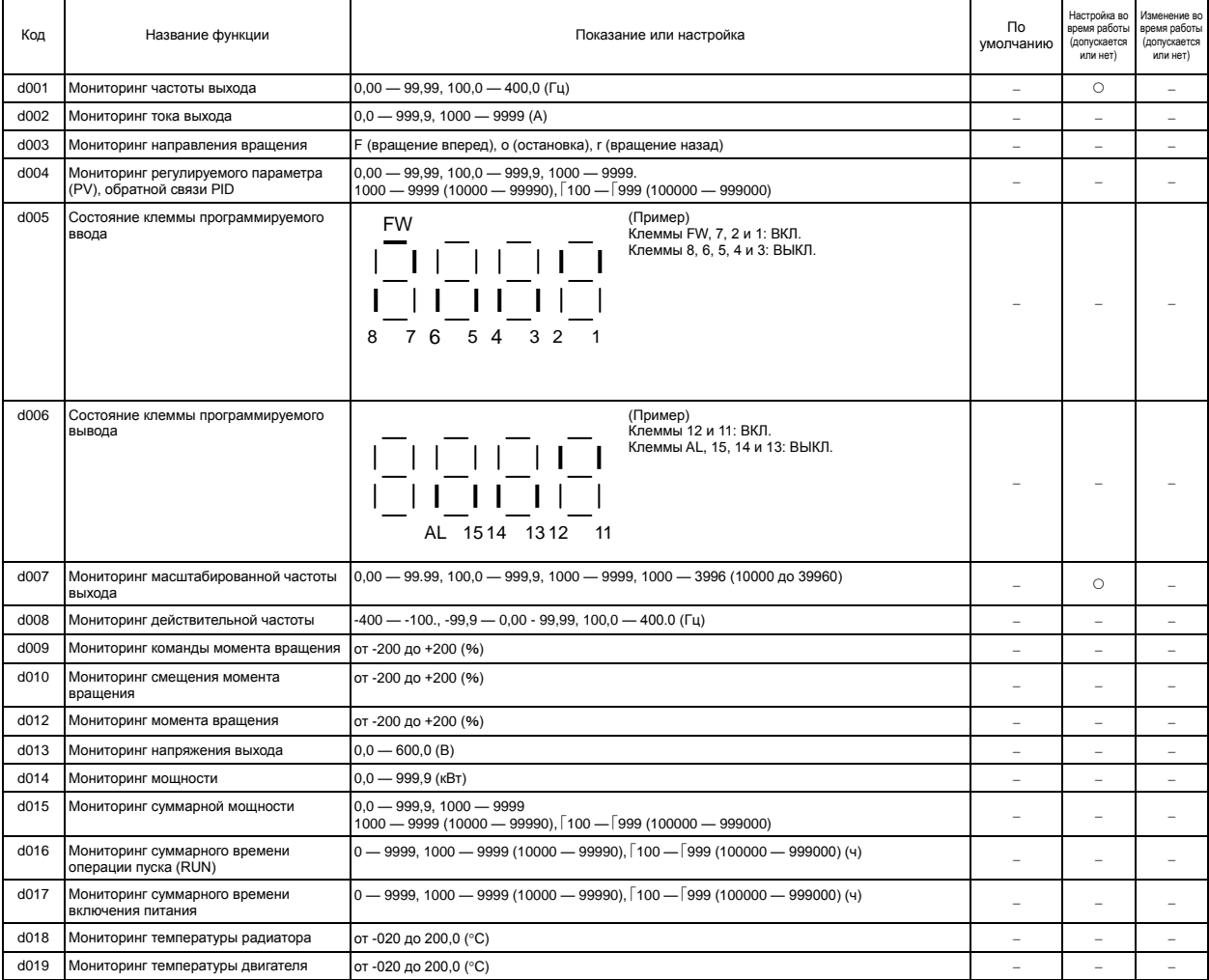

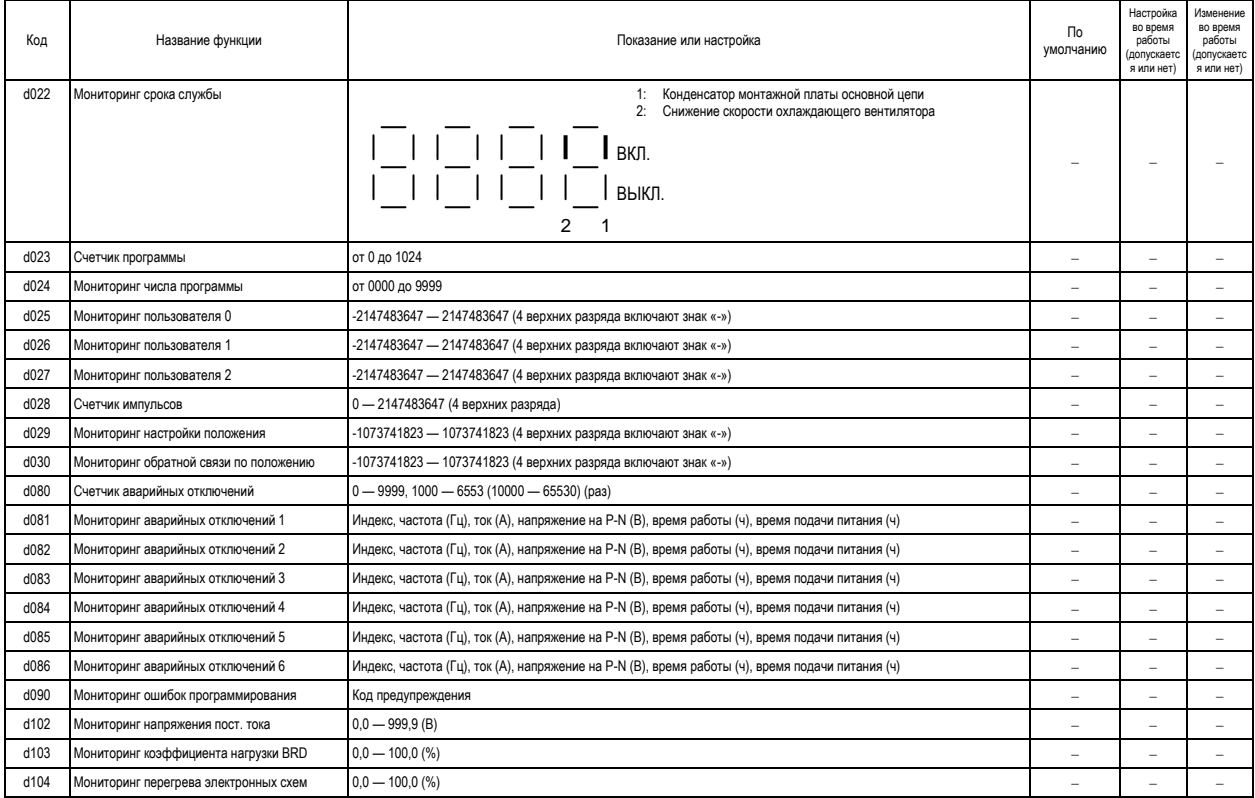

# **4.3 Функциональный режим**

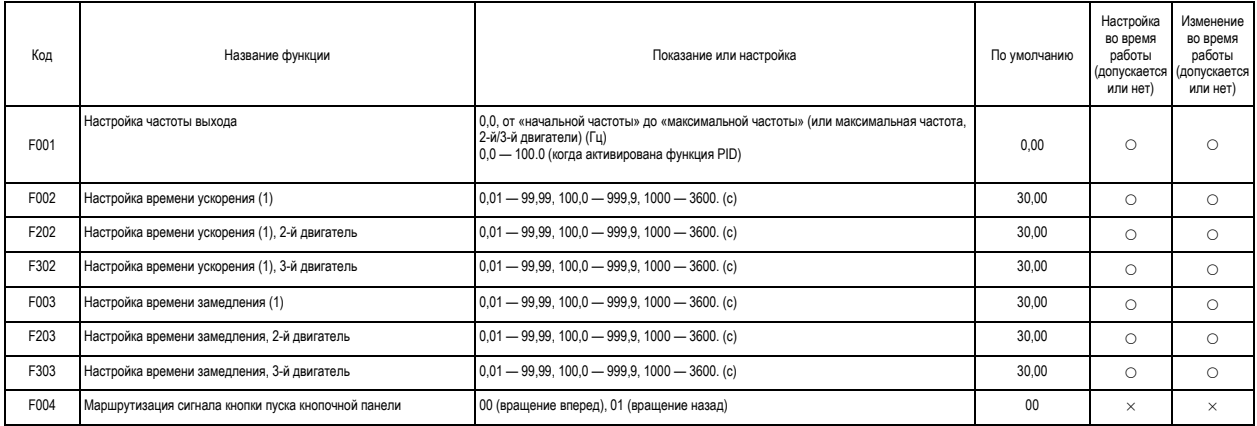

### **4.4 Режим расширенного функционирования**

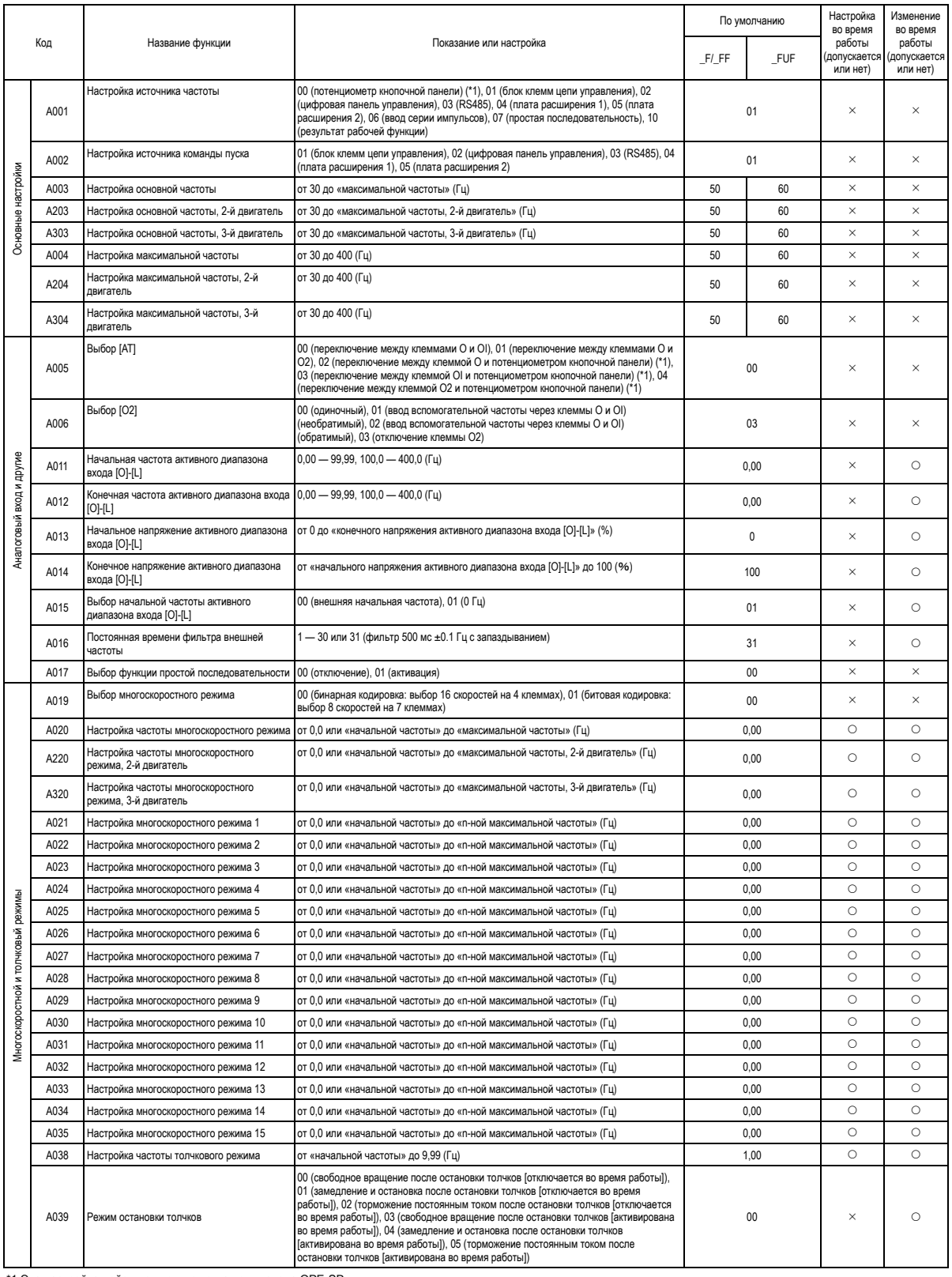

\*1 Эта настройка действует, только когда подключена OPE-SR.

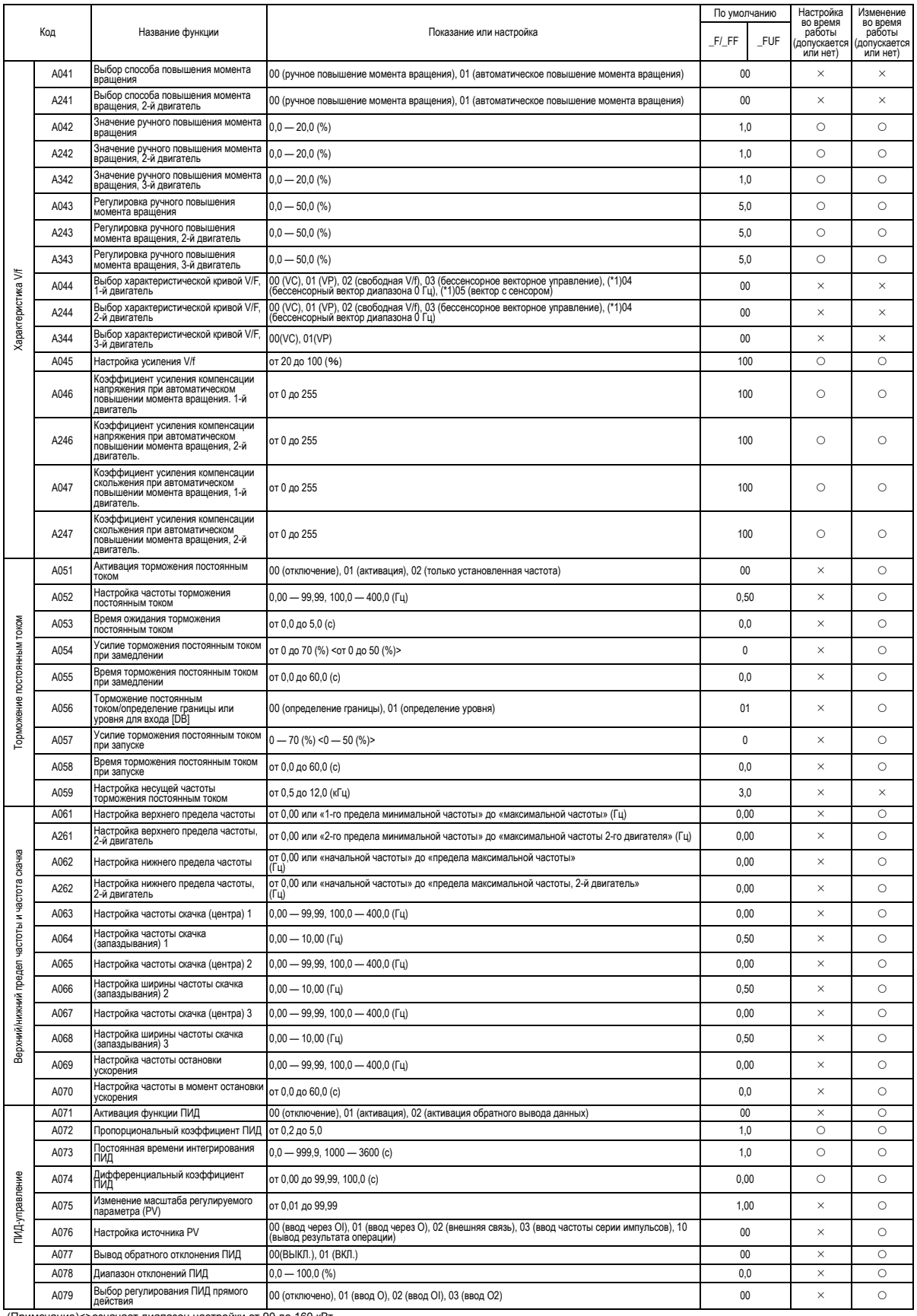

(Примечание)<>означает диапазон настройки от 90 до 160 кВт<br>\*1 Для SJ700B применяется снижение номинальных значений. Перед применением свяжитесь с техническим специалистом компании Hitachi или ее дистрибьютора.

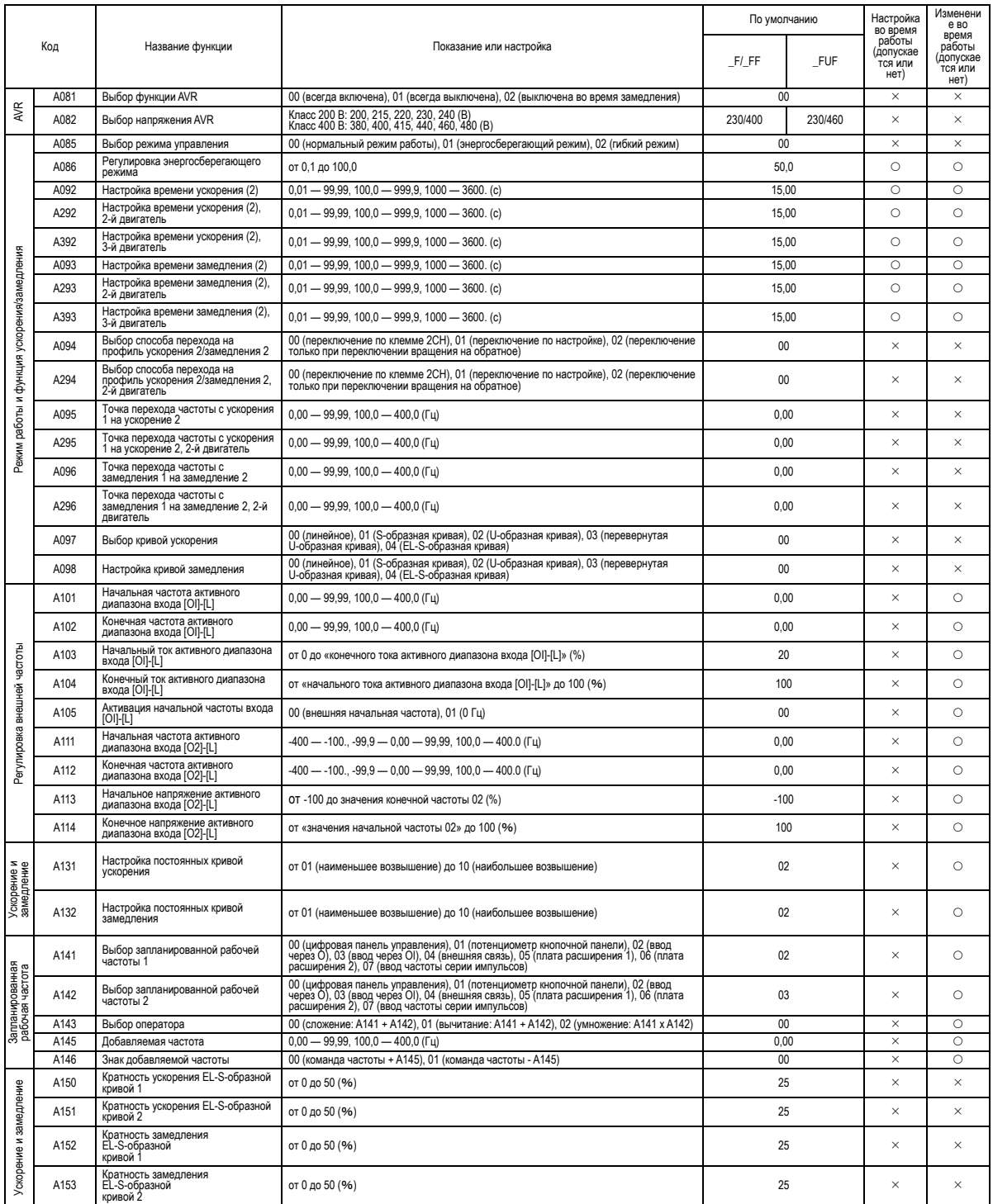

\*1 Эта настройка действует только когда подключена OPE-SR.

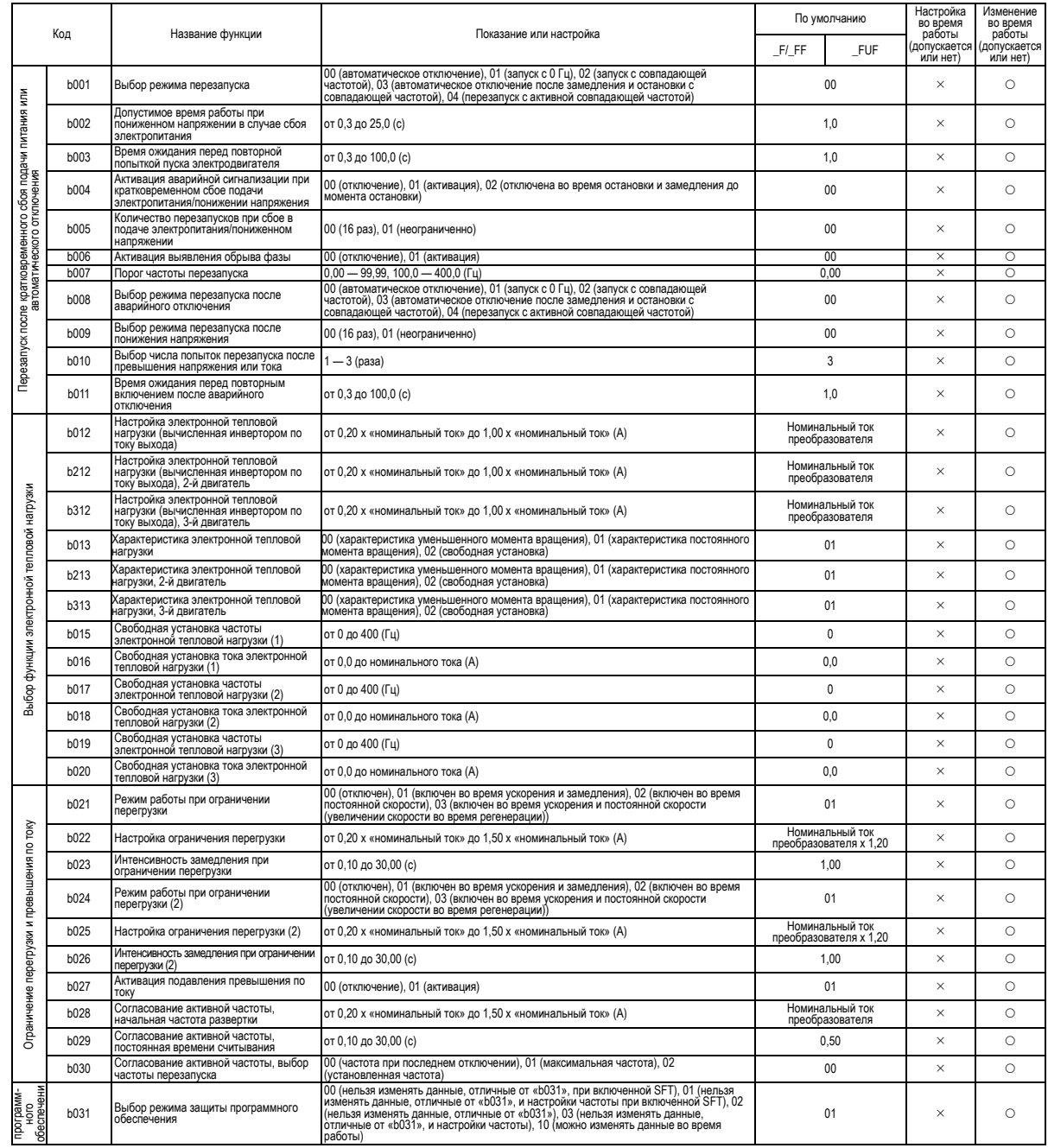

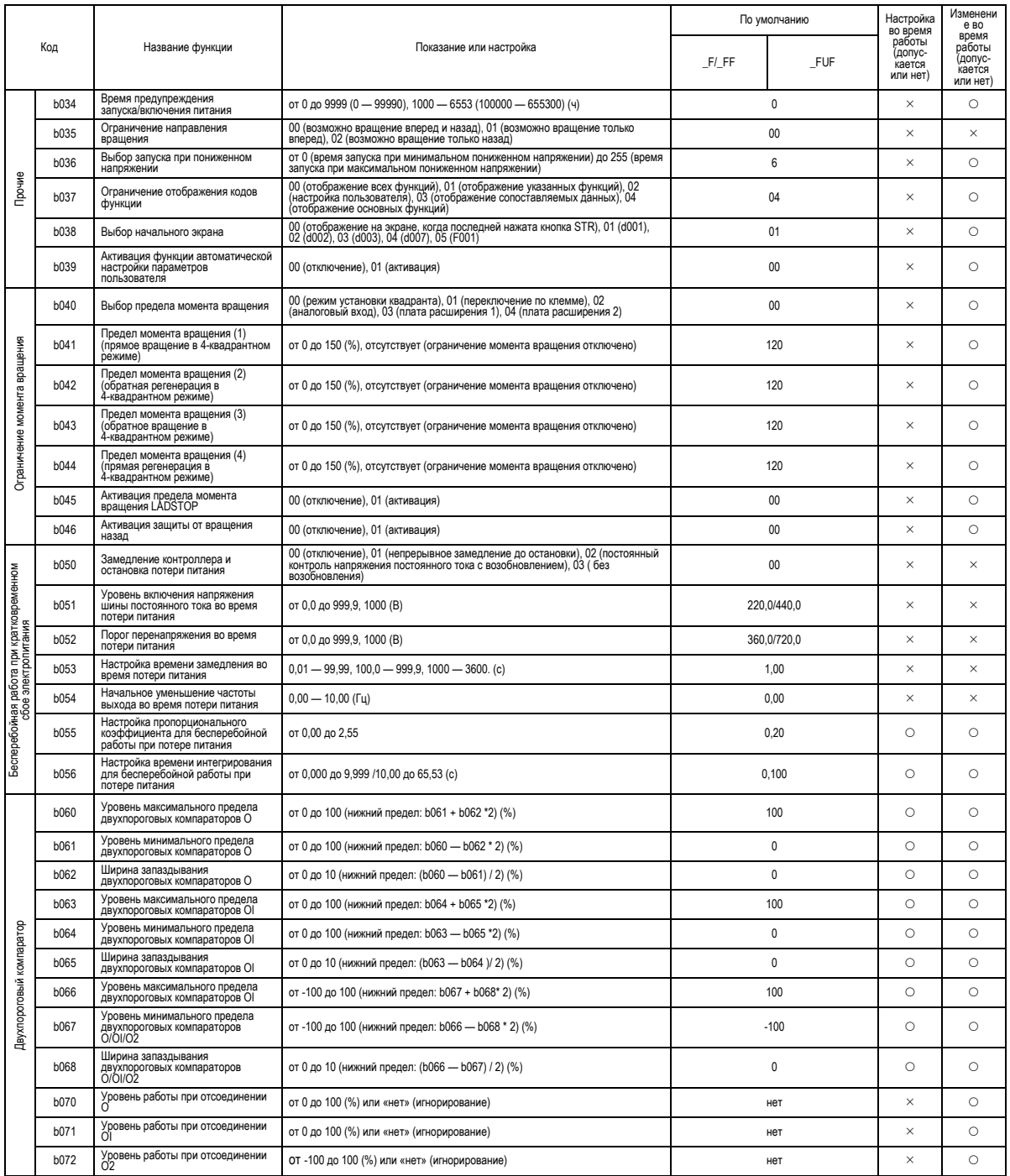

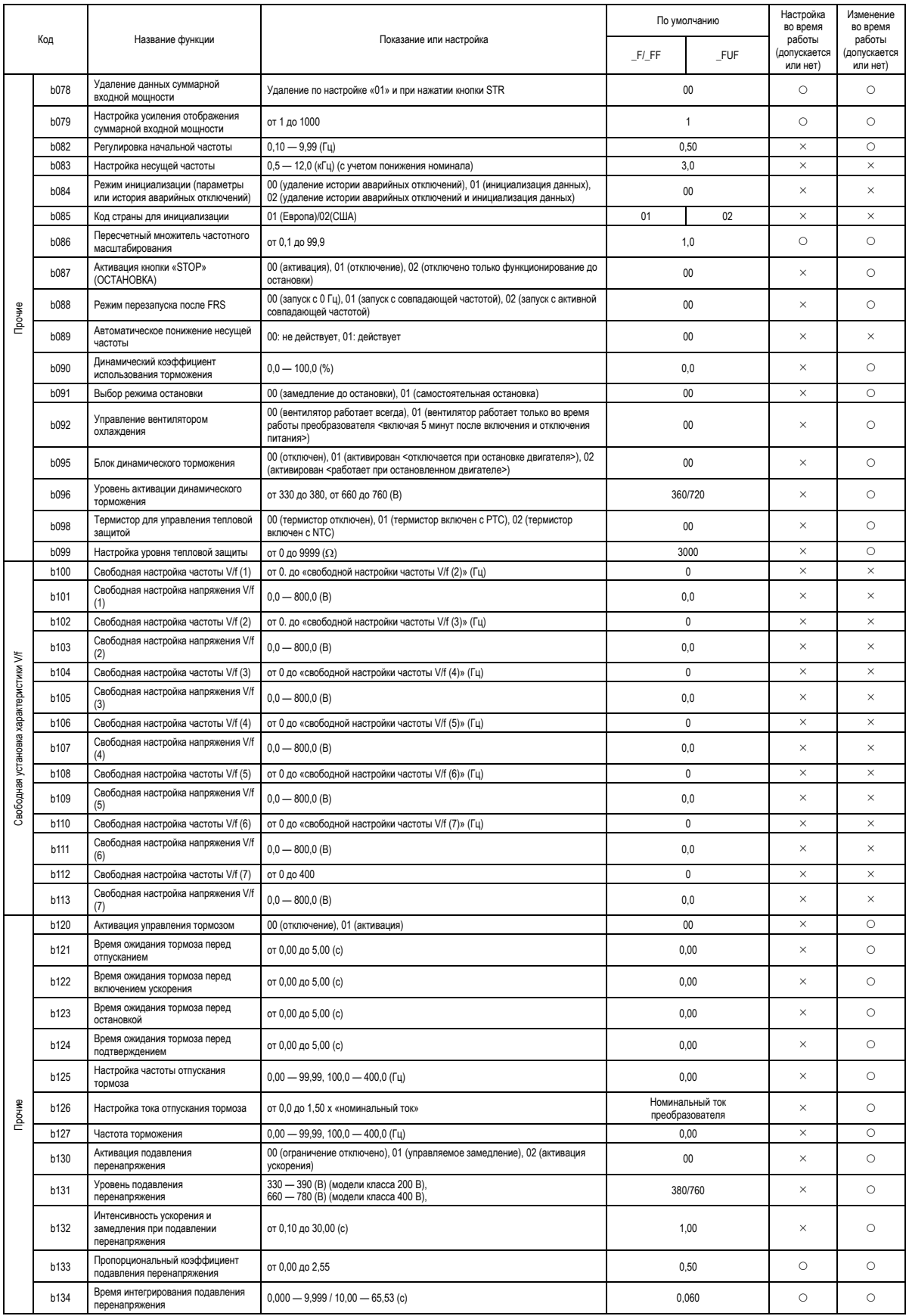

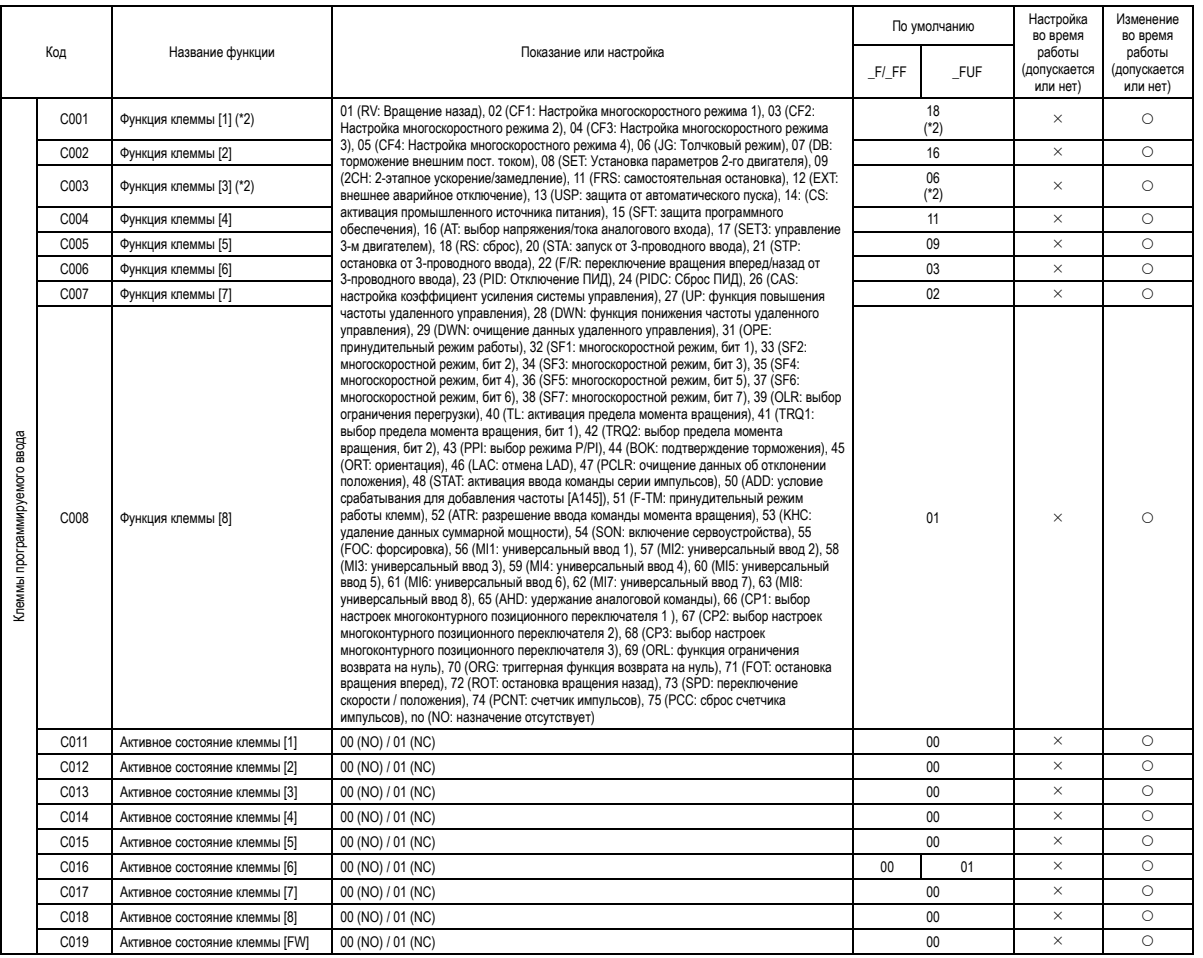

д При активации функции аварийной остановки (SW1 = ON), параметрам «C001» и «C003» принудительно присваиваются значения «18» (RS) и «64» (EMR) соответственно. (Вы "<br>не можете самостоятельно ввести «64» в «С001».) Если сиг

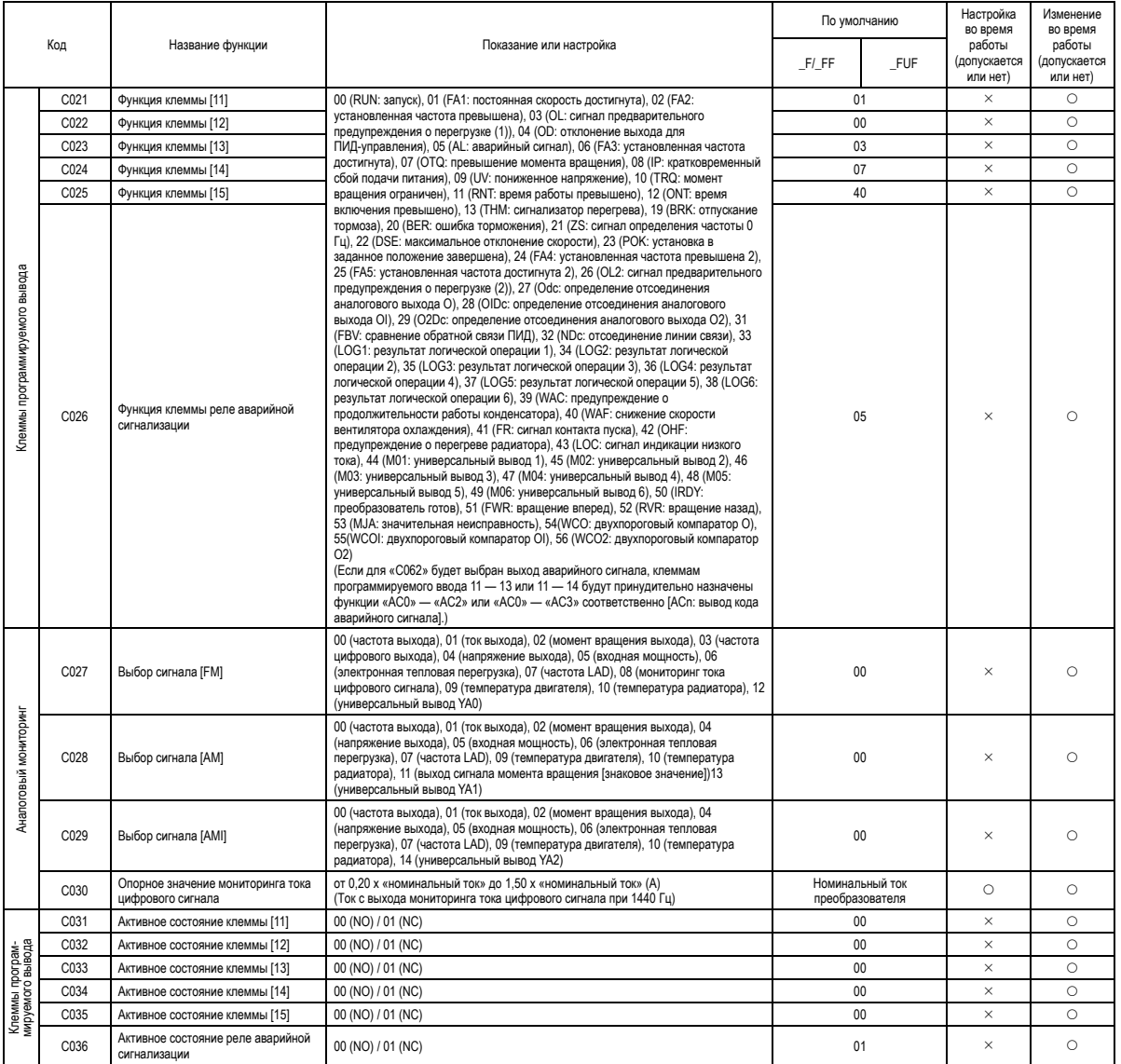

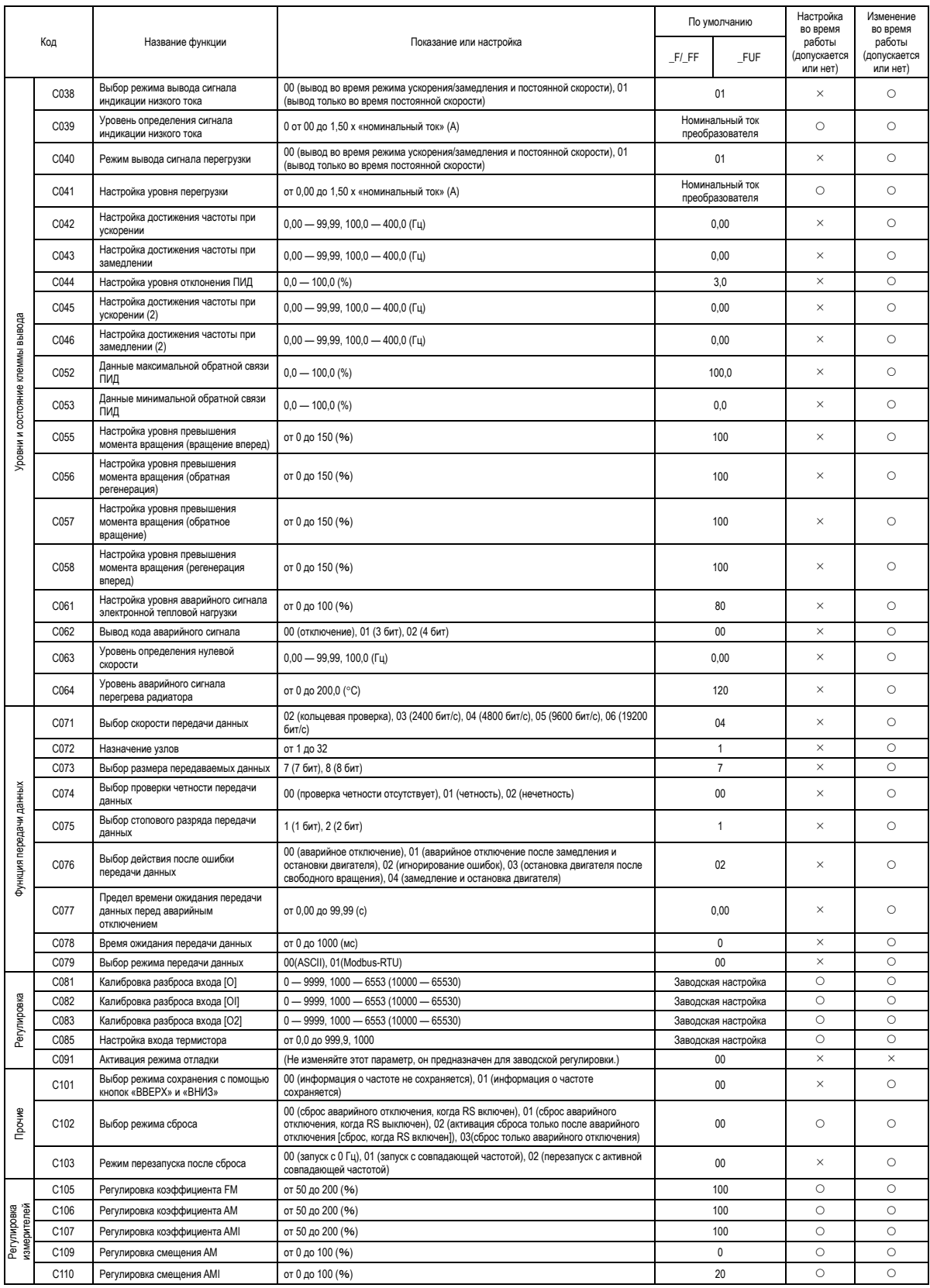

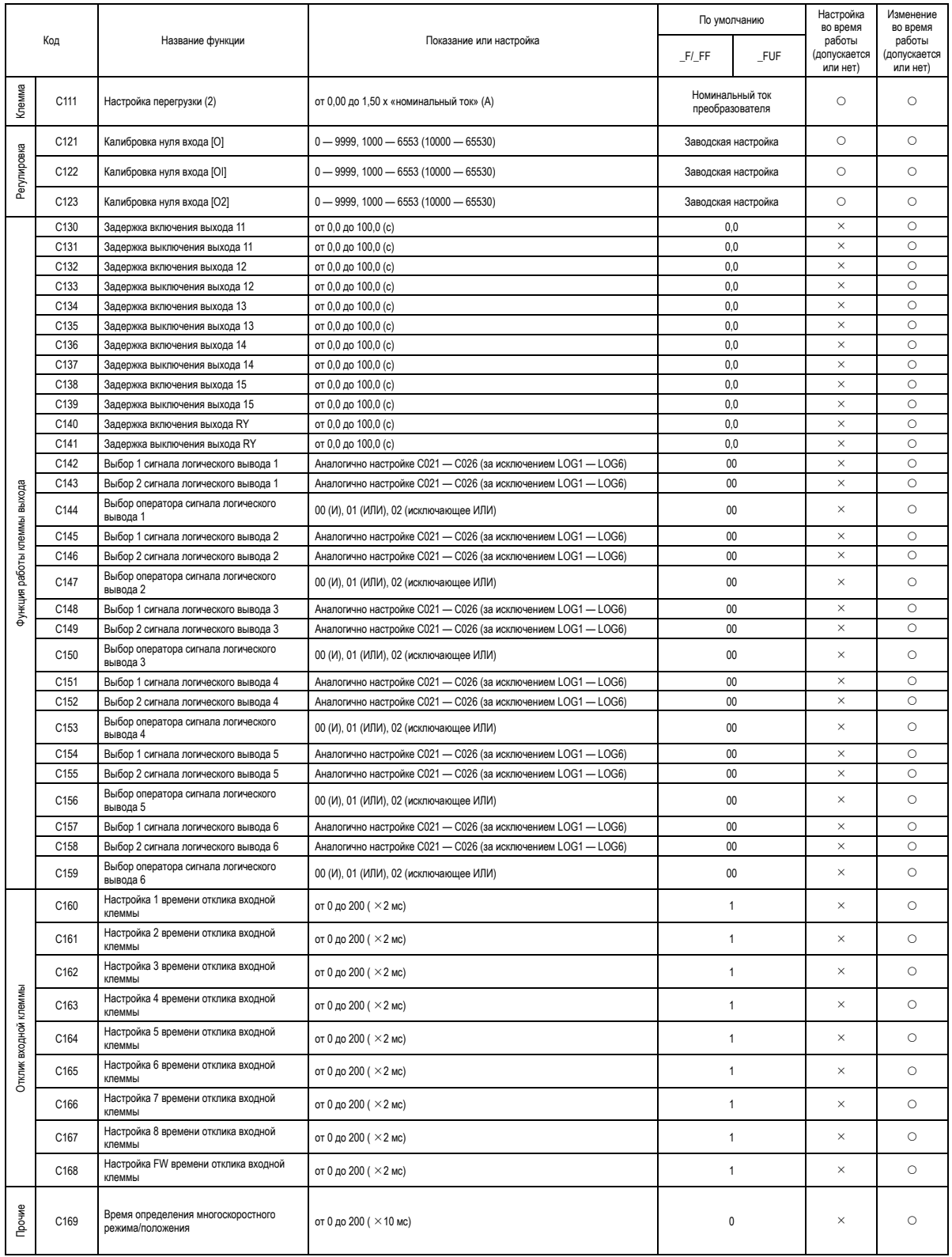

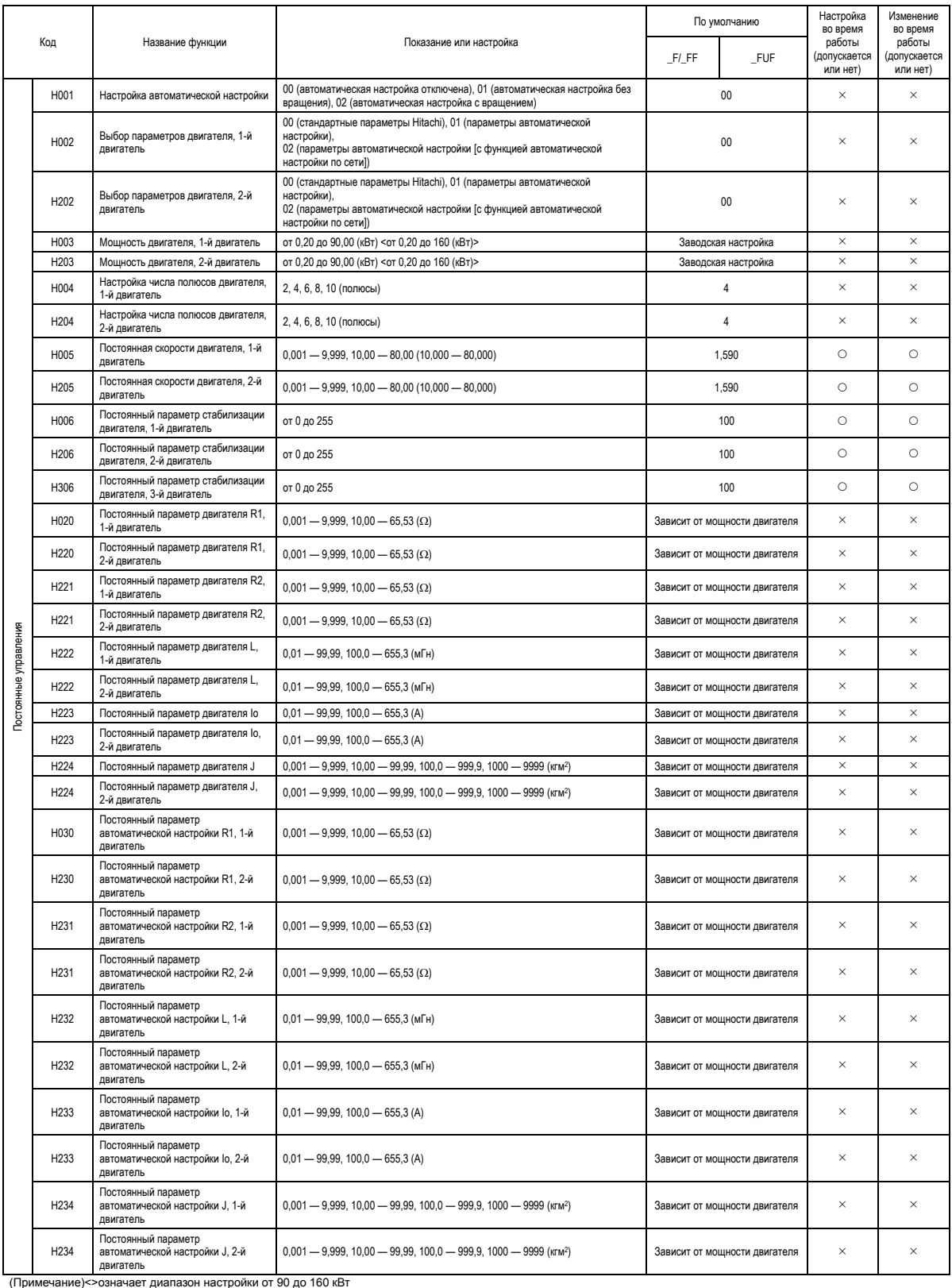

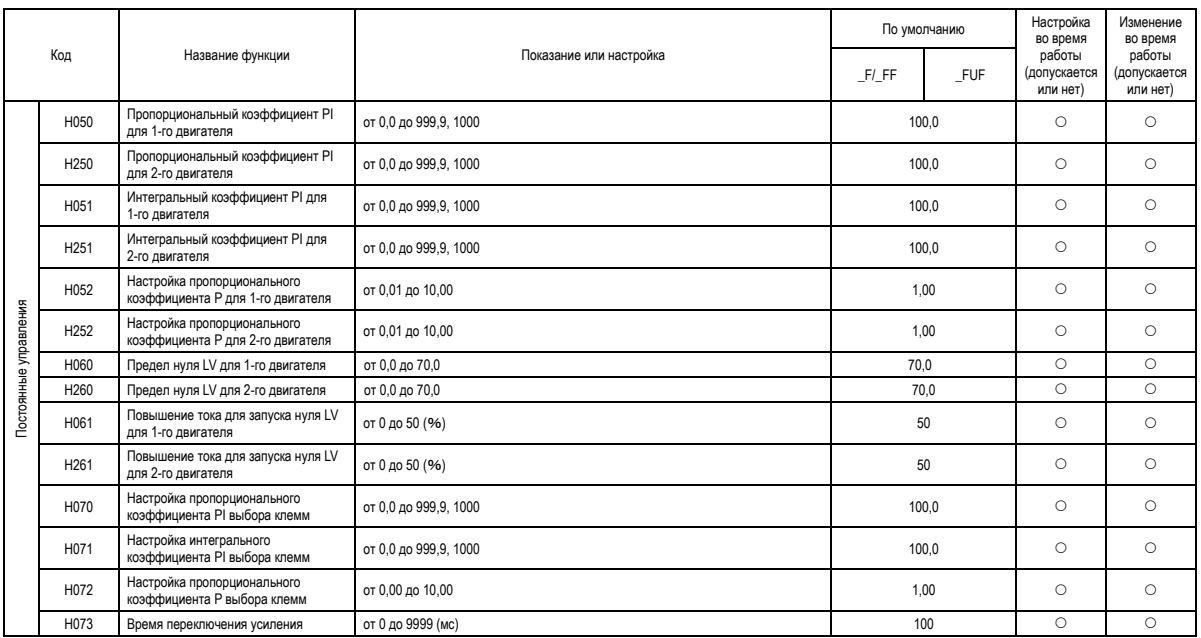

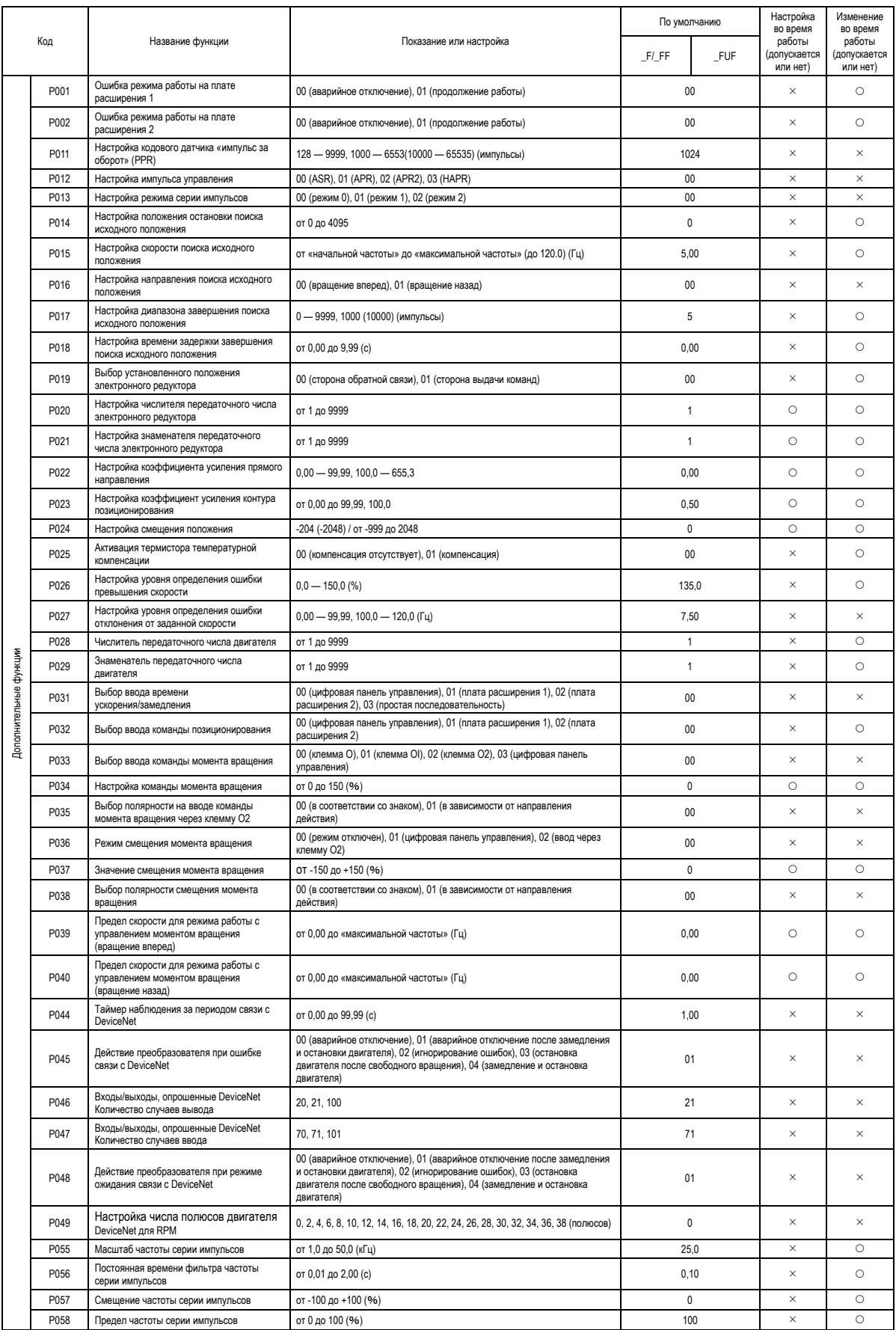

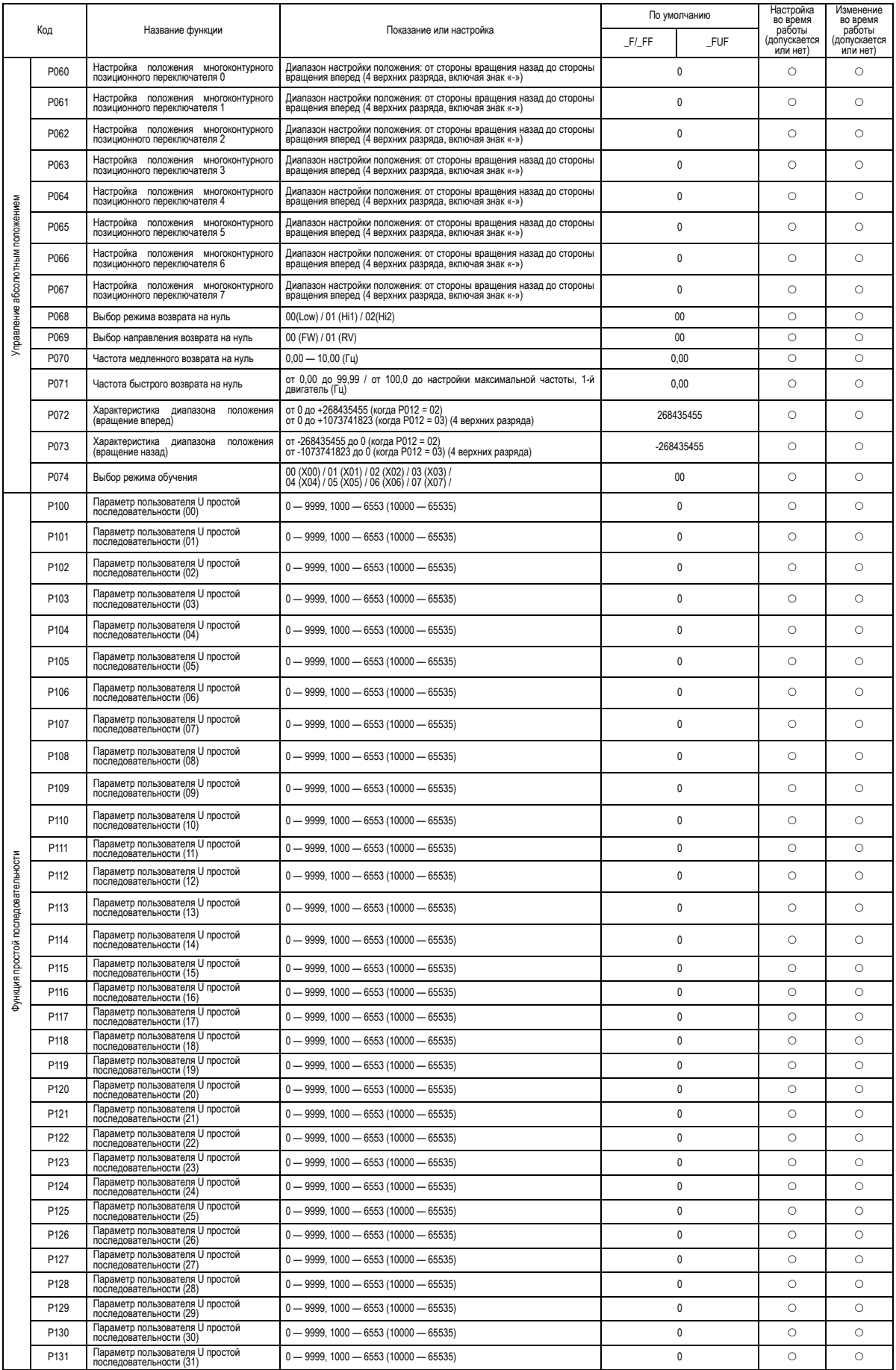

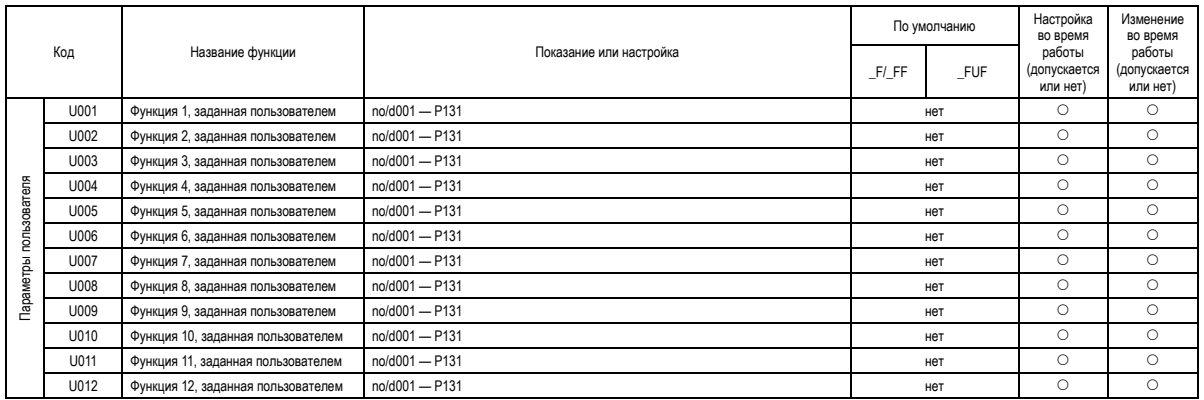

# **Глава 5 Коды ошибок**

**В этой главе дано описание кодов ошибок преобразователя, индикаций ошибок по функциям и способы устранения неисправностей.**

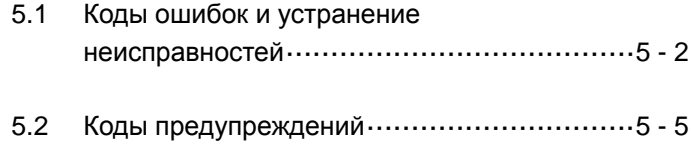

#### **5.1 Коды ошибок и устранение неисправностей**

#### **5.1.1 Коды ошибок**

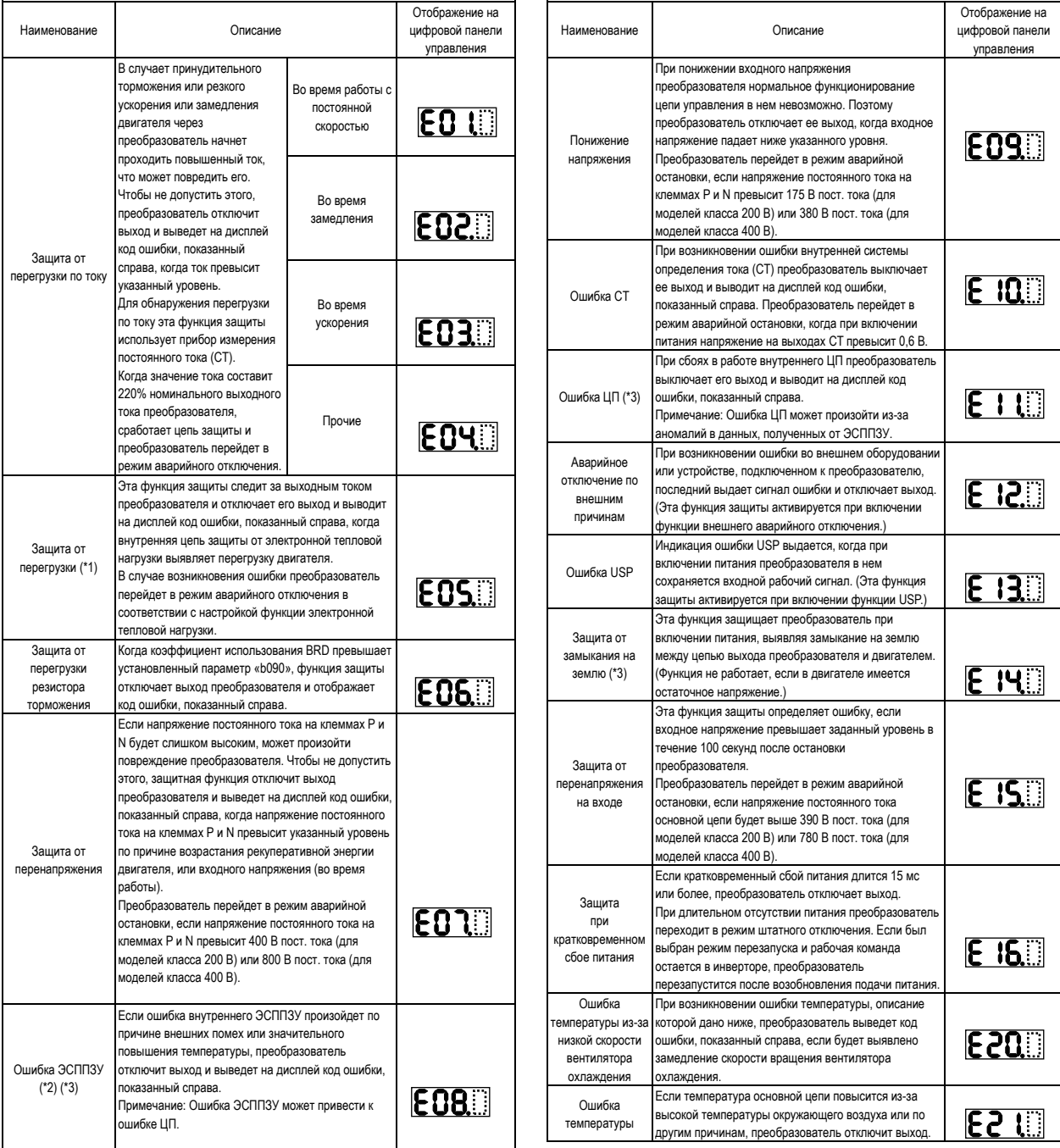

\*1 Преобразователь не будет принимать команды сброса в течение 10 секунд после аварийного отключения (например, после срабатывания функции защиты).

\*2 Преобразователь не будет принимать команды сброса после возникновения ошибки ЭСППЗУ с кодом  $\mathsf{EOB}$ . Отключите питание преобразователя один раз. Если после последующего включения питания преобразователя отображается код ошибки «E08», возможно, произошло повреждение внутреннего запоминающего устройства или параметры были сохранены неправильно. В таких случаях необходимо выполнить инициализацию преобразователя и повторно установить параметры.

\*3 Преобразователь не будет принимать команды сброса, которые вводятся через клемму RS или при помощи кнопки STOP/RESET. Поэтому необходимо отключить питание преобразователя.

# **Глава 5 Коды ошибок**

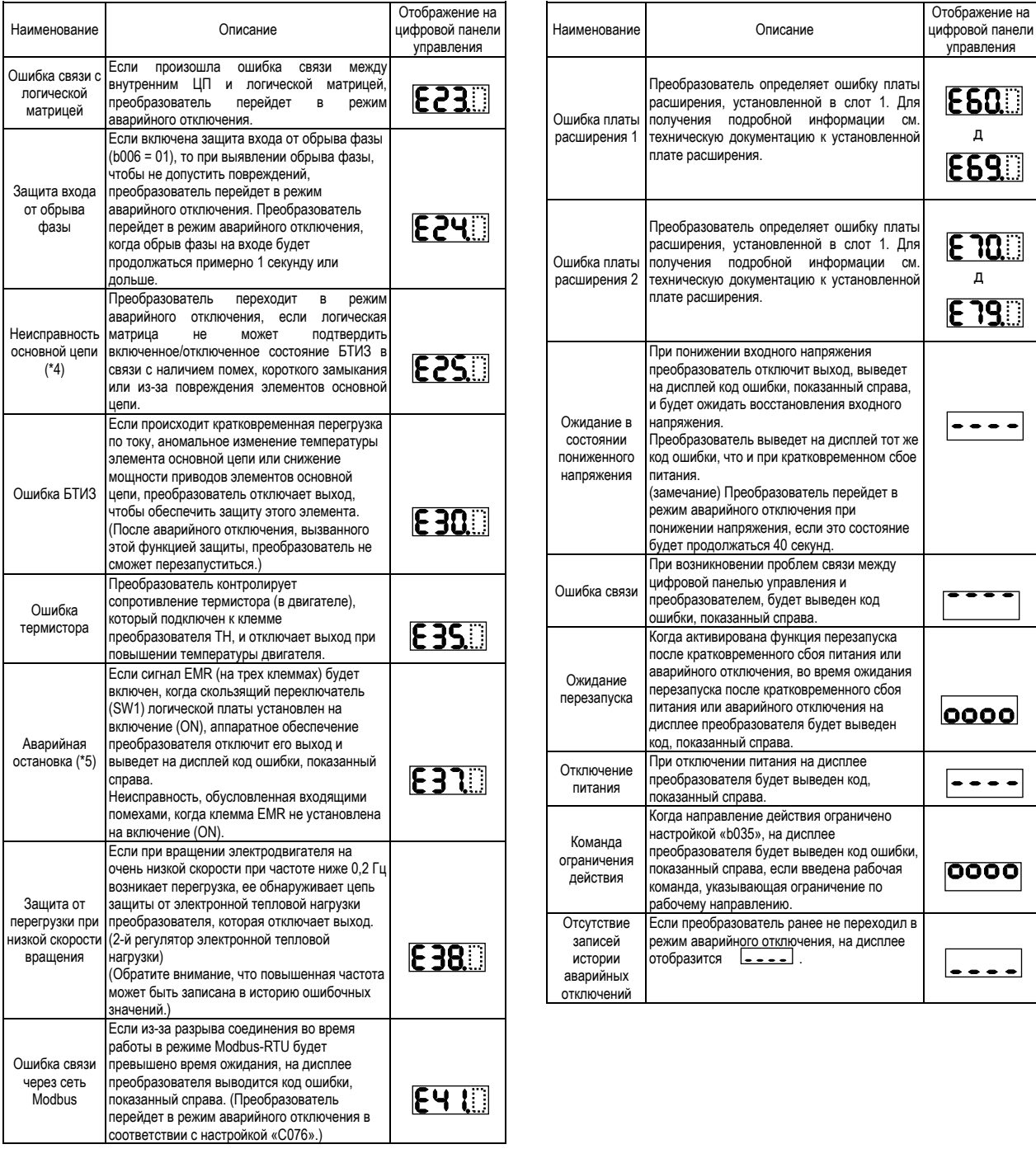

\*4 Преобразователь не будет принимать команды сброса, которые вводятся через клемму RS или при помощи кнопки STOP/RESET. Поэтому необходимо отключить питание преобразователя.

\*5 Преобразователь не будет принимать команды сброса, которые вводятся через цифровую панель управления. Поэтому необходимо выполнить сброс преобразователя, включив клемму RS.

### **Глава 5 Коды ошибок**

#### **5.1.2 Мониторинг состояний аварийного отключения**

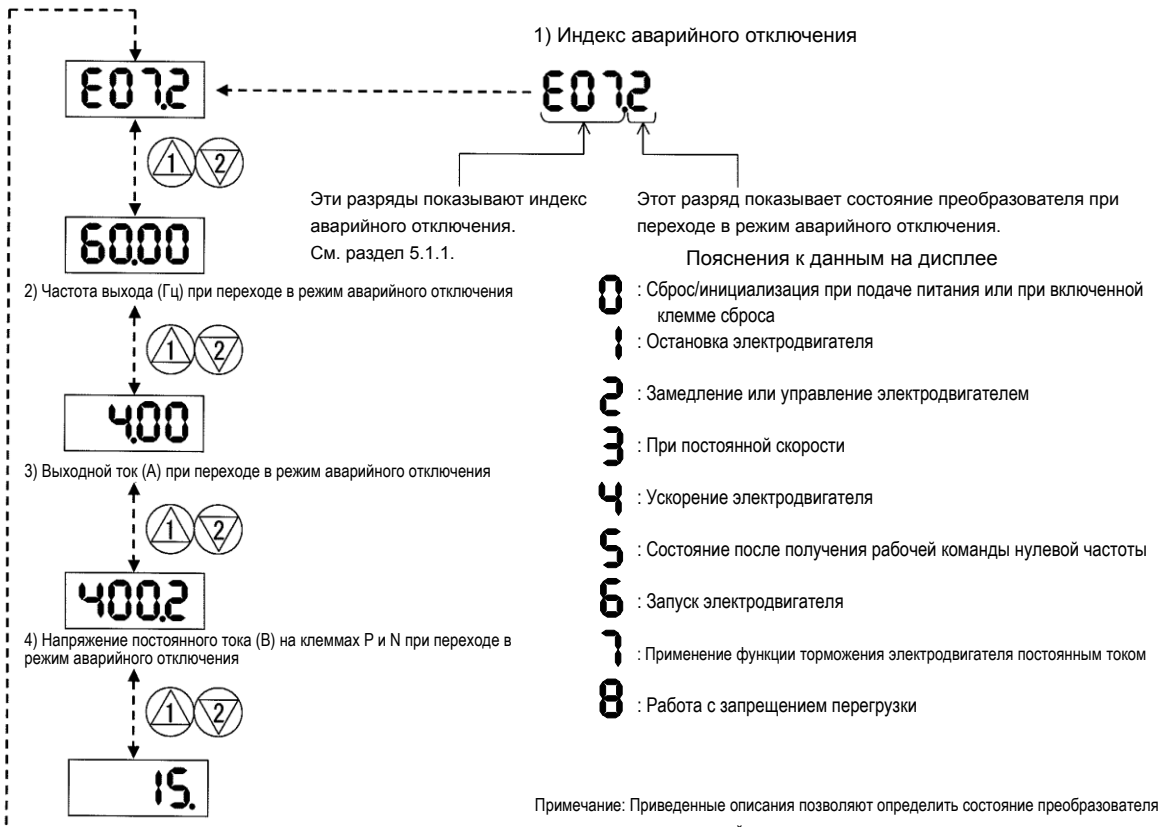

5) Суммарное время (ч), в течение которого преобразователь работал до перехода в режим аварийного отключения

6) Суммарное время, в течение которого питание преобразователя было включено до перехода в режим аварийного отключения

при переходе в режим аварийного отключения, поскольку оно может не соответствовать наблюдаемому режиму работы электродвигателя.

#### (Пример)

Когда используется ПИД-управление или команда частоты подается как аналоговый сигнал (напряжения или тока), преобразователь может поочередно включить несколько коротких циклов ускорения и замедления, чтобы сгладить колебания аналогового сигнала; при этом может казаться, что электродвигатель работает на постоянной скорости. В таких случаях состояние преобразователя при переходе в режим аварийного отключения может не соответствовать наблюдаемому режиму работы электродвигателя.

#### **5.2 Коды предупреждений**

#### В следующей таблице перечислены коды предупреждений и параметры, подлежащие повторной регулировке.

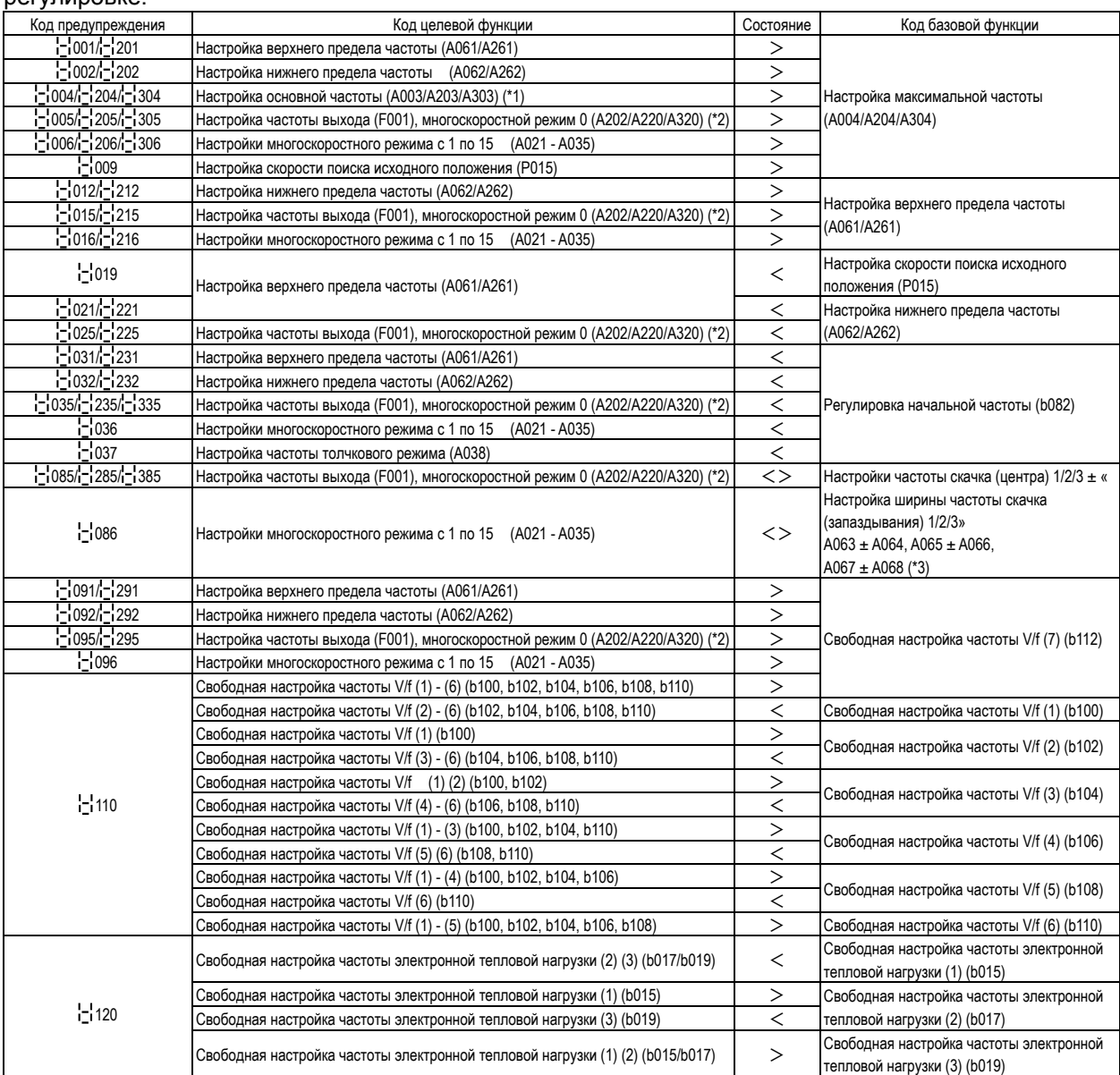

Преобразователь выводит на дисплей код предупреждения, когда значение, установленное для кода целевой функции, соответствует состоянию (указанному в столбце «Состояние») в зависимости от значения, установленного для соответствующего кода базовой функции.

Каждый параметр (код целевой функции) повторно регулируется на значение, установленное для кода базовой функции (путем обновления при запуске преобразователя).

- \*1 В этом случае основная частота переписывается при повторной регулировке параметра. Если основная частота после обновления будет иметь неправильное значение, может произойти перегорание двигателя. Поэтому при появлении предупреждения следует изменить текущее значение основной частоты на правильное значение.
- \*2 Эти параметры следует проверять даже в том случае, когда цифровая панель управления (02) не указана в настройках в качестве источника частоты (A001).

\*3 Текущее значение частоты скачка (центра) обновляется до значения, вычисляемого следующим образом: «текущее значение частоты скачка» - «значение ширины частоты скачка (запаздывания) (минимальное)».

# **Глава 6 Технические характеристики**

**В данной главе дана информация о технических характеристиках и габаритных размерах преобразователя.**

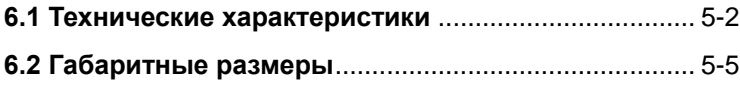

# <span id="page-69-0"></span>**6.1 Технические характеристики**

#### (1) Технические характеристики модели класса 200 В

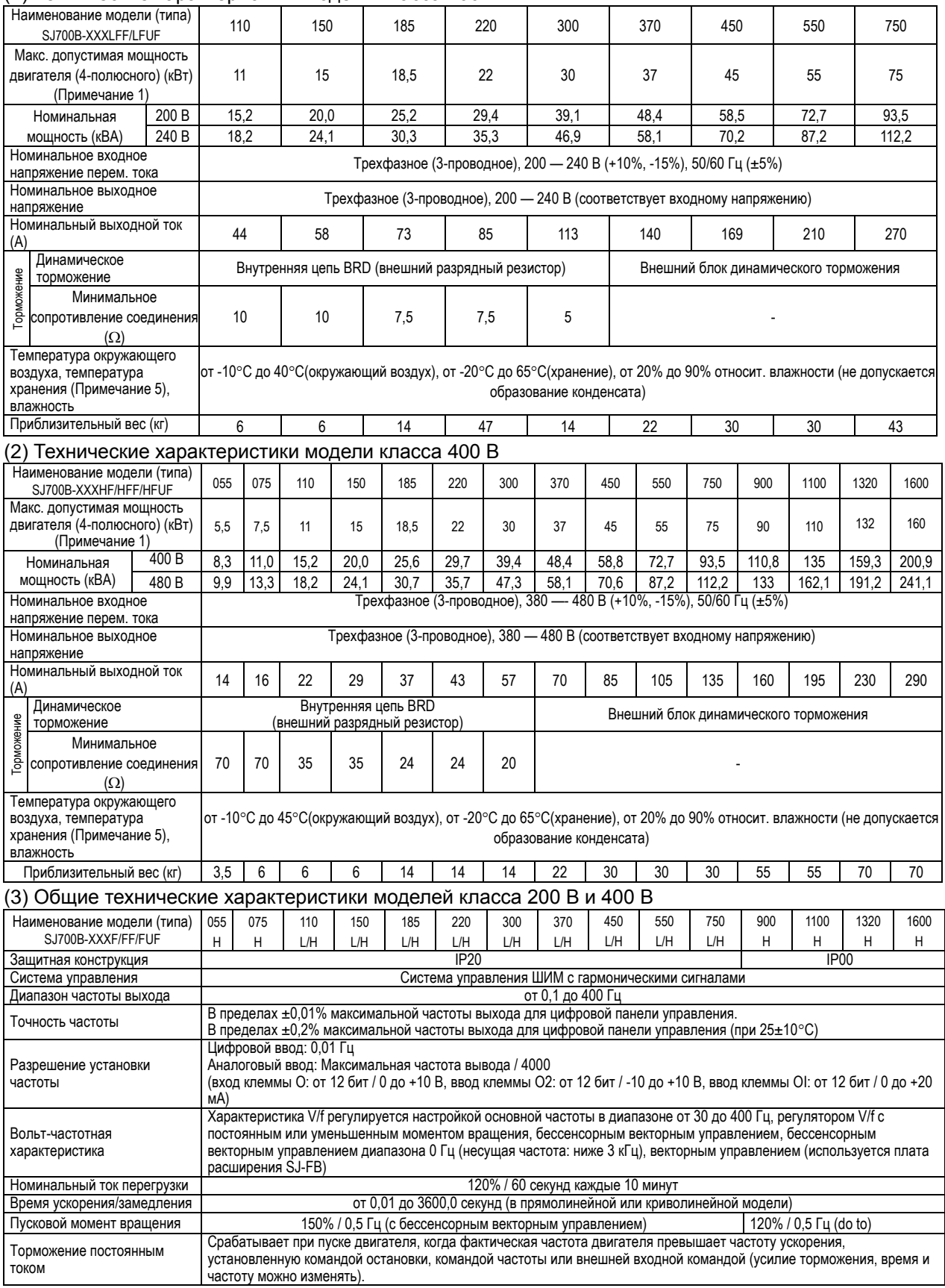

#### (3) Общие технические характеристики моделей класса 200 В и 400 В (продолжение)

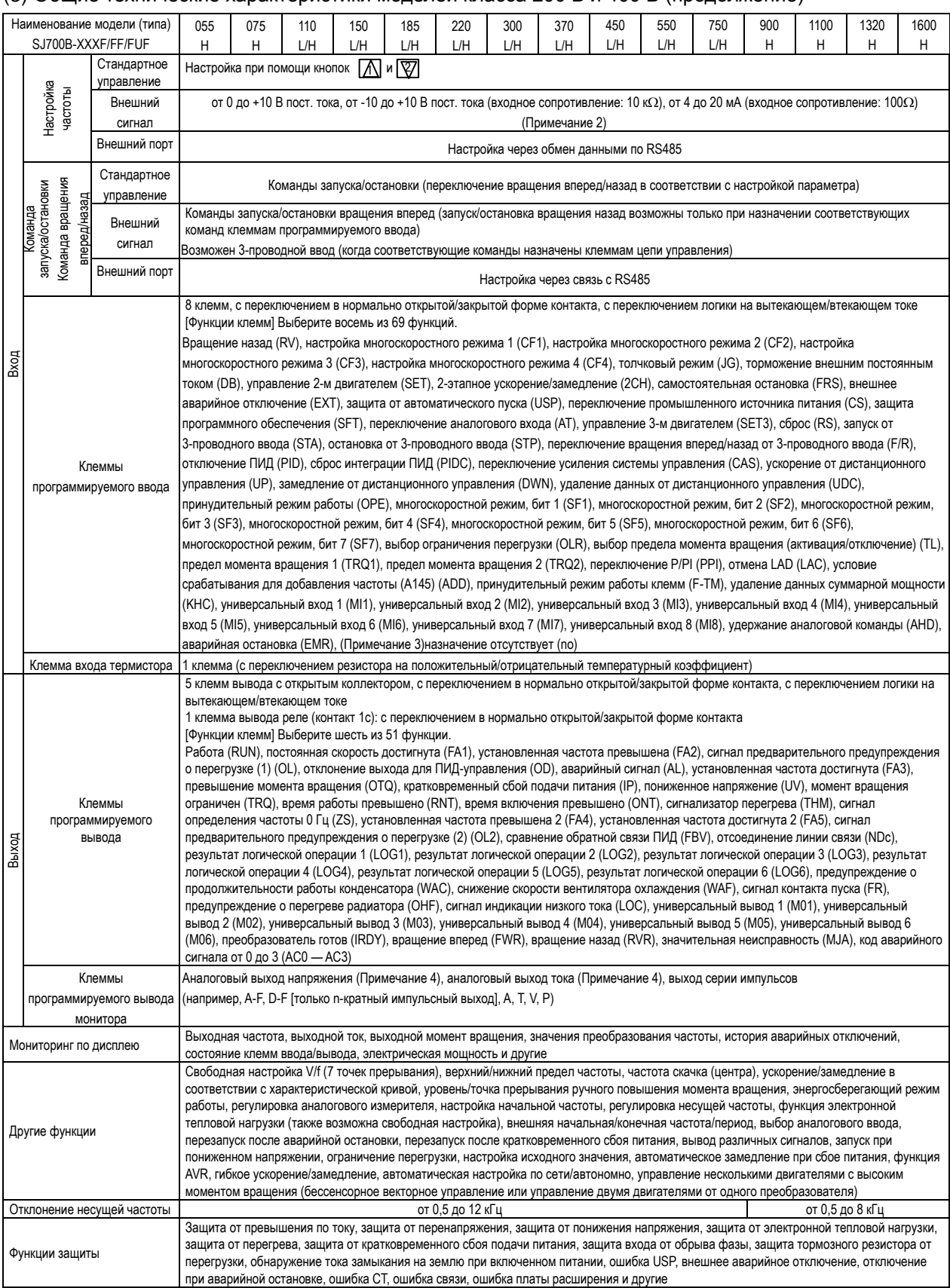

# **Глава 6 Технические характеристики**

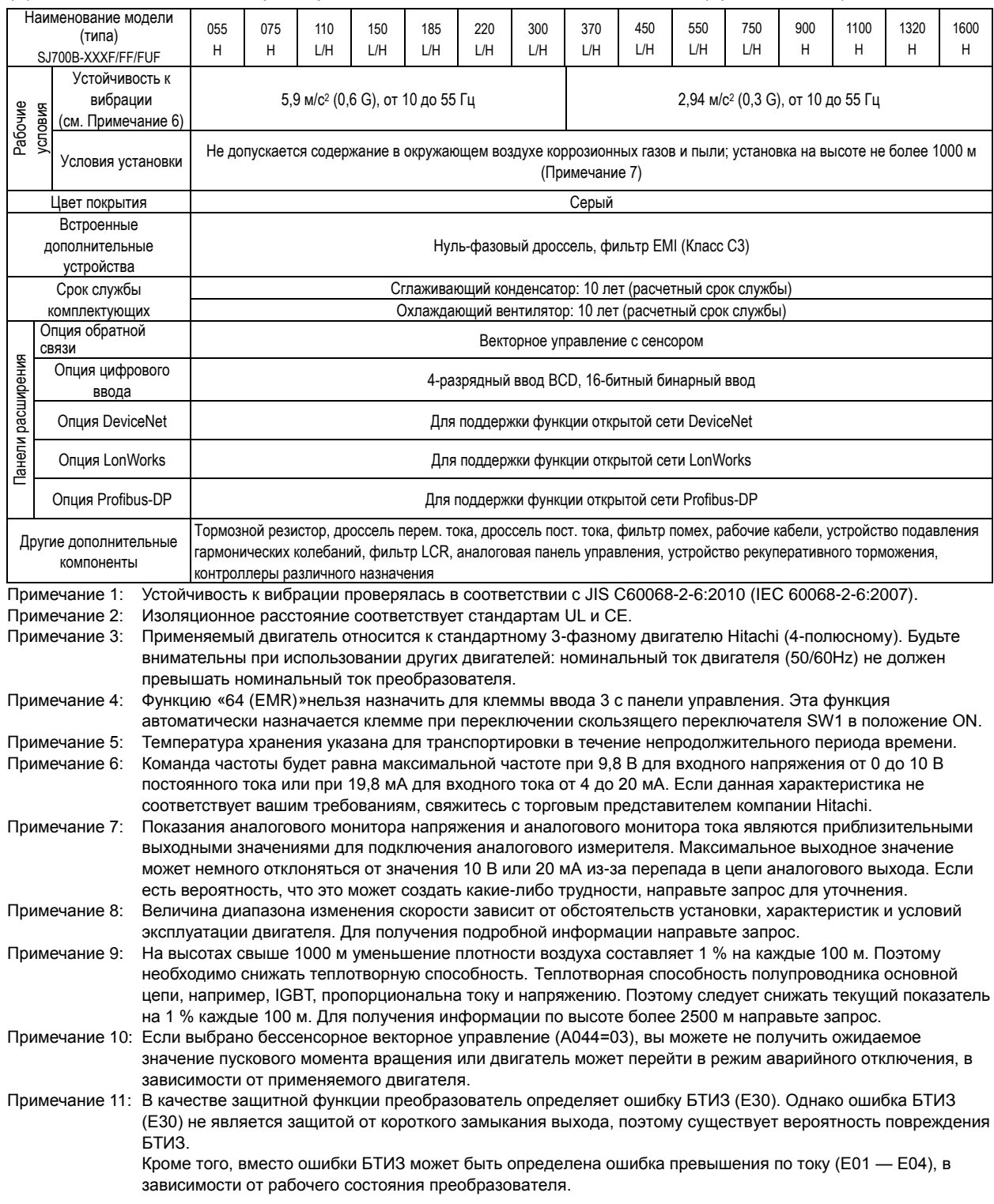

#### (3) Общие технические характеристики моделей класса 200 В и 400 В (продолжение)
#### **6.2 Габаритные размеры**

#### SJ700B-055HF

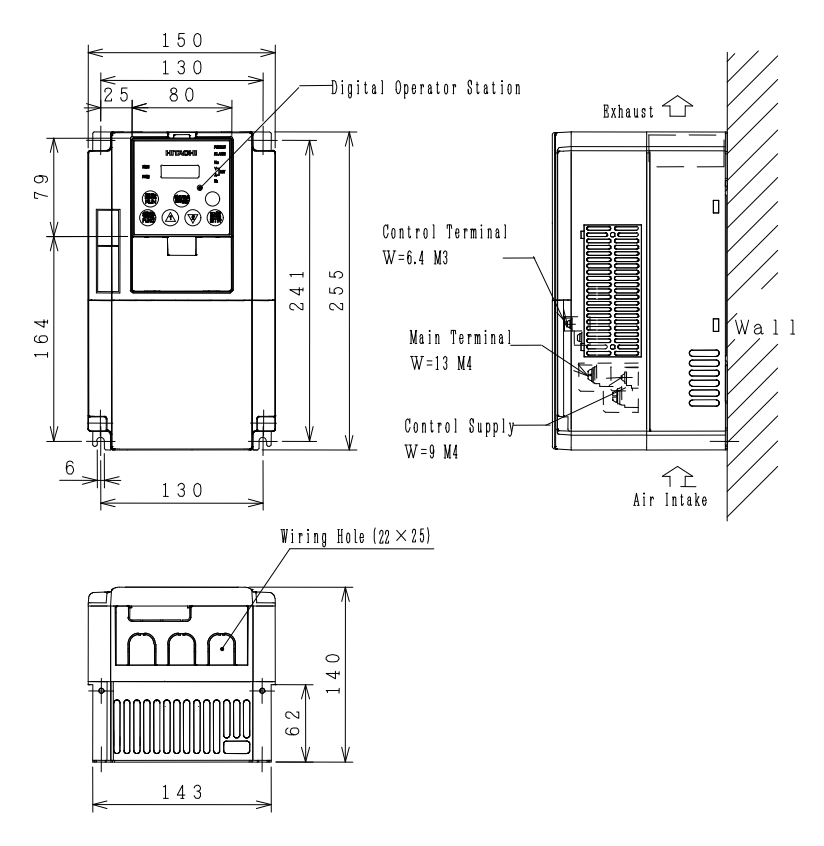

SJ700B-110-150LFF/LFUF, 075-150HFF/HFUF

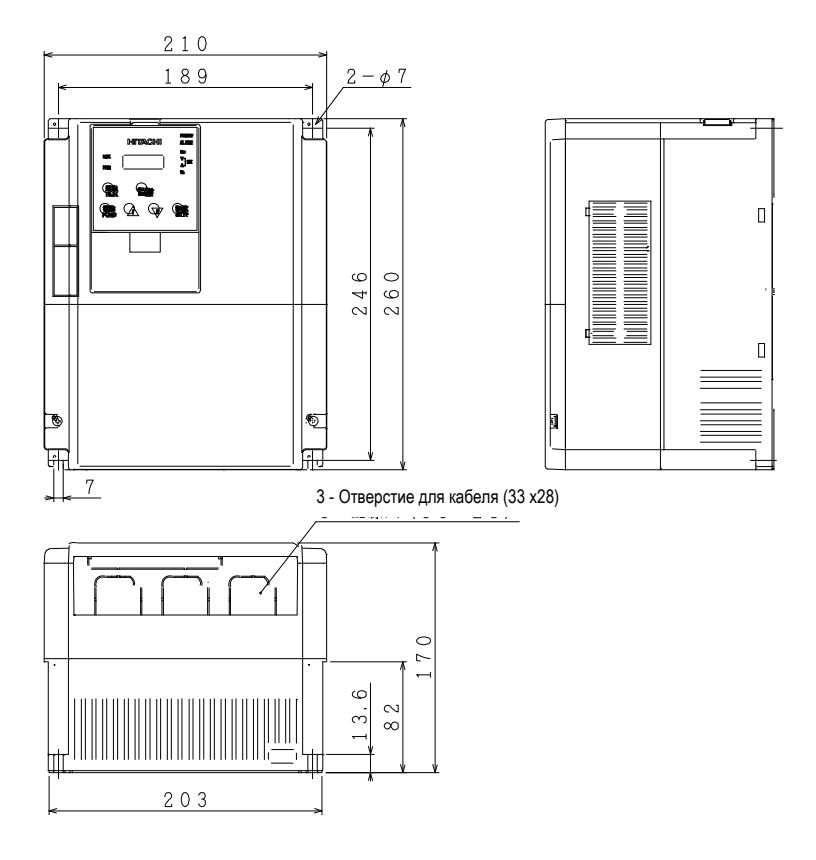

от SJ700B-185 до 300 LFF/LFUF/ HFF/HFUF

## **Глава 6 Технические характеристики**

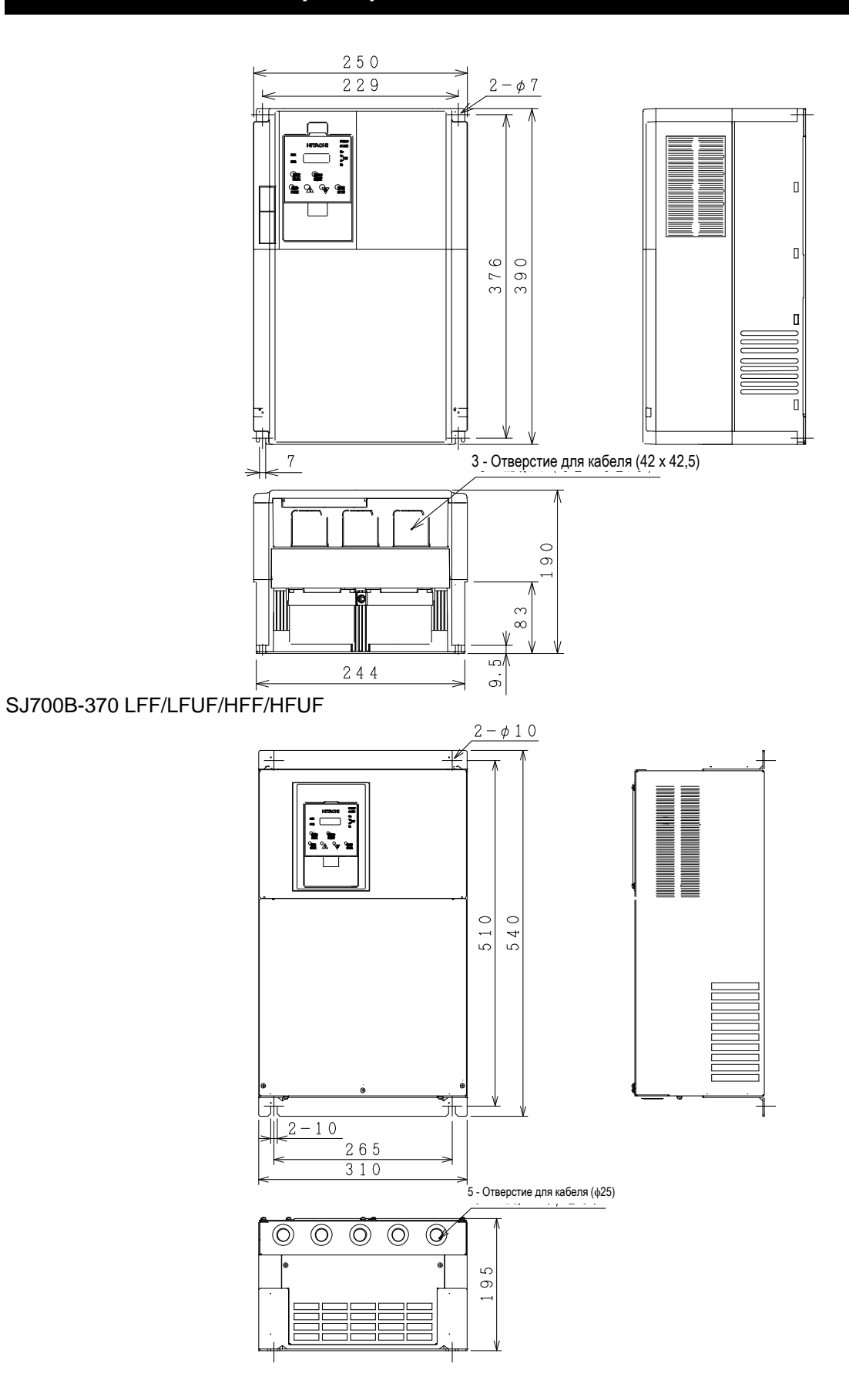

SJ700B-450-550 LFF/LFUF/HFF/HFUF, 750 HFF/HFUF

## **Глава 6 Технические характеристики**

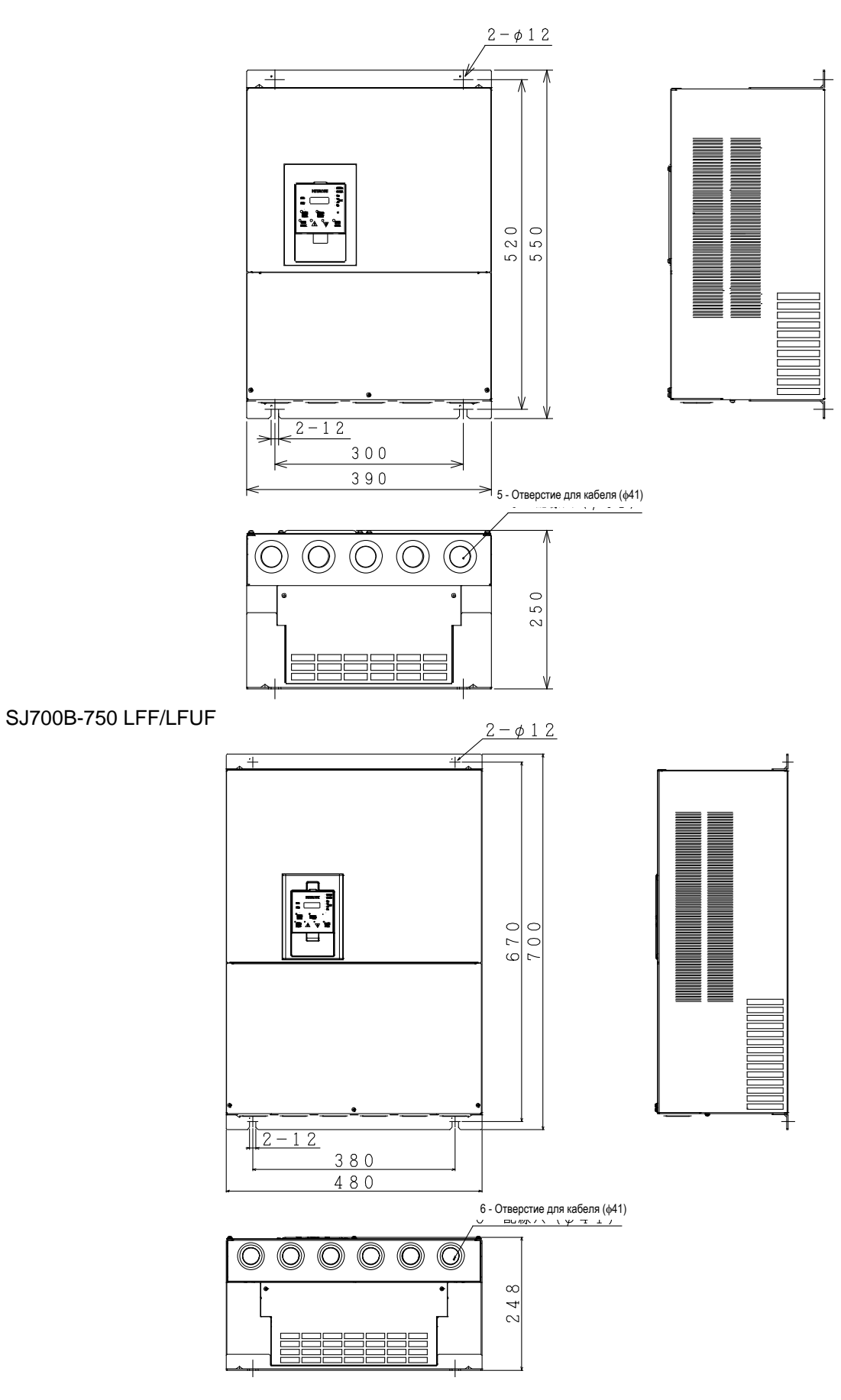

от SJ700B-900 до 1100HFF/HFUF

# **Глава 6 Технические характеристики**

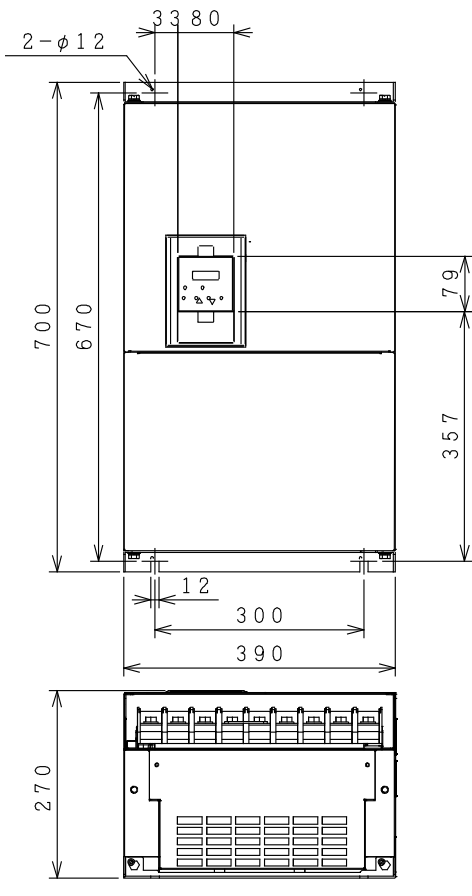

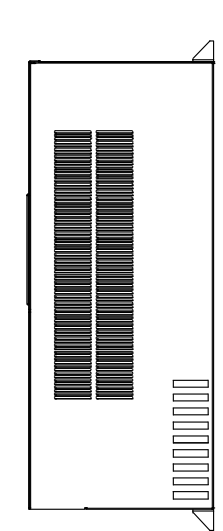

от SJ700B-1320 до 1600HFF/HFUF

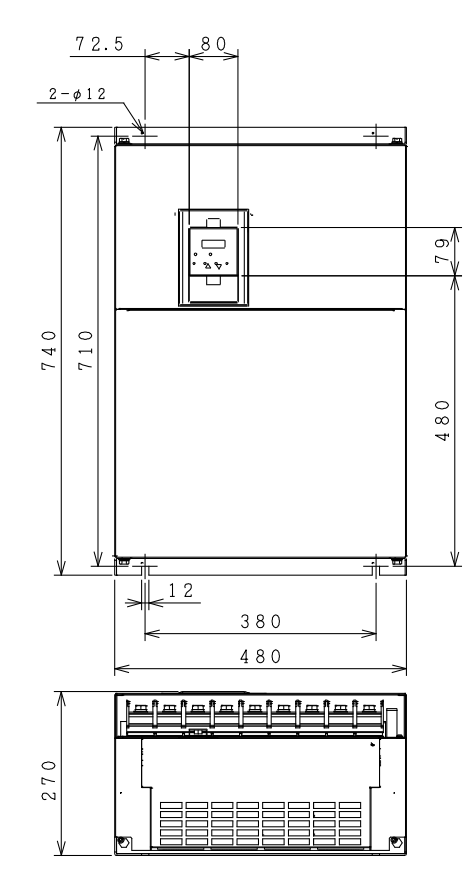

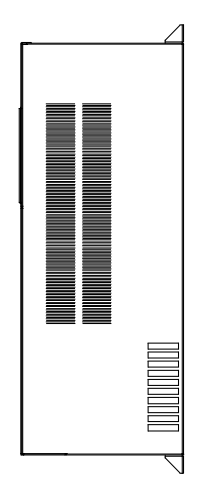